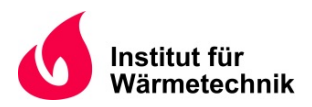

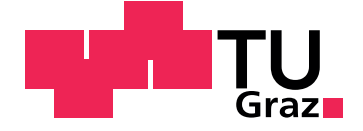

Stefan Preißl

## **Simulation und Analyse eines SOFC-Einzelzellenprüfstandes zur Unterstützung der Gehäuseweiterentwicklung**

**Master's Thesis**

Graz University of Technology Institut für Wärmetechnik

Beurteiler: Univ.-Prof. Dipl-Ing. Dr.techn. Christoph Hochenauer Betreuer: MSc Christoph Schluckner

Graz, November 2016

## **Statutory Declaration**

I declare that I have authored this thesis independently, that I have not used other than the declared sources/resources, and that I have explicitly marked all material which has been quoted either literally or by content from the used sources.

Graz,

Date Signature

## <span id="page-1-1"></span>**Eidesstattliche Erklärung[1](#page-1-0)**

Ich erkläre an Eides statt, dass ich die vorliegende Arbeit selbstständig verfasst, andere als die angegebenen Quellen/Hilfsmittel nicht benutzt, und die den benutzten Quellen wörtlich und inhaltlich entnommenen Stellen als solche kenntlich gemacht habe.

Graz, am

Datum Unterschrift

<span id="page-1-0"></span><sup>1</sup>Beschluss der Curricula-Kommission für Bachelor-, Master- und Diplomstudien vom 10.11.2008; Genehmigung des Senates am 1.12.2008

# **Kurzfassung**

Titel: Simulation und Analyse eines SOFC-Einzelzellenprüfstandes zur Unterstützung der Gehäuseweiterentwicklung

Autor: Stefan Preißl

- 1. Stichwort: Hochtemperaturbrennstoffzelle
- 2. Stichwort: 0D- und 3D-Modellierung
- <span id="page-2-0"></span>3. Stichwort: Verbesserungsmöglichkeiten

Diese Arbeit beschäftigt sich mit der Erstellung und Simulation von Modellen zur Beschreibung einer Hochtemperaturbrennstoffzelle (Größe der Zelle: 100 × 100 *mm*<sup>2</sup> ) inklusive ihrer umgebenden Bauteile. Dies trägt zum besseren Verständnis der internen Vorgänge bei und ermöglicht es Potentiale zur Verbesserung des umgebenden Gehäuses aufzuzeigen.

In einem ersten Schritt wurden zwei 0D-Modelle zur Beschreibung der Zellfunktion erstellt. Das erste beruht auf der Berechnung der Zellspannung aufgrund der Gaszusammensetzung am Auslass der Zelle ohne Berücksichtigung der einzelnen Vorgänge in der Zelle. Darauf aufbauend folgte die Erstellung eines Modells, unter Berücksichtigung der verschiedenen, in einer Zelle auftretenden, Verlustmechanismen. Besonderes Augenmerk wurde auf die Diffusion, das heißt dem Stofftransport durch die porösen Elektroden, gelegt. Dieses Modell erlaubt einen tieferen Einblick als das erste erstellte Modell und liefert wichtige Parameter für die anschließende 3D-CFD-Simulation.

Der nächste Schritt bestand in der Berücksichtigung der realen, dreidimensionalen geometrischen Ausdehnung des Versuchsaufbaus. Dazu wurden zwei, geometrisch aufgelöste, Modelle der Zelle (parallele Anströmung bzw. Anströmung normal zueinander), inklusive umgebender Bauteile erstellt und vernetzt. Die Geometrie der Zuströmung zur Zelle wurde separat betrachtet und simuliert. Alle erstellten Modelle wurden mit Messwerten des derzeitigen Versuchsaufbaus validiert. Untersucht wurden verschiedene Zuströmgeometrien, der Einfluss der elektrischen Kontaktierung der Zelle, sowie das Verhalten der Zelle bei verschiedenen Strömungsrichtungen und bei realer bzw. idealer Anströmung.

Die Simulationsergebnisse lieferten wichtige Aussagen zu Verbesserungsmöglichkeiten der Strömungsführung und der elektrischen Kontaktierung. Zusätzlich konnte die 3D-Verteilung von physikalischen Größen (Spezies, Temperatur, Stromdichte, etc.) bestimmt und dargestellt werden, die am Prüfstand nicht messbar sind.

## **Abstract**

Titel: Simulation and analysis of a SOFC single-cell test bench to support the cell housing development

Autor: Stefan Preißl

1 *st* keyword: High temperature fuel cell 2 *nd* keyword: 0D- and 3D-Modeling 3 *rd* keyword: Improvements potentials

This work deals with the creation and simulation of models of a high temperature solid oxide fuel cell (SOFC with cell size:  $100 \times 100$   $mm^2$ ) including its surrounding components. The intention is to increase the understanding of the internal processes and show possible cell housing improvements.

In a first step two 0D-models for rapid assessment of the cell performance were created. The first is based on the calculation of the cell voltage at outlet composition. This approach does not take into account the individual occurring processes inside the cell. Thus, a second model was developed including the various loss mechanisms. Particular focus was set to the diffusion within the porous electrodes. This model allows a deeper insight and provides important parameters for the following 3D-CFD simulation.

The next step was to take into account the geometric shape of the experimental setup. For this, two geometrically resolved models of the cell (co-flow and cross-flow) including surrounding components were created and discretized. The geometry of the inflow to the cell was simulated separately.

All developed models were validated with measurement results of the current experimental setup.

Different inflow geometries, the influence of the electrical contacting of the cell, as well as the behaviour of the cell at different flow directions were investigated.

The simulations provided important information about possible improvements on the flow field (flow geometries and directions) as well as the electrical contacting of the cell. In addition, the 3D distribution of physical quantities (species, temperature, current density, etc.) that can not be measured at the test bench were determined and displayed.

## <span id="page-4-0"></span>**Vorwort**

Die vorliegende Arbeit entstand im Zuge meines Masterstudiums am Institut für Wärmetechnik der Technischen Universität Graz im Zeitraum von März 2016 bis November 2016.

Ich danke Herrn Univ.-Prof. Dipl.-Ing. Dr.techn Hochenauer für die zur Verfügungstellung der technischen Einrichtung und für die Beurteilung der Diplomarbeit.

Mein besonderer Dank gilt meinem Betreuer Christoph Schluckner, der mir mit seiner überaus engagierten und kompetenten Unterstützung eine sehr große Hilfe war.

An dieser Stelle möchte ich mich auch bei meinen Eltern bedanken. Durch ihren unermüdlichen Einsatz wurde es mir erst möglich diesem Studium nach zu gehen. Sie stellten einen starken Rückhalt für mich dar.

Graz, 22.11.2016

**Stefan Preißl**

# <span id="page-5-0"></span>**Abkürzungsverzeichnis**

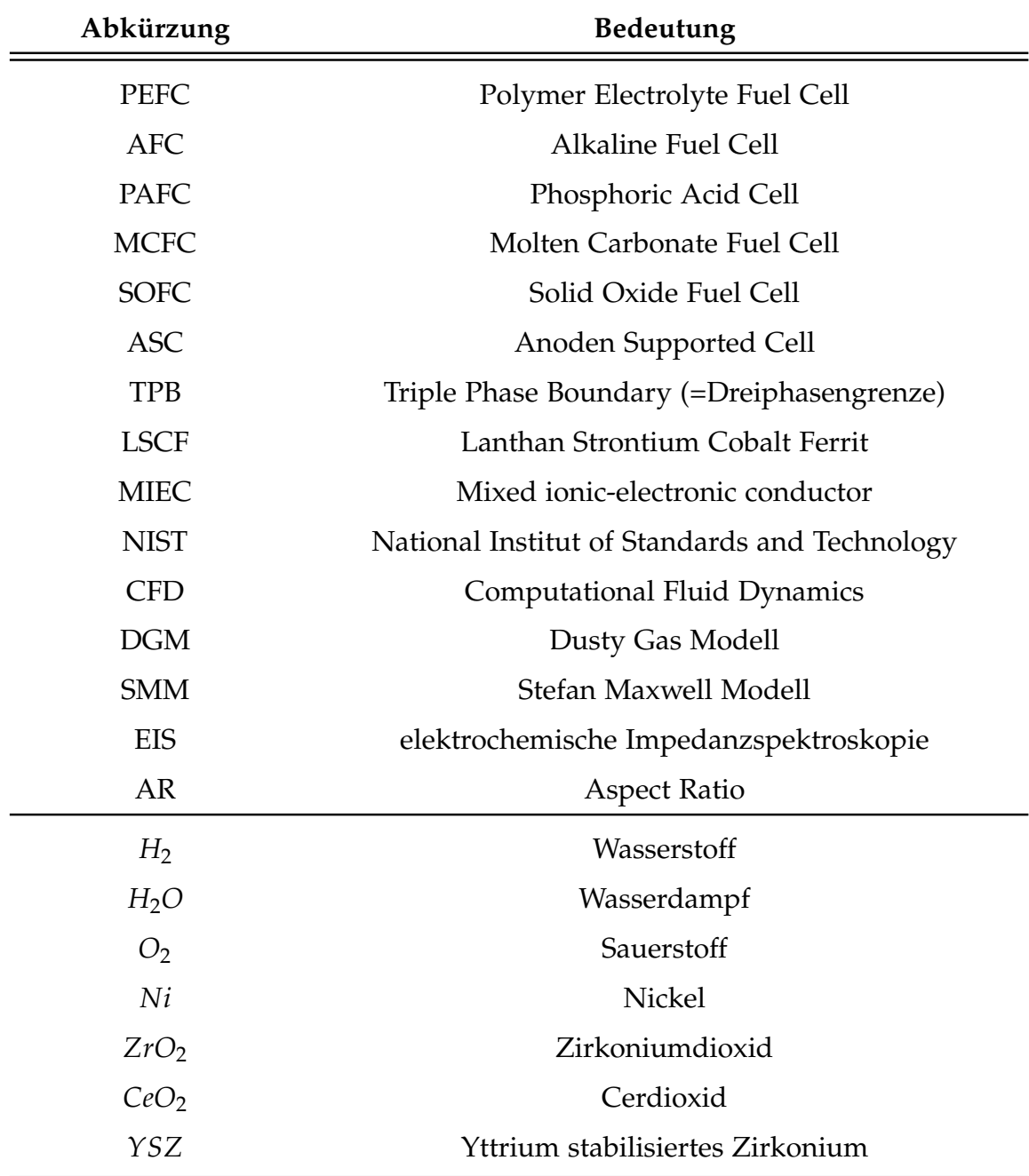

# <span id="page-6-0"></span>**Symbolverzeichnis**

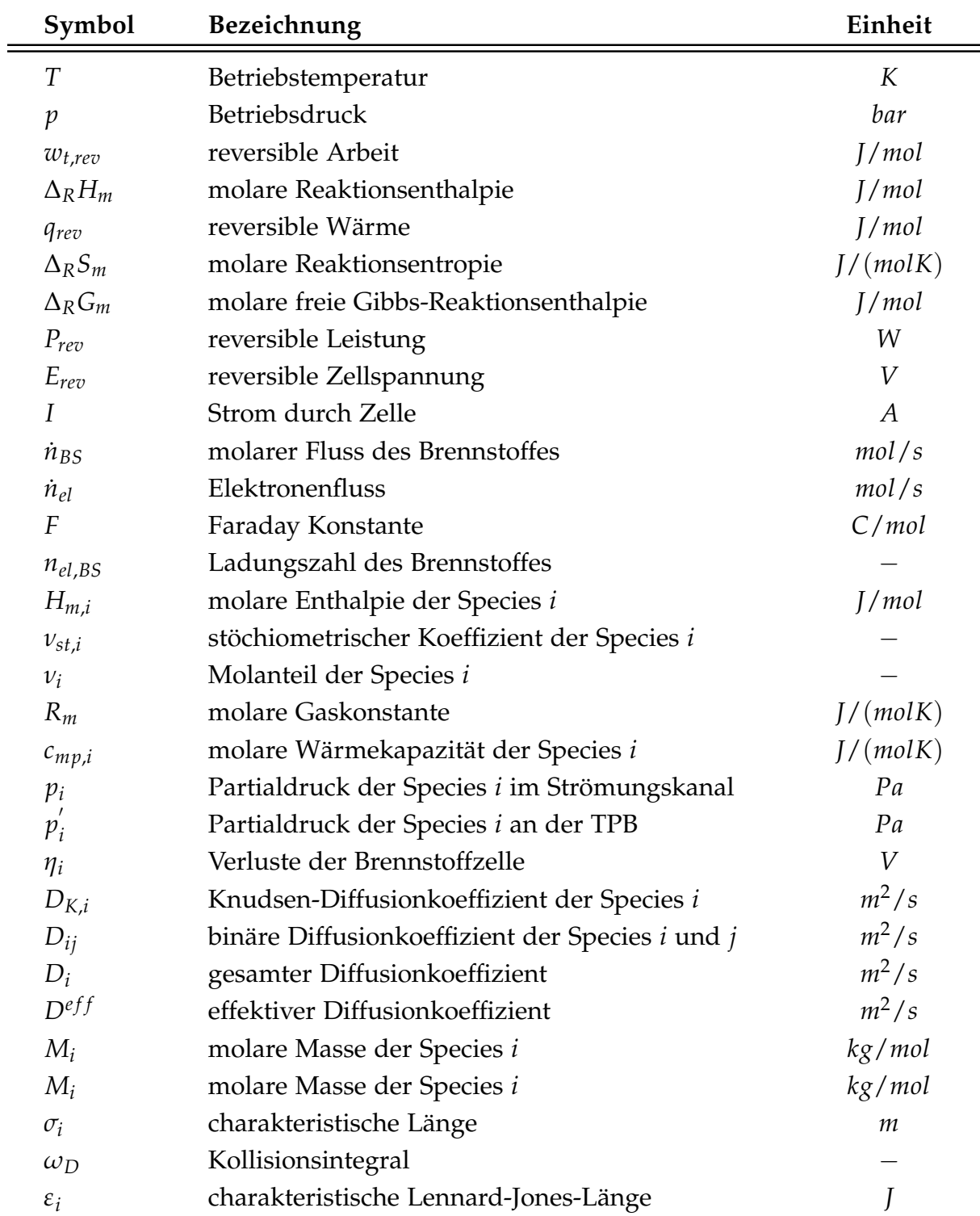

![](_page_7_Picture_353.jpeg)

# **Inhaltsverzeichnis**

![](_page_8_Picture_359.jpeg)

![](_page_9_Picture_167.jpeg)

# <span id="page-10-0"></span>**1 Einleitung**

### <span id="page-10-1"></span>**1.1 Vorwort und Motivation**

Die Brennstoffzelle ist ein Gerät zur direkten Wandlung von chemischer Energie in elektrische Energie, d.h. ein elektrochemischer Energiewandler. Sie hat hierbei, speziell in Teillast, ein sehr hohes Wirkungsgradpotential im Vergleich zu Verbrennungskraftmaschinen. Die Umwandlung der Energien wird bei der sogenannten "kalten Verbrennung", in Form von galvanischen Prozessen, durchgeführt. Im Unterschied zur Batterie müssen aber die Verbrennungsprodukte kontinuierlich zugeführt werden. Das hohe Wirkungsgradpotential kommt dadurch zustande, weil die Umwandlung in elektrische Energie direkt stattfindet, das heißt, ohne die stark verlustbehafteten Zwischenschritte des Verbrennungsmotors. Hier wird die chemische Energie zuerst in thermische, dann in mechanische und abschließend im Generator in elektrische Energie umgewandelt. Die bei der Verbrennung entstehenden umweltschädlichen Abgase werden ebenso vermieden.[[1](#page-90-1)]

Die Brennstoffzelle stellt einen wesentlichen Bestandteil der *CO*<sub>2</sub>-freien Energieerzeugung dar, in der ausschließlich mit dem Energieträger Wasserstoff gearbeitet wird.

Am Institut für Wärmetechnik wird intensiv zu diesem Thema geforscht. Im Zentrum dieser Forschung stehen experimentelle Untersuchungen an einem Einzellenprüfstand. Dieser soll, nach jahrelangem Einsatz, optimiert werden. Dazu soll das Gehäuse, in dem die Zelle platziert ist, verändert werden. Eine experimentelle Untersuchung der lokalen in einer Hochtemperaturbrennstoffzelle ablaufenden Prozesse sind kaum möglich bzw. mit sehr hohem Zeit- und Kostenaufwand verbunden. Die numerische Simulation ermöglicht, die auftretenden Prozesse Zeit- und Ortsaufgelöst zu beschreiben und zu visualisieren. Deshalb werden in dieser Arbeit Modelle (0D, 3D) der Zelle gebildet, die nähere Informationen liefern und Potentiale zur Verbesserung aufzeigen können.

## <span id="page-10-2"></span>**1.2 Aufbau und Funktionsweise einer Brennstoffzelle**

Es gibt verschiedene Arten von Brennstoffzellen. Unterschieden werden sie meist durch die Art des verwendeten Elektrolyts. Derzeit gibt es folgende Arten: Polymer Electrolyte Fuel Cell (PEFC), Alkaline Fuel Cell (AFC), Phosphoric Acid Fuel Cell (PAFC), Molten Carbonate Fuel Cell (MCFC) und Solid Oxid Fuel Cell (SOFC) [[1](#page-90-1)].

Weitere Möglichkeiten Brennstoffzellen einzuteilen sind [[1](#page-90-1)]:

- nach der Betriebstemperatur (Hoch- bzw. Niedertemperaturbrennstoffzellen)
- nach dem Aggregatzustand des Elektrolyts (fest bzw. flüssig)
- nach der Bauart (planar bzw. tubular)
- nach der Art der Ionenleitung des Elektrolyten
- nach den verwendeteten Treibstoffen (*H*<sub>2</sub> bzw. Kohlenwasserstoffe)

Grundsätzlich bestimmt die Wahl des Elektrolyten auch das notwendige Temperaturniveau. Als Beispiel sei die SOFC genannt. Deren Elektrolyt wird erst ab Temperaturen über 600◦C leitend für Ionen. Das Temperaturniveau wiederum bestimmt die Wahl der verwendeten Materialen und Brennstoffe.[[1](#page-90-1)]

Die folgenden Ausführungen beziehen sich ausschließlich auf die Bauart: planare SOFC betrieben mit reinem Wasserstoff als Treibstoff.

In Abbildung 1.1[a](#page-12-0) ist der Aufbau einer Brennstoffzelle dargestellt. Sie besteht grundsätzlich aus den Elektroden (Anode und Kathode) und dem Elektrolyt. Zusätzlich muss noch ein elektrischer Verbraucher vorhanden sein.

Die zugrundeliegenden chemischen Reaktionen laufen an der Grenzfläche zwischen Elektrolyte, Elektrode und Gasphase ab, der sogenannten Dreiphasengrenze (TPB).

An der Kathode wird der Sauerstoff in der Luft mit Aufnahme zweier Elektronen zu negativ geladenen Sauerstoffionen reduziert (siehe Gl. [1](#page-14-3).2). Diese wandern durch den Elektrolyten zur Anode. Dort wird der Wasserstoff unter Abgabe von zwei Elektronen zu Wasserdampf oxidiert (siehe Gl. [1](#page-14-4).1). Da der Elektrolyt elektrisch isoliert ist, müssen diese über den externen Kreislauf (Verbraucher) zurück zur Kathode fließen. Um die Reaktionen und somit den Betrieb der Zelle zu gewährleisten, müssen die Anode und Kathode ständig mit den Verbrennungsprodukten versorgt werden und die Ausgangsprodukte abgeführt werden.

Unter einer SOFC versteht man eine Brennstoffzelle mit einer festen, nicht porösen Oxidkeramik als Elektrolyt. Um eine ausreichend hohe ionische Leitfähigkeit des Elektrolytes zu gewährleisten, wird eine relativ hohe Betriebstemperatur benötigt. Diese liegt zwischen 600 − 1000 ◦C und stellt eine große Herausforderung im Bezug auf die verwendeten Materialien dar, auch im Bezug auf Korrosion. Die thermischen Ausdehnungskoeffizienten der verschiedenen Bauteile müssen gut aufeinander abgestimmt werden, um eine gleichmäßige Wärmdehnung zu gewährleisten. Zusätzlich stellt das hohe Temperaturniveau große Anforderungen an die verwendeten Dichtungswerkstoffe dar.[[1](#page-90-1)]

Die hohe Temperatur bringt aber auch einige Vorteile mit sich. Sie erlaubt eine interne Reformierung von leichten Kohlenwasserstoffen und somit auch den Betrieb in einem weitem Bereich von Brennstoffen. Zusätzlich besteht die Möglichkeit, die anfallende, hochwertige Wärme weiter zu nutzen und dadurch den Gesamtwirkungsgrad zu erhöhen.[[1](#page-90-1), [4](#page-90-2)]

<span id="page-12-0"></span>![](_page_12_Figure_1.jpeg)

<span id="page-12-1"></span>Abbildung 1.1: Aufbau und Aufgaben einer Brennstoffzelle

Im bestehenden Prüfstand werden sogenannte Anoden-Supported-Cells (ASC) verwendet (siehe Abbildung [1](#page-13-0).2). Dabei fungiert eine dicke Anodenschicht als tragende mechanische Schicht. Es sind zusätzliche Schichten zwischen Anode bzw. Kathodensubstrat und Elektrolyt angeordnet.

Im Anode Functional Layer (=elektrochemisch aktive Schicht) findet die tatsächliche chemische Anodenreaktion statt. Diese beiden Schichten bestehen aus *Ni* − *YSZ* (*NiO*/*ZrO*2), wobei das *NiO* vor Inbetriebnahme zu *Ni* reduziert wird. Nickel fungiert hierbei als Elektronenleiter und an der Oberfläche wird der Wasserstoff oxidiert [[3](#page-90-4)]. Das *ZrO*<sup>2</sup> leitet die Sauerstoffionen zur TPB (siehe Abbildung 1.1[b\)](#page-12-1).

Der sehr dünne (5 *μm*) Barrier Layer, bestehend aus *CeO*<sub>2</sub>, ist eine Sperre gegen das unerwünschte Diffundieren von Nickel-Ionen durch den Elektrolyten hin zur Kathode [[5](#page-90-5)].

Das Kathodensubstrat erfüllt mehrere Aufgaben. Zuerst muss Sauerstoff durch die poröse Schicht zur TBP diffundieren, um dort unter Aufnahme von Elektronen reduziert zu werden. Dazu muss diese Schicht einerseits Elektronen und anderseits die Sauerstoffionen leiten können (= MIEC = mixed ionic-electronic conductor). [[3](#page-90-4)] Dieses Substrat besteht aus LSCF (=Lanthan Strontium Cobalt Ferrit).

<span id="page-13-0"></span>![](_page_13_Figure_1.jpeg)

Abbildung 1.2: Schnitt durch die Zelle [[6](#page-90-6)]

## <span id="page-14-0"></span>**1.3 Thermodynamische und elektrochemische Grundlagen**

#### <span id="page-14-1"></span>**1.3.1 Elektrochemische Reaktionen**

Die zugrundeliegenden chemischen Reaktionen im Falle der SOFC, betrieben mit Wasserstoff, lauten [[4](#page-90-2)]:

<span id="page-14-4"></span>**Another calculation:** 
$$
H_2 + O^{2-} \longrightarrow H_2O + 2e^-
$$
 (1.1)

<span id="page-14-3"></span>Kathodenreaktion: 
$$
\frac{1}{2}O_2 + 2e^- \longrightarrow O^{2-}
$$
 (1.2)

<span id="page-14-6"></span>**Gesamtreaktion:** 
$$
H_2 + \frac{1}{2}O_2 \longrightarrow H_2O
$$
 (1.3)

#### <span id="page-14-2"></span>**1.3.2 Berechnung der Zellspannung**

In diesem Kapitel wird die Herleitung der Zellspannung, insbesondere der Nernstspannung, gezeigt.

Die nachfolgenden Berechnungen beziehen sich auf ein Mol Brennstoff. Der erste Hauptsatz der Thermodynamik lautet folgendermaßen [[4](#page-90-2)]:

<span id="page-14-5"></span>
$$
w_{t,rev} = \Delta_R H_m - q_{rev}
$$
 (1.4)

mit ∆ *<sup>r</sup>H<sup>m</sup>* als molare Reaktionsenthalpie, *qrev* als reversible Wärme und *wt*,*rev* als reversible Arbeit.

Weiters wird der zweite Hauptsatz benötigt [[4](#page-90-2)]:

$$
\oint dS = 0 \tag{1.5}
$$

Um eine Entropieänderung im Inneren ∆*RSm*(*T*, *p*) aufgrund der chemischen Reaktionen zu kompensieren, muss es einen Wärmestrom über die Systemgrenzen geben, d.h. man erhält dann [[4](#page-90-2)]:

$$
\Delta_R S_m - \frac{q_{rev}}{T} = 0 \tag{1.6}
$$

Eingesetzt in Gl. [1](#page-14-5).4 erhält man [[4](#page-90-2)]:

$$
w_{t,rev} = \Delta_R H_m - T\Delta_R S_m \tag{1.7}
$$

Die reversible Arbeit der Reaktion ist weiter gleichzusetzen mit der Änderung der freien molaren Gibbs-Reaktionsenthalpie der elektrochemischen Reaktion [[4](#page-90-2)]:

$$
w_{t,rev} = \Delta_R G_m = \Delta_R H_m - T\Delta_R S_m \tag{1.8}
$$

Die reversible Leistung kann als Produkt aus reversibler Spannung und Stromstärke wie auch als Produkt aus dem molaren Fluss von Wasserstoff und der freien molaren Gibbs-Reaktionsenthalpie berechnet werden [[4](#page-90-2)]:

<span id="page-15-0"></span>
$$
P_{rev} = E_{rev}I = \dot{n}_{BS}\Delta_R G_m \tag{1.9}
$$

Aus Gl. [1](#page-14-4).1 erhält man, dass der Fluss der Elektronen doppelt so groß ist wie der molare Fluss des Wasserstoffes [[4](#page-90-2)]:

Daraus lässt sich, mithilfe der Faraday-Konstante *F* der Strom durch die Zelle berechnen [[4](#page-90-2)]:

$$
I = -\dot{n}_{el}F \tag{1.10}
$$

Eingesetzt in Gl. [1](#page-15-0).9 ergibt sich für die reversible Spannung [[4](#page-90-2)]:

<span id="page-15-1"></span>
$$
E_{rev} = -\frac{\dot{n}_{BS}\Delta_R G_m}{\dot{n}_{el}F}
$$
\n(1.11)

Der Zusammenhang von Elektronenfluss und dem molaren Fluss des Brennstoffes lässt sich aus den chemischen Reaktionsgleichungen ermitteln:

$$
\dot{n}_{el} = n_{el,B} \dot{s} \dot{n}_{BS} \tag{1.12}
$$

*nel*,*BS* wird auch Ladungszahl genannt.

Damit erhält man schließlich für die reversible Spannung [[4](#page-90-2)]:

$$
E_{rev} = -\frac{\Delta_R G_m}{n_{el,BS} F} \tag{1.13}
$$

Aufgrund von Mischungseffekten bei der Umsetzung des Kraftstoffes findet kein reversibler Prozess statt. Dies wird über die Änderung der Partialdrücke der beteiligten Stoffe im System berücksichtigt [[4](#page-90-2)].

Unter Annahme eines idealen Gases, d.h. die Reaktionsenthalpie ist unabhängig vom Druck, berechnet sich die molare freie Gibbs'sche Reaktionsenthalpie, für eine bestimmte Temperatur und einen bestimmten Druck, folgendermaßen [[4](#page-90-2)]:

<span id="page-16-0"></span>
$$
\Delta_R G_m(T, p) = \Delta_R H_m(T) - T \Delta_R S_m(T, p) \tag{1.14}
$$

Die molare Reaktionsenthalpie bei einer bestimmten Temperatur ergibt sich folgendermaßen [[1](#page-90-1)]:

$$
\Delta_R H_m(T) = \sum_i \nu_{st,i} H_{m,i}(T) \bigg|_{out} - \sum_i \nu_{st,i} H_{m,i}(T) \bigg|_{in}
$$
\n(1.15)

mit der molaren Enthalpie der jeweiligen Species *i*:

$$
H_{m,i}(T) = H_{m,i}(T_0) + \int_{T_0}^{T} c_{mp,i}(T)dT
$$
\n(1.16)

Die molare Reaktionsentropie bei einer bestimmten Temperatur und einem bestimmten Druck berechnet sich wie nachfolgend [[4](#page-90-2)]:

<span id="page-16-1"></span>
$$
\Delta_R S_m(T, p) = \Delta_R S_m^0(T, p^0) - R_m \ln \prod_i \left(\frac{p_i}{p^0}\right)^{\nu_{st,i}} \tag{1.17}
$$

mit der molaren Reaktionsentropie bei einer bestimmten Temmperatur und Standarddruck  $p^0 = 1$  $p^0 = 1$ *bar* [1]:

$$
\Delta_R S_m^0(T, p^0) = \sum_i \nu_{st,i} S_{m,i}^0(T, p^0) \Big|_{out} - \sum_i \nu_{st,i} S_{m,i}^0(T, p^0) \Big|_{in}
$$
 (1.18)

Benötigt werden noch die molaren Entropien der jeweiligen Species *i* bei Standarddruck:

$$
S_{m,i}^0(T, p^0) = S_{m,i}^0(T_0) + \int_{T_0}^T \frac{c_{mp,i}(T)}{T} dT \qquad (1.19)
$$

Die Abhängigkeit der molaren Wärmekapazität *cmp*,*<sup>i</sup>* der Species *i* vom Druck wird vernachlässigt [[4](#page-90-2)].

Die stöchiometrischen Molanteile *νst*,*<sup>i</sup>* erhält man aus der chemischen Reaktionsgleichung (Gl. [1](#page-14-6).3). Daraus lassen sich die Molanteile *ν<sup>i</sup>* jeweils für die Produkte bzw. Edukte bestimmen:

$$
\nu_i = \frac{\nu_{st,i}}{\sum_i \nu_{st,i}} \bigg|_{\text{Product } bzw. \text{ } Edukte} \tag{1.20}
$$

Diese werden für die Berechnung der Partialdrücke *p<sup>i</sup>* der jeweiligen Spezies benötigt:

$$
p_i = v_i p \tag{1.21}
$$

Die Werte für  $H_{m,i}(T_0)$  und  $S_m^0$ *m*,*i* (*T*0) können Tabellen entnommen werden, wie z.B. von NIST.

Aus den Gleichungen 1.[14](#page-16-0) bis 1.[17](#page-16-1) erhält man:

$$
\Delta_R G_m(T, p) = \Delta_R G_m^0(T, p^0) + R_m T \ln \prod_i \left(\frac{p_i}{p^0}\right)^{\nu_{st,i}} \tag{1.22}
$$

Eingesetzt in Gl. 1.[11](#page-15-1) ergibt sich schlussendlich die Nernstspannung, welche die Grundlage für die Berechnung der Brennstoffzelle ist:

$$
E_{Nernst} = -\frac{\Delta_R G_m^0}{n_{el,BS}F} - \frac{R_m T}{n_{el,BS}F} \ln \prod_i \left(\frac{p_i}{p^0}\right)^{\nu_{st,i}} \tag{1.23}
$$

In dieser Arbeit soll ausschließlich die SOFC, betrieben mit Wasserstoff, betrachtet werden.

Aus Gl. [1](#page-14-4).1 erhält man, dass der Fluss der Elektronen doppelt so groß ist wie der molare Fluss des Wasserstoffes, d.h.  $n_{el,BS} = n_{el,H_2} = 2$ .

Die aus Gl. [1](#page-14-6).3 ermittelten stöchiometrischen Koeffizienten lauten:

![](_page_17_Picture_425.jpeg)

Die Nernstspannung für die SOFC berechnet sich dann folgendermaßen:

<span id="page-17-0"></span>
$$
E_{Nernst} = -\frac{\Delta_R G_m^0}{n_{el,H_2}F} - \frac{R_m T}{n_{el,H_2}F} \ln \left( \frac{p_{H_2O} p^{01/2}}{p_{H_2} p_{O_2}^{1/2}} \right)
$$
(1.24)

# <span id="page-18-0"></span>**2 Analyse des Versuchsaufbaus mittels 0D-Simulation**

Um die Performance einer Brennstoffzelle schnell und mit wenig Aufwand einschätzen zu können ist eine 3D-CFD nicht die beste Wahl. Ziel dieses Kapitels ist die Erstellung von einfachen Modellen um diese Einschätzung vornehmen zu können. Es handelt sich hier um sogenannte 0D Simulationen. Diese werden so genannt weil keine Ortsabhängig vorliegt. Es wird deshalb auch keine aufwendige Modellierung der Geometrie benötigt. In Abbildung [2](#page-18-1).1 ist das grundsätzliche Schema der Brennstoffzelle dargestellt, wobei die im folgenden vorgestellten Modelle den Platz der Blackbox einnehmen. Als Randbedingungen müssen die Massenflüsse und Temperaturen des Brennstoffes bzw. der Luft und der Strom vorgegeben werden.

<span id="page-18-1"></span>![](_page_18_Figure_2.jpeg)

Abbildung 2.1: Vereinfachtes Schema der Brennstoffzelle

In den folgenden Abschnitten werden zwei Modelle (Nernstspannungsmodell und Polarisationskurvenmodell), inklusive der zugrundeliegenden theoretischen Grundlagen, dargestellt. Sie unterscheiden sich vor allem in Bezug auf die Berechnung der entstehenden Verluste.

Die folgenden Berechnungen wurden mit der Software EES umgesetzt. Dies ist ein iterativer Gleichungslöser mit einer bereits integrierten Materialdatenbank [[7](#page-90-7)]. Die benötigten Stoffdaten konnten somit direkt, in Abhängigkeit von Temperatur und Druck, ins Modell integriert werden.

### <span id="page-19-0"></span>**2.1 Grundlagen des Nernstspannungs-Modells**

Die Basis dieses stark vereinfachten Modells stellt die Berechnung der Nernstspannung bei Austrittszusammensetzung der Brenngase aus der Zelle dar (siehe Gl. 1.[24](#page-17-0)).

In den folgenden Punkten soll kurz auf die theoretischen Grundlagen eingegangen werden. Anschließend werden die Ergebnisse für zwei Betriebspunkte gezeigt und diskutiert.

In Abbildung [2](#page-19-1).2 ist das Grundprinzip anhand einer schematischen U-i-Kennlinie gezeigt. Die Nernstspannung basierend auf der Gaszusammensetzung am Eintritt in die Zelle *ENernst*,*in* stellt das maximal mögliche Potential dar. Bei Erhöhung des Stroms wird in der Zelle vermehrt Brennstoff und Sauerstoff umgesetzt und es ändert sich die Zusammensetzung der Spezies und somit auch die Nernstspannung *ENernst*,*out* am Austritt der Zelle. Zieht man von dieser Nernstspannung noch die Ohm'schen Verluste *η*<sup>Ω</sup> ab, erhält man die reale Betriebsspannung (siehe Gl. [2](#page-20-0).8).

<span id="page-19-1"></span>![](_page_19_Figure_5.jpeg)

spezifischer Strom *i*

Abbildung 2.2: Schema des Nernstspannungsmodells

Die Austrittsmolenströme, und damit die Austrittspartialdrücke, berechnen sich aus den verbrauchten bzw. produzierten Molenströmen der einzelnen Spezien, die subtrahiert bzw. addiert werden von/zu den Eintrittsmolenströmen. Zu beachten ist, dass zur Berechnung der Nernstspannung bei interner Reformierung die Gleichgewichtskonzentration verwendet werden muss. Bei Verwendung von feuchtem Wasserstoff als Brennstoff kommt dies aber nicht zu tragen, da hier die Eingangskonzentration der Gleichgewichtskonzentration entspricht [[3](#page-90-4)].

Die umgesetzten Molenströme berechnen sich folgendermaßen [[3](#page-90-4)]:

$$
\dot{n}_{H_2, used} = \frac{I}{Fn_{el, H_2}}
$$
\n(2.1)

$$
\dot{n}_{H_2O,prod} = \dot{n}_{H_2,used} \tag{2.2}
$$

$$
\dot{n}_{O_2, used} = \frac{I}{F n_{el, O_2}}\tag{2.3}
$$

Mit *I* als gesamten Strom, der durch die Zelle fließt und  $n_{el,O_2} = 4$ .

Die Austrittspartialdrücke berechnen sich, exemplarisch für  $p_{H_2, out}$ , folgendermaßen [[3](#page-90-4)]:

$$
\dot{n}_{H_2,out} = \dot{n}_{H_2,in} - \dot{n}_{H_2,used} \tag{2.4}
$$

$$
\dot{n}_{H_2O,out} = \dot{n}_{H_2O,in} + \dot{n}_{H_2O,prod} \tag{2.5}
$$

<span id="page-20-1"></span>
$$
\dot{n}_{Anode,out} = \dot{n}_{H_2,out} + \dot{n}_{H_2O,out} + \dot{n}_{N_2,in}
$$
\n(2.6)

$$
p_{H_2,out} = \frac{\dot{n}_{H_2,out}}{\dot{n}_{Anode,out}} p^0
$$
 (2.7)

Die Berechnung der Partialdrücke  $p_{H_2O, out}$  und  $p_{O_2,out}$  erfolgt auf die selbe Weise.

Die schlussendliche reale Betriebspannung berechnet sich dann folgendermaßen:

<span id="page-20-0"></span>
$$
E_{real} = E_{Nernst} - R_{\Omega}i
$$
\n(2.8)

mit *R*<sup>Ω</sup> als gesamten ionischen und elektronischen Widerstand der Brennstoffzelle (siehe Kaptitel [2](#page-31-0).3.2) und  $i = (I/A_{Aktiv})$  als spezifische Stromdichte.  $A_{Aktiv}$  ist die aktive Fläche der Zelle.

In diesem Modell werden außer den Ohm'schen Verlusten keine weiteren Irreversibilitäten berücksichtigt (vgl. Kapitel [2](#page-25-0).3).

## <span id="page-21-0"></span>**2.2 Anwendung und Ergebnisse des Nernstspannungs-Modells**

### <span id="page-21-1"></span>**2.2.1 Eingabeparameter**

In Tabelle [2](#page-21-3).1 und Tabelle [2](#page-21-4).2 werden die verwendeten Eingangsparameter gezeigt. Die Stoffdaten der Spezies wurden direkt der EES-Stoffdatenbank entnommen und zur Bestimmung der jeweiligen Molenströme verwendet.

<span id="page-21-3"></span>![](_page_21_Picture_249.jpeg)

<span id="page-21-4"></span>![](_page_21_Picture_250.jpeg)

### <span id="page-21-2"></span>**2.2.2 Ergebnisse**

Zur Validierung der Berechnungsergebnisse wurden die Messwerte von Subotic et al. [[8](#page-90-8)] verwendet. Für alle folgenden Betrachtungen wird auf die Angabe des Stickstoffmolanteils ausdrücklich verzichtet, da die Zusammensetzung durch Angabe des *H*<sub>2</sub>und *H*2*O*-Anteils komplett bestimmt ist (vgl. Gl. [2](#page-20-1).6). Stickstoff macht den Rest aus. Die angegebenen Volumenströme auf der Anode (2, 4 *l*/*min*) und Kathode (2, 3 oder

4 *l*/*min*) gelten für den Normzustand (*T* = 293, 15 *K*, *p* = 1 *bar*) und mussten vor den Simulationen auf Betriebstemperatur (*T* = 1073, 15 *K*) umgerechnet werden.

<span id="page-22-0"></span>In Abbildung [2](#page-22-0).3 sind die berechneten und die experimentell erhaltenen Ergebnisse für den Fall 25 % Wasserstoff und 0 % Wasserdampfeintrittsmolanteil bei 2 *l*/*min* Kathodenvolumenstrom dargestellt.

![](_page_22_Figure_3.jpeg)

Abbildung 2.3: Vergleich berechnete Spannungen mit experimentellen Daten

Es ist deutlich zu sehen, dass die berechnete Spannung überschätzt wird. Dies lässt sich durch die Vernachlässigung von Diffusions- und Aktivierungsverlusten erklären. Das Modell berechnet das Potential an der Dreiphasengrenze ohne zu berücksichtigen, dass ein Teil des Gases in den Strömungskanälen nicht durch die Elektroden zu der Elektroden-Elektrolyt-Grenze (=TPB) diffundiert. Dieser "vorbeiströmende"Anteil kann durch eine Verringerung des gesamten Volumenstromes auf der Anoden- und Kathodenseite berücksichtigt werden.

Am Ende der Kennlinien bei hohen Stromstärken erkennt man den für Brennstoffzellen charakteristischen starken Abfall der Spannung. Dieser entsteht, wenn mehr Wasserstoff oder Sauerstoff verbraucht wird, als nachströmen kann. Das heißt bei hohen Stromstärken fallen die Molanteile der Edukte (*H*<sub>2</sub>, *O*<sub>2</sub>) und dadurch das elektrische Potential stark ab. Es fällt auf, dass die berechnete Spannung diesen Abfall bei größeren Stromstärken verzeichnet. Dies lässt sich durch Analyse der experimentellen Daten erklären (siehe Abbildung [2](#page-23-0).4).

Eine Verringerung des Luftvolumenstromes führt zu einer früheren Verarmung der Zelle. Man kann daraus schließen, dass der begrenzende Faktor bei hohen Stromstärken der *O*2-Molanteil ist. Dies lässt eine Undichtigkeit der Luftseite vermuten. Eine durchgeführte CFD-Analyse (siehe Kapitel [3](#page-47-0).4) zeigte, dass mehr als 30 % Leckagestrom auftreten, welcher nicht an der Zelle ankommt und deshalb nicht umgesetzt werden kann. Um diesen Leckagestrom muss der Kathodenvolumenstrom im Modell verringert werden um ein vergleichbares Ergebnis zu erreichen.

<span id="page-23-0"></span>![](_page_23_Figure_1.jpeg)

Abbildung 2.4: Vergleich experimentelle Daten (25 %*H*<sup>2</sup> trocken) mit variablem Kathodenvolumenstrom (2, 3 und 4 *Liter*/*min* )

Abbildung [2](#page-23-1).5 zeigt die berechneten Spannungen, nach Anpassung der Volumenströme, im Vergleich zu den experimentellen Daten für zwei verschiedene Betriebspunkte (Betriebspunkt 1: 25 % *H*2, trocken mit 2 *l*/*min* Luftvolumenstrom in Abbildung 2.5[a](#page-23-2) und Betriebspunkt 2:  $45\%$  *H<sub>2</sub>*,  $3\%$  *H<sub>2</sub>O* mit  $41/min$  Luftvolumenstrom in Abbildung 2.5[b\)](#page-23-3). Die Volumenströme im Betriebspunkt 2 wurden um den gleichen Anteil verringert wie im Betriebspunkt 1.

<span id="page-23-1"></span>![](_page_23_Figure_4.jpeg)

<span id="page-23-3"></span><span id="page-23-2"></span>Abbildung 2.5: Vergleich berechnete Spannungen (mit angepassten Volumenströmen) mit experimentellen Daten

Es konnte eine sehr gute Übereinstimmung zu den gemessenen Werten erzielt werden. Sowohl die Größe der Betriebspannung wie auch der Abfall am Ende der Kennlinie werden korrekt wiedergegeben.

Abschließend folgt, dass sich mithilfe dieses Modells eine schnelle Einschätzung der U-i-Kennlinie bewerkstelligen lässt. Um den tatsächlich vorhandenen Volumenstrom abschätzen zu können, kann eine Strömungssimulation zu Hilfe genommen werden. Einen großen Nachteil stellt die fehlende Unterscheidung bezüglich unterschiedlicher Verlustmechanismen dar. Diese sind in diesem Modell aufgrund der Betrachtung der Austrittszusammensetzung nicht eindeutig identifizierbar und somit nicht einem bestimmten Teil der Brennstoffzelle zuweisbar. Es erlaubt somit keinen tieferen Einblick in die internen Vorgänge einer Brennstoffzelle.

### <span id="page-25-0"></span>**2.3 Grundlagen des Polarisationskurven-Modells**

Aufbauend auf dem Nernstspannungsmodell sollte ein weiteres Modell erstellt werden, um die internen Vorgänge und Verluste beim Betrieb der Zelle besser aufzeigen zu können.

In diesem Modell geht man von der Nernstspannung bei Eintrittszusammensetzung aus. Von dieser Spannung werden die auftretenden Verluste abgezogen um zu einer Betriebsspannung zu gelangen.

Allgemein kann gesagt werden, wenn Strom fließt, kommt es zu verschiedenen Verlustmechanismen. Als Hauptverluste, auch als Polarisationsverluste bezeichnet, gelten Aktivierungsverluste *ηact*, Konzentrationsverluste *ηconc* und Ohm'sche Verluste *η*Ω. Diese können, mit Ausnahme der Ohm'schen Verluste, noch weiter in Verluste an der Anode *ηi*,*<sup>a</sup>* und Kathode *ηi*,*<sup>c</sup>* unterteilt werden.

Die reale Spannung der Brennstoffzelle ergibt sich aus folgender Gleichung [[9](#page-90-9)]:

$$
E_{Real} = E_{Nernst,in} - \eta_{\Omega} - \eta_{act,a} - \eta_{act,c} - \eta_{conc,a} - \eta_{conc,c}
$$
 (2.9)

mit *ENernst*,*in* als Nernstspannung bei OCV (Open Circiut Voltage), also wenn kein Strom fließt und daher kein Stoffumsatz auftritt.

In den folgenden Punkten soll kurz auf die Bestimmung der jeweiligen Verluste und der verwendeten theoretischen Grundlagen eingegangen werden. Anschließend werden die Ergebnisse für einige Betriebspunkte gezeigt und diskutiert.

### <span id="page-25-1"></span>**2.3.1 Konzentrationsverluste**

Wenn die Spezies an der Elektroden-Elektrolyt-Grenze (=TPB) verbraucht werden und es dadurch zu einer Verringerung der Konzentration kommt, entstehen Konzentrationsverluste. Mit ansteigenden Stromstärken und damit höherer Verwertung der Edukte steigen diese Verluste an [[9](#page-90-9)]. Im Gegenzug sind bei Leerlauf diese Verluste nicht vorhanden, da es keinen Stoffumsatz gibt und daher keine Konzentrationsgradienten über die Elektroden vorhanden sind.[[10](#page-90-10)] Die Konzentrationsverluste werden vom Transport von gasförmigen Spezies durch die porösen Elektroden und von der Entstehung bzw. dem Zerfall der Edukte und Produkte bestimmt [[9](#page-90-9)].

Für eine SOFC Brennstoffzelle betrieben mit Wasserstoff ergeben sich die Konzentrationsverluste, getrennt in Anode und Kathode, aus [[11](#page-90-11)]:

<span id="page-25-2"></span>
$$
\eta_{conc,a} = -\frac{R_m T}{2F} \ln \left( \frac{p'_{H_2} p_{H_2O}}{p_{H_2} p'_{H_2O}} \right)
$$
\n(2.10)

<span id="page-25-3"></span>
$$
\eta_{conc,c} = -\frac{R_m T}{4F} \ln \left( \frac{p'_{O_2}}{p_{O_2}} \right)
$$
 (2.11)

p' <sup>'</sup><sub>H<sub>2</sub></sub>, p<sup>'</sup>  $\mu_{\text{H}_2O}$ ,  $p_{\text{C}}^{\prime}$ <sup>O</sup><sub>2</sub> sind die Partialdrücke an der Dreiphasengrenze (TPB), also an der Grenze von Elektrolyt, Elektrode und Gasphase.  $p_{H_2}$ ,  $p_{H_2O}$ ,  $p_{O_2}$  sind die Partialdrücke im Strömungskanal an der Oberfläche der Elektrode.

Es können zwei Flüsse in Bezug auf den Massenfluss in der porösen Elektrode unterschieden werden: ein diffuser Fluss, getrieben von Konzentrationsgradienten, und ein viskoser Fluss, getrieben von Druckgradienten. Grundsächlich kann der viskose Fluss in den porösen Elektroden im Vergleich zu dem diffusen Fluss vernachlässigt werden [[12](#page-90-12), [13](#page-90-13)].

Der diffusive Fluss kann weiter in molekulare (gewöhnliche) Diffusion und Knudsen-Diffusion eingeteilt werden. Die relative Wichtigkeit der einzelnen Diffusionsmechanismen ist abhängig von der relativen Häufigkeit der Molekular-Molekular-Kollisionen (gewöhnliche Diffusion) bzw. der Molekular-Wand-Kollisionen (Knudsen-Diffusion) [[10](#page-90-10)]. Das heißt sie ist abhängig von der mikrophysikalischen Beschaffenheit des porösen Materials (Porosität, Tortuosität, Porengröße und Durchlässigkeit) [[10](#page-90-10)]. Die molekulare Diffusion ist bei großer Porengröße dominant. Dagegen dominiert die Knudsen-Diffusion, wenn die Porengröße klein ist im Vergleich zur durchschnittlichen freien Pfadlänge [[14](#page-91-0)]. Charakterisiert wird dies durch die Knudsenzahl  $K_n = \lambda/d$ , mit *λ* als durchschnittlicher freien Pfadlänge eines Moleküls bis eine Kollision stattfindet und *d* als charakteristische Porengröße. In typischen SOFC-Elektroden ist die Knudsenzahl ungefähr Eins. Das heißt, die Größe von molekularer und Knudsen-Diffusion sind vergleichbar und deshalb müssen beide berücksichtigt werden.[[10](#page-90-10)]

Unter Annahme von geraden und runden Poren kann der Knudsen-Diffusions-Koeffizient mithilfe der kinetischen Theorie bestimmt werden [[12](#page-90-12)]:

<span id="page-26-1"></span>
$$
D_k = \frac{2}{3} \sqrt{\frac{8R_m T}{\pi M_i}} \bar{r}
$$
\n(2.12)

Der binäre Diffusionkoeffizient *Di*,*<sup>j</sup>* mit den beteiligten Spezies *i* und *j* kann mit Hilfe der Chapman-Enskog-Theorie bestimmt werden.

Für ideale Gase ergibt sich *Di*,*<sup>j</sup>* folgendermaßen [[9](#page-90-9)]:

<span id="page-26-0"></span>
$$
D_{i,j} = \frac{0,0026 \, T^{3/2}}{p^0 \, M_{i,j}^{1/2} \, \sigma_{i,j}^2 \, \Omega_D} \tag{2.13}
$$

Zur Lösung werden noch folgende Gleichungen benötigt [[9](#page-90-9)]:

$$
M_{i,j} = 2\left(\frac{1}{M_i} + \frac{1}{M_j}\right)^{-1}
$$
 (2.14)

$$
\sigma_{i,j} = \frac{\sigma_i + \sigma_j}{2} \tag{2.15}
$$

$$
\Omega_D = \frac{A}{\tau_{CE}^B} + \frac{C}{\exp(D\tau_{CE})} + \frac{E}{\exp(F\tau_{CE})} + \frac{G}{H\tau_{CE}}
$$
(2.16)

$$
\tau_{CE} = \frac{kT}{\varepsilon_{i,j}}\tag{2.17}
$$

$$
\varepsilon_{i,j} = (\varepsilon_i \varepsilon_j)^{1/2} \tag{2.18}
$$

<span id="page-27-0"></span>*k* ist die Bolzmann-Konstante, *σi*,*<sup>j</sup>* die charakteristische Länge, *εi*,*<sup>j</sup>* die charakteristische Lennard-Jones Länge und Ω*<sup>D</sup>* das Kollisionsintegral. Die charakteristischen Längen berechnen sich mit den Werten aus Tabelle [2](#page-27-0).3 und das Kollisionsintegral mit den Werten aus Tabelle [2](#page-27-1).4.

![](_page_27_Picture_334.jpeg)

<span id="page-27-1"></span>![](_page_27_Picture_335.jpeg)

Wenn der Gastransport in einem porösen Material stattfindet, müssen diese Diffusionskoeffizienten noch weiter zu einem effektiven Diffusionkoeffizienten  $D^{eff}$  modifiziert werden. Dazu werden sie mit dem Verhältnis aus Porosität und Tortuosität skaliert  $[q]$ :

<span id="page-27-2"></span>
$$
D^{eff} = D\frac{\varepsilon}{\tau} \tag{2.19}
$$

Die Tortuosität ist hierbei definiert als das Verhältnis der tatsächlichen Diffusionslänge *L<sup>e</sup>* zu der Länge bei gerader Diffusion *L<sup>s</sup>* (siehe Abbildung [2](#page-28-0).6) [[15](#page-91-1)]:

$$
\tau = \frac{L_e}{L_s} \tag{2.20}
$$

Der diffusive Transport kann durch das Fick'sche Modell, das Stefan-Maxwell-Modell (SMM) oder durch das Dusty-Gas-Modell (DGM) beschrieben werden, wobei das Dusty-Gas-Modell eine Erweiterung des Stefan-Maxwell-Modells ist, in der auch die Knudsen-Diffusion enthalten ist.

Es wurden zwei Varianten dieses Modells erstellt. Eines auf Basis der Fick'schen Diffusion und eines unter Verwendung des Dusty-Gas-Modells. Anschließend soll

<span id="page-28-0"></span>![](_page_28_Figure_1.jpeg)

Abbildung 2.6: Darstellung der Tortuosität] [[15](#page-91-1)]

kurz auf die zugrunde liegende Theorie und auf getroffene Annahmen der zwei Varianten eingegangen werden.

#### **Fick'sches Modell**

Dieses Modell ist wesentlich einfacher zu implementieren als das Dusty-Gas-Modell. Zusätzlich können leichter analytische Lösungen gefunden werden. Aus diesem Grund wird es in einfachen Simulationsmodellen auch öfters implementiert. [[16](#page-91-2)]

Unter der Annahme eines stationären Prozesses und der Annahme, dass die elektrochemischen Reaktionen an der Elektroden-Elektrolyt-Grenzfläche stattfinden, lautet das Fick'sche Gesetz folgendermaßen [[9](#page-90-9)]:

<span id="page-28-1"></span>
$$
N_i = -\frac{D_i^{eff}}{RT} \frac{\partial (\nu_i p^0)}{\partial x}
$$
 (2.21)

mit *N<sup>i</sup>* als Stoffstrom der Spezies *i* und *x* als Länge durch die betrachtete Zone.

#### Anode:

Für das ternäre System *H*<sub>2</sub> − *N*<sub>2</sub> − *H*<sub>2</sub>O ist der Diffusionskoeffizient *D*<sub>*H*<sub>2</sub></sub>, unter Verwendung der binären Gl. 2.[13](#page-26-0) und des Knudsen-Diffusionskoeffizienten (Gl. 2.[12](#page-26-1)), folgendermaßen definiert [[12](#page-90-12)]:

$$
D_{H_2} = \left(\frac{1}{D_{k,H_2}} + \frac{\nu_{N_2}}{D_{H_2,N_2}} + \frac{1 - \nu_{N_2}}{D_{H_2,H_2O}}\right)^{-1}
$$
(2.22)

Die Bestimmung von  $D_{H_2O}$  erfolgt analog. Die Berechnung der effektiven Diffusionkoeffizienten erfolgt mit Gl. 2.[19](#page-27-2).

Der gesamte Diffusionskoeffizient der Anode ergibt sich dann folgendermaßen [[11](#page-90-11)] :

$$
D_a = D_{H_2} \nu_{H_2} + D_{H_2O} \nu_{H_2O} \tag{2.23}
$$

Unter Verwendung von  $N_{H_2} = N_{H_2O} = -(i/2F)$ ,  $N_{N_2} = 0$  (da kein Umsatz von Stickstoff),  $x = l_a$  (Dicke der Anodenschicht) und den Werten der Partialdrücke  $p_{H_2}$ und  $p_{H_2O}$  an der Anodenoberfläche als Randbedingungen ergeben sich aus Gl. 2.[21](#page-28-1) die Partialdrücke an der Dreiphasengrenze [[11](#page-90-11)]:

<span id="page-29-0"></span>
$$
p'_{H_2} = p_{H_2} - \frac{RTl_a}{2FD_{H_2}^{eff}}i
$$
 (2.24)

<span id="page-29-1"></span>
$$
p'_{H_2O} = p_{H_2O} + \frac{RTl_a}{2FD_{H_2O}^{eff}}i
$$
\n(2.25)

Gl. 2.[10](#page-25-2) kann durch Einsetzen von Gl. 2.[24](#page-29-0) und Gl. 2.[25](#page-29-1) und anschließendem Umformen auf folgende Form gebracht werden und somit die Konzentrationsverluste der Anode bestimmt werden [[17](#page-91-3)].

$$
\eta_{conc,a} = -\frac{RT}{2F} \ln \left( 1 - \frac{i}{i_{as}} \right) + \frac{RT}{2F} \ln \left( 1 + \frac{p_{H_2}i}{p_{H_2}o i_{as}} \right) \tag{2.26}
$$

mit *ias* als limitierende Anodenstromstärke. Bei Erreichen dieser Stromstärke wird der Partialdruck von Wasserstoff an der Dreiphasengrenze Null und somit liegt kein Brennstoff für die Reaktion mehr vor. Er berechnet sich aus Gl. 2.[24](#page-29-0) durch Umformen auf *i* und anschließendem Null setzen des Wasserstoffpartialdruckes *p* 0  $H_2$ . Man erhält somit für *ias* [[17](#page-91-3)]:

$$
i_{as} = \frac{2Fp_{H_2}D_a^{eff}}{RTl_a}
$$
\n(2.27)

#### Kathode:

Auf der Kathodenseite vereinfacht sich die Bestimmung der Diffusionkoeffizienten, da es sich hier um kein ternäres System handelt. Der Diffusionskoeffizient berechnet sich folgendermaßen:

$$
D_{O_2} = \left(\frac{1}{D_{k,O_2}} + \frac{1}{D_{O_2,N_2}}\right) = D_c \tag{2.28}
$$

Die Bestimmung des effektiven Diffusionkoeffizientn erfolgt wieder mit Gl. 2.[12](#page-26-1).

Mit  $N_{O_2} = -i/4F$ ,  $x = l_c$  (Dicke der Kathodenschicht) und dem Wert des Partialdruckes *pO*<sup>2</sup> an der Kathodenoberfläche als Randbedingung ergibt sich aus Gl. 2.[21](#page-28-1) der Sauerstoffpartialdruck an der Dreiphasengrenze:

<span id="page-29-2"></span>
$$
p'_{O_2} = p_{O_2} - \frac{RTl_c}{2FD_c^{eff}}i
$$
\n(2.29)

Die Konzentrationsverluste an der Kathode ergeben durch Umformen von Gl. 2.[11](#page-25-3) und Einsetzen von Gl. 2.[29](#page-29-2) folgende Gleichung:

$$
\eta_{conc,a} = -\frac{RT}{4F} \ln \left( 1 - \frac{i}{i_{cs}} \right) \tag{2.30}
$$

mit *ics* als limitierende Kathodenstromstärke, vergleichbar mit der Anodenseite. Sie ist folgendermaßen definiert:

$$
i_{cs} = \frac{4F p_{O_2} D_c^{eff}}{RTl_c}
$$
 (2.31)

#### **Dusty-Gas Modell**

Das Dusty-Gas Modell (DGM) ist eine Erweiterung des Stefan-Maxwell Modells. Es beeinhaltet zusätzlich noch die Gas-Wand-Interaktion, also die Knudsendiffusion. In diesem Modell wird angenommen, dass die Wände der Poren aus großen Pseudomolekülen besteht, die gleichmäßig verteilt sind und mit realen Gasmolekülen kollidieren. Daraus ensteht der Knudsendiffusionseffekt. Die allgemeine Form des DGM lautet [[13](#page-90-13), [18](#page-91-4)]:

$$
\frac{N_i}{D_{k,i}^{eff}} + \sum_{j=1, j \neq i}^{n} \frac{\nu_j N_i - \nu_i N_j}{D_{i,j}^{eff}} = -\frac{p^0}{RT} \frac{d\nu_i}{dx} - \frac{\nu_i}{RT} \left( 1 + \frac{1}{D_{k,i}^{eff}} \frac{B_0 p^0}{\mu} \right) \frac{dp^0}{dx}
$$
(2.32)

Der zweite Term auf der rechten Seite der Gleichung wird Permeationsfluss genannt. Er beschreibt den Einfluss des Druckgradienten auf den Massenfluss. In den porösen Elektroden einer SOFC ist der Einfluss dieses Gradienten auf den Gastransport nicht sehr groß und kann daher vernachlässigt werden [[13](#page-90-13)]. Durch diese Annahme ist es möglich eine analytische Lösung für diese Gleichung zu finden. Die Molanteile an der Elektroden-Elektrolyt-Grenze ergeben sich dann wie folgt [[13](#page-90-13)]:

Anode:

$$
\nu'_{H_2} = \nu_{H_2} - \frac{RTi}{2Fp^0} \left( \frac{1}{D_{k,H_2}^{eff}} + \frac{1}{D_{H_2,H_2O}^{eff}} \right) l_a
$$
\n
$$
- \left( \frac{D_{H_2,H_2O}^{eff} - D_{H_2,N_2}^{eff}) D_{H_2O,N_2}^{eff}}{D_{H_2O,N_2}^{eff} - D_{H_2,N_2}^{eff}) D_{H_2,H_2O}^{eff}} \right) \nu_{N_2}
$$
\n
$$
\times \left\{ \exp \left[ \frac{RTi}{2Fp^0} \left( \frac{1}{D_{H_2,N_2}^{eff}} - \frac{1}{D_{H_2O,N_2}^{eff}} \right) l_a \right] - 1 \right\}
$$
\n(2.33)

$$
\nu'_{H_2O} = \nu_{H_2O} - \frac{RTi}{2Fp^0} \left( \frac{1}{D_{k,H_2O}^{eff}} + \frac{1}{D_{H_2,H_2O}^{eff}} \right) l_a
$$
\n
$$
+ \left( \frac{(D_{H_2,H_2O}^{eff} - D_{H_2O,N_2}^{eff}) D_{H_2,N_2}^{eff}}{(D_{H_2O,N_2}^{eff} - D_{H_2,N_2}^{eff}) D_{H_2,H_2O}^{eff}} \right) \nu_{N_2}
$$
\n
$$
\times \left\{ \exp \left[ \frac{RTi}{2Fp^0} \left( \frac{1}{D_{H_2,N_2}^{eff}} - \frac{1}{D_{H_2O,N_2}^{eff}} \right) l_a \right] - 1 \right\}
$$
\n(2.34)

Kathode:

$$
v'_{O_2} = v_{O_2} - \frac{RTi}{4Fp^0} \left( \frac{1}{D_{k,O_2}^{eff}} + \frac{v_{N_2}}{D_{N_2,O_2}^{eff}} \right) l_c
$$
 (2.35)

Aus den Gleichungen 2.[10](#page-25-2) und 2.[11](#page-25-3) können, mithilfe der Molanteile an der TPB, die jeweiligen Konzentrationspolarisationen bestimmt werden.

#### <span id="page-31-0"></span>**2.3.2 Ohm'sche Verluste**

Der Ohm'sche Verlust wird durch den Widerstand gegen den Fluss von Elektronen in den Elektroden und den Widerstand gegen den Fluss von Ionen im Elektrolyt verursacht. Die Ohm'schen Verluste werden beschrieben durch das Ohm'sche Gesetz  $[q]$ :

$$
\eta_{\Omega} = iR_{\Omega} \tag{2.36}
$$

wobei *R*<sup>Ω</sup> der gesamte ionische und elektronische Wiederstand der Brennstoffzelle ist [[4](#page-90-2)]:

$$
R_{\Omega} = \rho_e l_e + \rho_c l_c + \rho_a l_a + R_{Kontakt}
$$
\n(2.37)

mit *ρ<sup>e</sup>* , *ρ<sup>c</sup>* und *ρ<sup>a</sup>* als spezifische Widerstände von Elektrolyt, Anode und Kathode und *l<sup>e</sup>* , *l<sup>c</sup>* und *l<sup>a</sup>* als Dicken der einzelnen Schichten. *RKontakt* ist der Widerstand der Kontaktflächen.

Die Bestimmung von *R*<sub>Ω</sub> erfolgte experimentell durch eine elektrochemische Impedanzspektroskopie (EIS). In Abbildung [2](#page-32-1).7 ist beispielhaft das Ergebnis einer Spektroskopiemessung, ein Impedanzspektrum, für mehrere Brennstoffzusammensetzungen dargestellt. *R*<sup>Ω</sup> (= *R<sup>s</sup>* in der Abbildung) ist der Realteil der Impedanz. Wie in der Abbildung zu sehen, ändert sich *R*<sup>Ω</sup> nur äußert geringfügig bei Änderung der Zusammensetzung.

Um die Brennstoffzelle bei niedriger Temperatur betreiben zu können, wird der Elektrolyt sehr dünn ausgeführt (10*µm*). Die Ohm'schen Verluste können dadurch

<span id="page-32-1"></span>![](_page_32_Figure_1.jpeg)

Abbildung 2.7: Beispiel eines Impedanzspektrums einer anoden-gestützten SOFC bei 850 °C für verschiedene Brennstoffzusammensetzungen [[1](#page-90-1)]

stark reduziert werden und die Vorteile der niedrigeren Temperaturen genutzt werden, wie die mögliche Verwendung von metallischen Bauteilen im Gehäuse [[12](#page-90-12)].

### <span id="page-32-0"></span>**2.3.3 Aktivierungsverluste**

Damit eine chemische Reaktion ablaufen kann, muss eine Energiebarriere überwunden werden, die sogenannte Aktivierungsenergie. Bei chemischen Reaktionen mit Ladungsübertragung geht noch zusätzlich ein Teil der potentiellen Zellspannung verloren, um die Elektronen zwischen elektronischen und ionischen Leiter zu verschieben.[[10](#page-90-10), [11](#page-90-11)] Die Aktivierungsverluste *ηact* können durch die Butler-Volmer-Gleichung beschrieben werden [[10](#page-90-10), [11](#page-90-11)]:

$$
i = i_{0,i} \left\{ \exp \left[ \alpha_a \frac{n_e F \eta_{act,i}}{RT} \right] - \exp \left[ -\alpha_c \frac{n_e F \eta_{act,i}}{RT} \right] \right\}
$$
 (2.38)

*i*0,*<sup>i</sup>* wird Austauschstromdichte genannt und stellt die Elektroden-Reaktionsrate für eine gegebene elektrochemische Reaktion bei Gleichgewicht dar. Das heißt, sie charakterisiert die elektrokatalytische Aktivität einer Elektroden-Elektrolyt-Grenze. Ein hohes *i*<sup>0</sup> führt zu einer hohen elektrochemischen Reaktionsrate [[10](#page-90-10), [11](#page-90-11)].

*i*0,*<sup>i</sup>* stellt einen entscheidenden Faktor bei der Bestimmung von *ηact* dar. Die Größe von *i*0,*<sup>i</sup>* ist nicht konstant und abhängig von den Betriebsparametern (Partialdrücke der beteiligten Spezies, Temperatur) und von der Mikrostruktur der Elektrode. Dazu gehören die effektive Länge der Elektroden-Elektrolyt-Grenze (*LTPB*), also die Länge, an der elektrochemische Reaktionen ablaufen können und die elektrochemischen Eigenschaften der Elektrode und des Elektrolyts.[[10](#page-90-10), [11](#page-90-11)]

Eine Möglichkeit zur Bestimmung der Austauschstromdichten für die Anode *i*0,*<sup>a</sup>* und Kathode *i*0,*<sup>c</sup>* , basierend auf experimentellen Untersuchungen, lautet [[19](#page-91-5)]:

$$
i_{0,a} = \gamma_a L_{TPB,a} \left(\frac{p_{H_2}}{p}\right) \left(\frac{p_{H_2O}}{p}\right) \exp\left(-\frac{E_{act,a}}{RT}\right)
$$
 (2.39)

$$
i_{0,c} = \gamma_c L_{TPB,c} \left(\frac{p_{O_2}}{p}\right)^{0,25} \exp\left(-\frac{E_{act,c}}{RT}\right)
$$
 (2.40)

mit *Eact*,*<sup>a</sup>* und *Eact*,*<sup>c</sup>* als Aktivierungsenergien der Anode bzw. Kathode und *γ<sup>a</sup>* und *γ<sup>c</sup>* als Vorfaktoren für die Austauschstromdichte. Die somit ermittelten Austauschstromdichten werden als Parameter für die 3D-Simulation in Kapitel [3](#page-58-0).5.3 verwendet.

Eine Möglichkeit zur Bestimmung von *LTPB* (=Länge der Dreiphasengrenze) wurde von Deng et al. [[20](#page-91-6)] vorgeschlagen. Es wird davon ausgegangen, dass zwei gleich große Körner zusammen mit der Gasphase die Dreiphasengrenze bilden. Aus geometrischen Überlegungen lässt sich daraus die *LTPB*, jeweils für Anode und Kathode, als Funktion der Korngröße *D<sup>s</sup>* , der Porengröße *Dp*, der Porosität *ε* und einem durchschnittlichen Verhältnis von Korngröße zu Kontaktlänge der jeweiligen Körner *α*, bestimmen:

$$
L_{TPB} = \frac{72\alpha[D_p - \varepsilon(D_p + D_s)]\varepsilon}{D_s^2 D_p^2 (1 - \sqrt{1 - \alpha^2})}
$$
(2.41)

Die Anoden- und Kathodenladungstransferkoeffizienten *α<sup>a</sup>* und *α<sup>c</sup>* sind grundsätzlich abhängig vom Mechanismus der elektrokatalytischen Reaktion und es gilt [[10](#page-90-10)]:

$$
\alpha_a + \alpha_c = 1 \tag{2.42}
$$

Sie beschreiben die Aufteilung einer vorhandenen Polarisation *ηact* auf Anode und Kathode. Sie sind sogenannte asymmetrische Faktoren [[10](#page-90-10), [11](#page-90-11)]. Bei Brennstoffzellensimulationen werden diese Werte normalerweise mit 0, 5 angenommen [[11](#page-90-11), [19](#page-91-5)]. Die Butler-Volmer-Gleichung vereinfacht sich dann folgendermaßen:

<span id="page-33-0"></span>
$$
i = 2i_{0,i} \sinh\left(\frac{n_e F \eta_{act,i}}{2RT}\right) \tag{2.43}
$$

Die Lösung der Butler-Volmer-Gleichung und somit die Bestimmung von *ηact*,*<sup>a</sup>* auf der Anodenseite bzw. *ηact*,*<sup>c</sup>* auf der Kathodenseite erfolgte iterativ. Mit Gleichung 2.[43](#page-33-0) ist auch eine analytische Lösung möglich.

## <span id="page-34-0"></span>**2.4 Anwendung und Ergebnisse des Polarisationskurven-Modells**

### <span id="page-34-1"></span>**2.4.1 Eingabeparameter**

Das Modell wurde mit der Software EES realisiert, aufgrund der zuvor schon erwähnten Vorteile.

In Tabelle [2](#page-34-2).5 und Tabelle [2](#page-35-0).6 sind alle verwendeten Eingangsparameter zusammengefasst. Da keine Werte betreffend des Aufbaus, also der Mikrostruktur, der Anode und Kathode verfügbar waren, mussten die Werte für die Porengröße, Korngröße, Porosität und Tortuosität gefittet werden. Dazu wurde der Betriebspunkt 25 % *H*<sub>2</sub>, 0 % *H*2*O* und 2 *l*/*min* Luftvolumenstrom verwendet. Dieser Fall wurde gewählt, da bei diesem als einziger bei hohen Stromstärken ausgeprägte Konzentrationsverluste nachgewiesen wurden. Als Vergleichswert wurden die Werte der Simulation von Ni et al. [[19](#page-91-5)] verwendet. Die Volumenströme wurden um das gleiche Maß (=  $30\%$ ), wie beim Modell 1 (siehe Kapitel 2.[1](#page-19-0)), reduziert. Um die Verluste besser vergleichbar mit den experimentell auftretenden Verlusten zu machen, wurden die Austrittsmolanteile (siehe Kapitel [2](#page-19-0).1) und somit die mittleren Molanteile der vorliegenden Spezies berechnet und damit die jeweiligen Polarisationen ermittelt.

<span id="page-34-2"></span>

| Parameter                      | radene 2.3. Trene der verwendelen untgangspanameler | Wert                 | Einheit        |
|--------------------------------|-----------------------------------------------------|----------------------|----------------|
| Parameter allgemein            |                                                     |                      |                |
| T                              | Betriebstemperatur                                  | 800                  | K              |
| $\mathfrak{p}$                 | Betriebsdruck                                       | $\mathbf{1}$         | bar            |
| $\dot{V}_a$                    | Volumenstrom an der Anode                           | 2400                 | ml/min         |
| $\dot{V}_c$                    | Volumenstrom an der Kathode                         | 4000/2000            | ml/min         |
| $n_{el,H_2}$                   | Elektronenverhältnis von Wasserstoff                | 2                    |                |
| $n_{el,O_2}$                   | Elektronenverhältnis von Sauerstoff                 | $\overline{4}$       |                |
| Parameter Ohm'sche Verluste    |                                                     |                      |                |
| $R_{\Omega}$                   | ionischer/elektrischer Widerstand                   | $4,4 \times 10^{-3}$ | m              |
| $A_{aktiv}$                    | aktive Fläche                                       | $81 \times 10^{-4}$  | m <sup>2</sup> |
| Parameter Aktivierungsverluste |                                                     |                      |                |
| $n_e$                          | Anzahl beteiligter Elektronen                       | $\overline{2}$       |                |
| $\alpha_a$                     | Anodenladungstransferkoeffizient                    | $0, 5$ [11, 19]      |                |
| $\alpha_c$                     | Kathodenladungstransferkoeffizient                  | $0, 5$ [11, 19]      |                |
| $\varepsilon_a$                | Porosität der Anode                                 | 0,45                 |                |
| $\varepsilon_c$                | Porosität der Kathode                               | 0,4                  |                |
| $\alpha$                       | durchschn. Verhältnis                               | $0,7$ [20]           |                |

Tabelle 2.5: Werte der verwendeten Eingangsparameter

![](_page_35_Picture_326.jpeg)

![](_page_35_Picture_327.jpeg)

![](_page_35_Picture_328.jpeg)

<span id="page-35-0"></span>![](_page_35_Picture_329.jpeg)
## **2.4.2 Ergebnisse**

Im Anschluss werden die Ergebnisse der verschiedenen berechneten Betriebspunkte gezeigt und verglichen.

Betriebspunkt: 25 %*H*2, trocken, 2 *l*/*min* Luftvolumenstrom

In Abbildung [2](#page-36-0).8 sind die Ergebnisse der zwei Polarisationskurven-Modelle (DGM und Fick) für den Fall 25 %*H*<sub>2</sub>, trocken, 2 *l*/*min* Luftvolumenstrom, dargestellt. Im Teilbild 2.8[a](#page-36-1) werden die Zellspannungen der zwei Modelle mit der gemessenen U-I-Kennlinie verglichen. Es zeigt sich, dass das Dusty-Gas-Modell diesen Betriebspunkt nicht sehr gut wiedergibt. Das Fick´sche Modell bildet das Experiment sehr gut ab. Der Knick am Ende der Kennlinie wird sehr gut getroffen. Beim DGM kommt dieser Knick nicht vor. Auffällig ist das sehr hohe Potential im Leerlauf mit einem anschließendem starken Abfall der Kennlinie. Dies tritt auf, wenn die Wasserdampfkonzentration beim Einlass mit Null gewählt wird.

<span id="page-36-1"></span><span id="page-36-0"></span>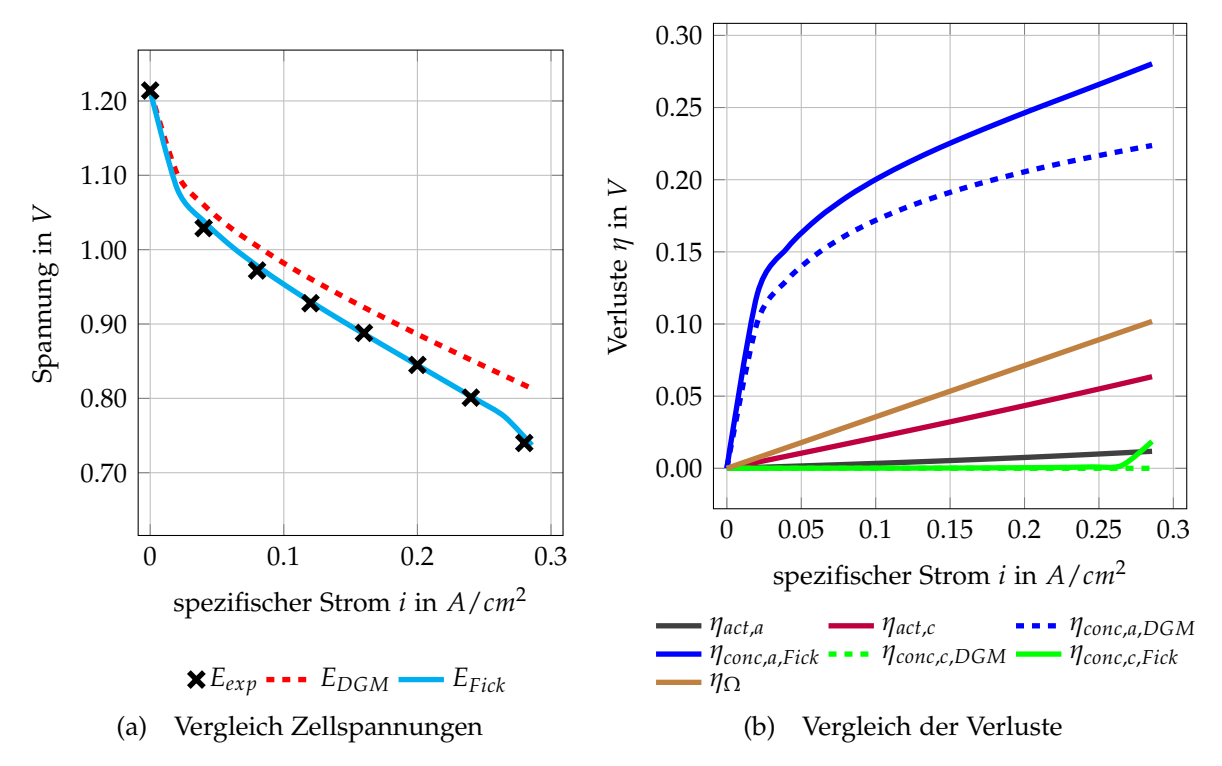

<span id="page-36-2"></span>Abbildung 2.8: Vergleich Modelle: 25 %*H*2, trocken, 2 *l*/*min*

Das Teilbild 2.8[b](#page-36-2) zeigt die jeweiligen Polarisationen für beide Modelle. Die Aktivierungsverluste und Ohm'schen Verluste werden nur einmal dargestellt, da sie für beide Modelle gleich sind. Die dominierenden Polarisationen sind die Konzentrationsverluste. Ausschlaggebend ist hier die große Dicke der Anodenschicht der ASC. Beim DGM werden diese Konzentrationsverluste unterschätzt. Bedingt durch die geringe Stärke der Kathodenschicht fallen die Konzentrationsverluste der Kathode über einen weiten Bereich nicht ins Gewicht. Ab einer bestimmten Stromstärke wird der gesamte Sauerstoff verbraucht und die Verluste an der Kathodenseite steigen stark an. Dieser Anstieg wird vom Fick'schen Modell besser wiedergegeben. Das Dusty-Gas-Modell

erkennt nur, wenn kein Sauerstoff mehr vorhanden ist und bricht die Kennlinie ab. Dabei wird der Logarithmus in Gl. 2.[11](#page-25-0) schlagartig sehr groß und die Zellspannung wird Null. Es ist somit auch möglich eine Aussage über die Lage des Kennlinienendes zu treffen, d.h. die Größe der Stromdichte bei 0 *V* Zellspannung. Die Aktivierungsverluste an der Kathode sind höher als an der Anode, da die Austauschstromdichte geringer und somit die Reaktionsfreudigkeit geringer ist. Nicht zu vergessen sind die Ohm'schen Verluste, da sie einen nicht unwesentlichen Einfluss auf die Kennlinie haben (=Steigung der Kennlinie).

#### Betriebspunkt: 45 %*H*2, trocken , 4 *l*/*min* Luftvolumenstrom

In Abbildung [2](#page-37-0).9 sind die Ergebnisse der zwei Polarisationskurven-Modelle (DGM und Fick) für den Fall 45 %*H*2, trocken, 4 *l*/*min* Luftvolumenstrom, dargestellt. Im Teilbild 2.9[a](#page-37-1) werden die Zellspannungen der zwei Modelle mit der gemessenen U-I-Kennlinie verglichen. Die Verläufe der beiden Modelle stimmen sehr gut mit der gemessenen Kennlinie überein. Im Bereich geringer Stromstärken bildet das DGM die experimentell erhaltene Kurve besser ab. Bei den Experimenten wird die Kennlinie nur bis zu einer Spannung von 0, 7 *V* gemessen, da es darunter zu einer stark beschleunigten Degeneration der Zelle kommt [[21](#page-91-0)]. Der auftretende Abfall im Fick'chen Modell kann somit nicht überprüft werden. Es kann aber die maximal mögliche Stromstärke abgeschätzt werden. Auch hier ist die charakteristische Überhöhung bei *i* = 0, aufgrund des fehlenden Wasserdampfes, zu sehen.

<span id="page-37-1"></span><span id="page-37-0"></span>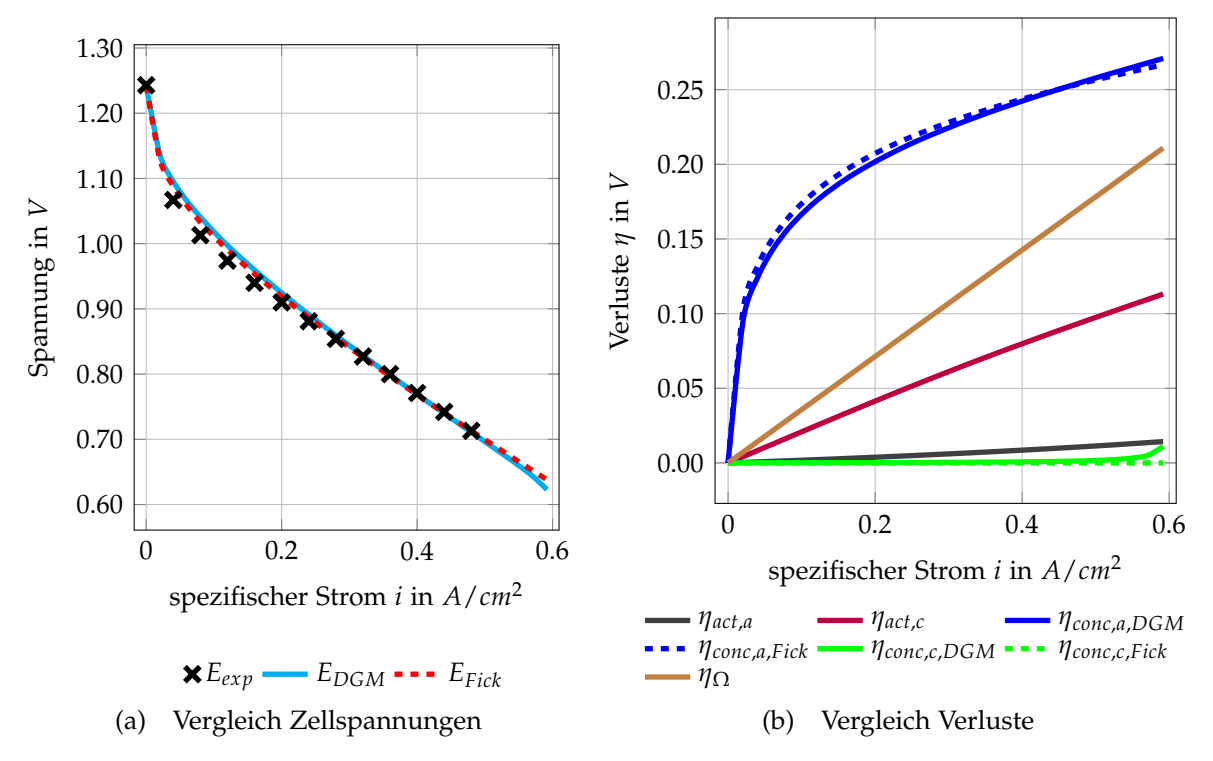

<span id="page-37-2"></span>Abbildung 2.9: Vergleich Modelle:  $45\%H_2$ , trocken,  $41/min$ 

Das Teilbild 2.9[b](#page-37-2) zeigt die jeweiligen Polarisationen für beide Modelle. Die Aktivierungsverluste und Ohm'schen Verluste werden auch hier nur einmal dargestellt, da sie

für beide Modelle gleich sind. Auch in diesem Fall dominieren die Konzentrationspolarisationen an der Anode. Im Vergleich zum Betriebspunkt mit 25 %*H*<sup>2</sup> nehmen diese Verluste aber absolut gesehen ab. Die anderen Polarisationsverluste ändern sich nur unwesentlich. Dadurch ergibt sich eine insgesamt höhere Zellspannung. Durch den größeren Luftvolumenstrom steigen die Konzentrationsverluste an der Kathode erst bei höheren Stromstärken an. Dies wird auch hier vom Fick'schen Modell besser dargestellt. Allgemein werden die Polarisationen von beiden Modellen sehr gut wiedergegeben.

#### Betriebspunkt: 45 %*H*2, 3 %*H*2*O* , 4 *l*/*min* Luftvolumenstrom

In Abbildung 2.[10](#page-38-0) sind die Ergebnisse der zwei Polarisationskurven-Modelle (DGM und Fick) für den Fall 45 %*H*<sub>2</sub>, 3 %*H*<sub>2</sub>O, 4 *l*/*min* Luftvolumenstrom, dargestellt. Im Teilbild 2.[10](#page-38-1)a werden die Zellspannungen der zwei Modelle mit der gemessenen U-I-Kennlinie verglichen. Bei Vorliegen von Wasserdampf am Einlass gibt es diese Überhöhung bei *i* = 0 nicht. Dies wird von beiden Modellen korrekt wiedergegeben. Mit Ausnahme dieses Bereiches bei geringen Stromstärken stimmt die Kennlinie gut mit jener vom Betriebspunkt ohne Wasserdampf und 45 % Wasserstoff überein. Der gesamte Verlauf der gemessenen Kennlinie stimmt sehr gut mit den berechneten überein, wobei das DGM im niedrigen Stromdichtebereich die Kurve besser wieder gibt.

<span id="page-38-1"></span><span id="page-38-0"></span>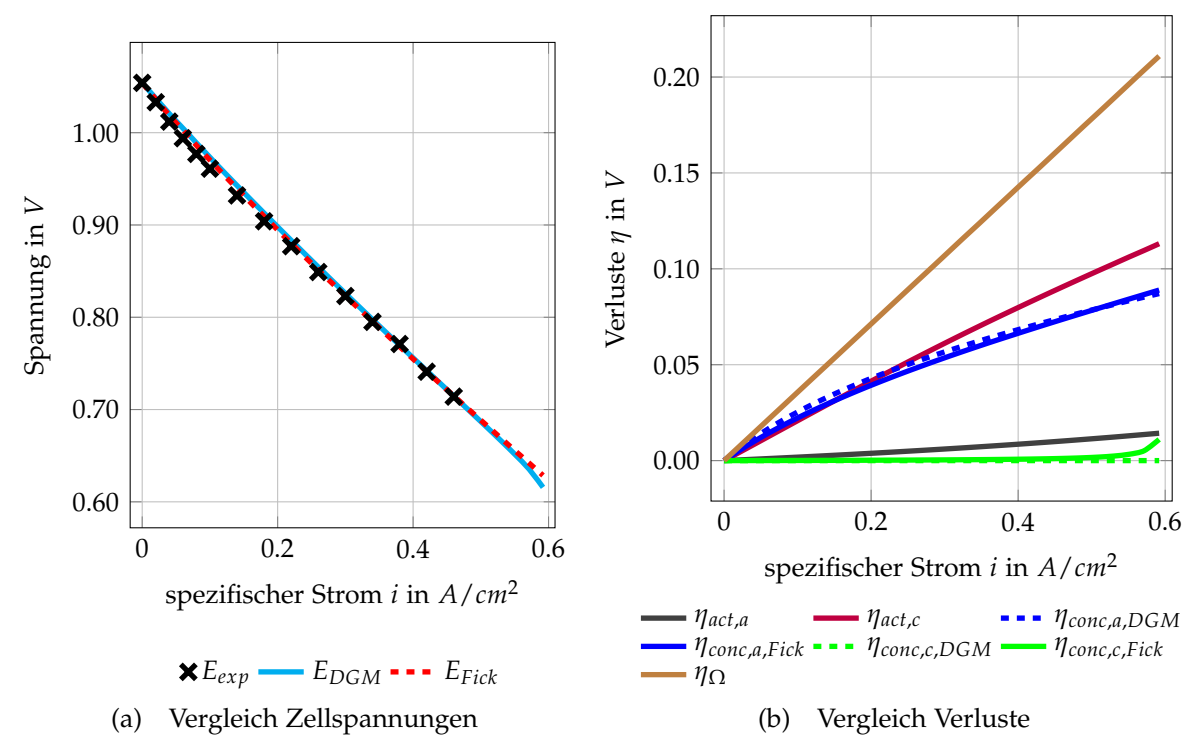

<span id="page-38-2"></span>Abbildung 2.10: Vergleich Modelle: 45 %*H*2, 3 %*H*2*O*, 4 *l*/*min*

Das Teilbild 2.[10](#page-38-2)b zeigt die jeweiligen Polarisationen für beide Modelle. Die Aktivierungsverluste und Ohm'schen Verluste werden auch hier nur einmal dargestellt, da sie für beide Modelle gleich sind. Durch das Vorhandensein von Wasserdampf am Einlass sinken die Konzentrationsverluste an der Anode sehr stark. Dies wird von beiden Modellen annäherungsweise gleich wiedergegeben. Das grundsätzliche

Potential (=Nernstspannung nach Gl. 1.[24](#page-17-0)) sinkt zwar durch die höhere Wasserdampfkonzentration, wird aber durch die geringeren Verluste kompensiert. Dadurch ergibt sich, wie erwähnt, eine vergleichbare Kennlinie zum Betriebspunkt ohne Wasserdampf. Die Verhältnisse an der Kathode ändern sich nicht. Das heißt der Verlauf der Verluste, inklusive Anstieg am Ende, bleibt gleich. Auch die anderen Polarisationen ändern sich nur unwesentlich.

#### Betriebspunkt: 45 %*H*2, 11 %*H*2*O* , 4 *l*/*min* Luftvolumenstrom

In Abbildung 2.[11](#page-39-0) sind die Ergebnisse der zwei Polarisationskurven-Modelle (DGM und Fick) für den Fall 45 %*H*<sub>2</sub>, 11 %*H*<sub>2</sub>O, 4 *l*/*min* Luftvolumenstrom, dargestellt. Im Teilbild 2.[11](#page-39-1)a werden die Zellspannungen der zwei Modelle mit der gemessenen U-I-Kennlinie verglichen. Der Verlauf dieser Kennlinie ist vergleichbar mit jenem vom Betriebspunkt mit 3 % Wasser. Einen großen Unterschied stellt das absolute Niveau der Zellspannung dar. Dieses ist, bedingt durch den höheren Wassergehalt beim Einlass, wesentlich niedriger, da das Potential geringer wird.

<span id="page-39-1"></span><span id="page-39-0"></span>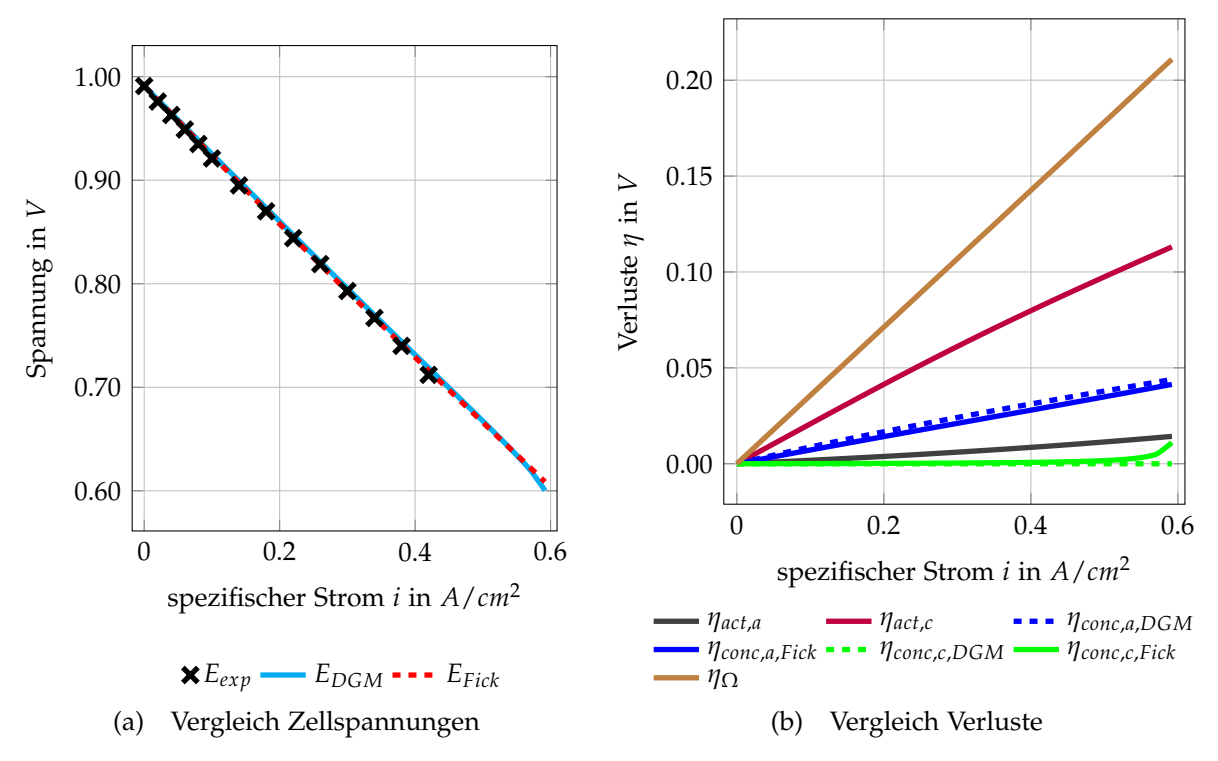

<span id="page-39-2"></span>Abbildung 2.11: Vergleich Modelle: 45 %*H*2, 11 %*H*2*O*, 4 *l*/*min*

Das Teilbild 2.[11](#page-39-2)b zeigt die jeweiligen Polarisationen für beide Modelle. Die Aktivierungsverluste und Ohm'schen Verluste werden auch hier nur einmal dargestellt, da sie für beide Modelle gleich sind. Die Konzentrationsverluste sinken mit steigender Wasserkonzentration noch weiter. Dies wird von beiden Modellen korrekt wiedergegeben. Auch hier, im Bereich niedriger Stromstärken, vom DGM besser. Das verminderte absolute Potential kann aber nicht durch diese geringeren Verluste kompensiert werden.

#### **Zusammenfassung**

Zusammenfassend lässt sich sagen, dass die Konzentrationsverluste an der Anode für alle Betriebspunkte eine große Rolle spielen. Dies lässt sich auf die große Dicke der Anodenschicht zurückführen. Wie in Abbildung 2.[12](#page-40-0) zu sehen nehmen diese Verluste mit steigendem Wasserdampfanteil ab. Dies lässt sich durch eine einfache Betrachtung der Diffusion erklären. Da die Diffusion von Konzentrationsunterschieden (=Partialdruckunterschieden) getrieben wird (vgl. Gl. 2.[10](#page-25-1)), kommt es bei einer Steigerung der Wasserdampfkonzentration in den Strömungskanälen zu einem geringeren Konzentrationsunterschied zwischen der Dreiphasengrenze und den Kanälen. Dies führt zu einer geringeren Diffusion von *H*<sub>2</sub>O und somit zu einer verbesserten Diffusion des Wasserstoffes hin zur Dreiphasengrenze. Bei trockenem Arbeitsgas wird dieser Effekt überproportional groß.

<span id="page-40-0"></span>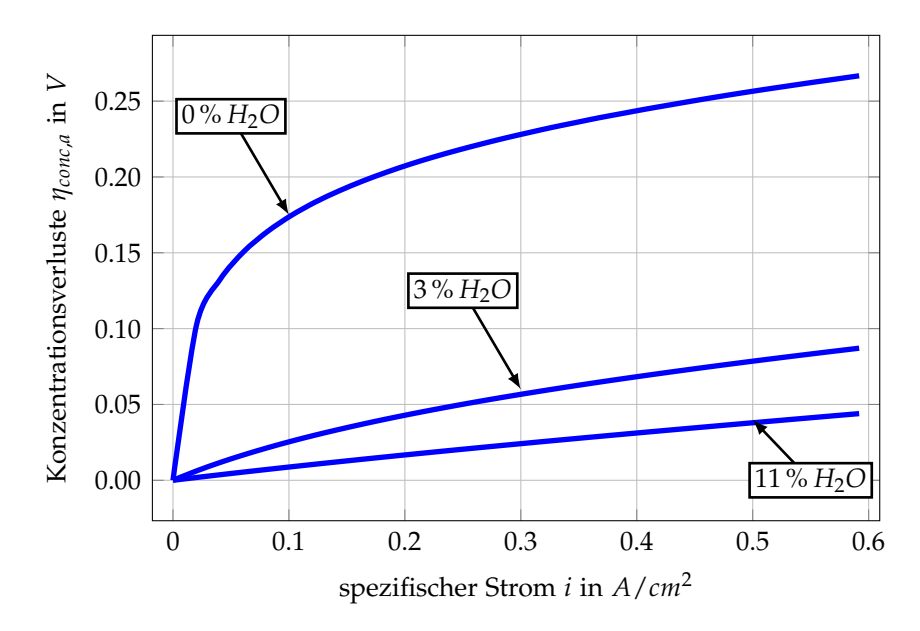

Abbildung 2.12: Vergleich Anodenkonzentrationsverluste bei 45 % *H*2, 4 *l*/*min* Luftvolumenstrom und veränderlichen *H*<sub>2</sub>O Molanteilen

Einen großen Anteil an den Gesamtverlusten über alle Betriebspunkte stellen die Ohm'schen Verluste und die Kathodenaktivierungsverluste dar. Diese bleiben konstant, da es zu keiner Änderung der Ausgangsbedingungen kommt. Die Anodenaktivierungsund die Kathodenkonzentrationverluste stellen nur einen kleinen Teil der Gesamtverluste dar, da zum Einen der Wasserstoff an der Anode sehr reaktionsfreudig ist und zum Anderen die Kathode sehr dünn ist. Erst bei hoher Stromdichte, wenn der Sauerstoff an der Kathode zur Neige geht, steigen die Kathodenkonzentrationsverluste stark an.

# **3 Analyse des Versuchsaufbaus mittels 3D-Simulation**

Für ein noch tieferes Verständnis der Vorgänge bei Betrieb der Zelle und in weiterer Folge zum Nennen von Vorschlägen bezüglich Verbesserungen am Zellengehäuse, ist es notwendig eine geometrisch aufgelöste CFD-Simulation vorzunehmen. Durch die Simulation erhält man die 3D-Verteilung von physikalischen Größen, die am Prüfstand nicht messbar sind.

In diesem Kapitel soll kurz auf die theoretischen Grundlagen und vorgenommenen Einstellungen der 3D-Simulation eingegangen werden. Zur Anwendung kommen diese im verwendeten Softwarepaket ANSYS Fluent. Zusätzlich wird die Modellerstellung inklusive Vernetzung genauer beschrieben. Abschließend werden die Ergebnisse visualisiert und diskutiert.

## **3.1 Grundlagen der numerischen Fluiddynamik**

Zur Beschreibung der Fluiddynamik müssen die Erhaltungsgleichungen für die Masse, den Impuls (Navier-Stokes), die Energie und die Spezies gelöst werden.

Die folgenden Gleichungen beziehen sich auf ein infinitesimales Kontrollvolumen. Auf die Herleitung wird hier verzichtet. Es wird auf das Skriptum für höhere Strömungslehre und Wärmeübertragung der TU Graz verwiesen [[22](#page-91-1)].

Die Kontinuitätsgleichung (=Massenerhaltung) enthält die zu- bzw. abfließenden Massen und bei kompressiblen Medien die Dichteänderung über ein Zeitintervall [[23](#page-91-2)]:

$$
\frac{\partial \rho}{\partial t} + \frac{\partial (\rho u)}{\partial x} + \frac{\partial (\rho v)}{\partial y} + \frac{\partial (\rho w)}{\partial z} = 0
$$
 (3.1)

Dabei ist *ρ* die Dichte, *t* die Zeit und *u*, *v* und *w* die Geschwindigkeiten in der *x*, *y* und *z*-Richtung.

Die Impulserhaltung bei inkompressiblen idealen Gasen wird von den Navier-Stokes-Gleichungen (3 Gleichungen für die 3 Koordinatenrichtungen) beschrieben. Die Navier-Stokes-Gleichung für die x-Richtung lautet [[23](#page-91-2)]:

$$
\rho \left( \frac{\partial u}{\partial t} + u \frac{\partial u}{\partial x} + v \frac{\partial u}{\partial y} + w \frac{\partial u}{\partial z} \right) = -\frac{\partial p}{\partial x} + \mu \left( \frac{\partial^2 u}{\partial x^2} + \frac{\partial^2 u}{\partial y^2} + \frac{\partial^2 u}{\partial z^2} \right) + f_x \tag{3.2}
$$

mit *p* als Druck, *f<sup>x</sup>* als Volumenkräfte in *x*-Richtung und *µ* als dynamische Viskosität.

Die Energiegleichung, für inkompressible Strömung, berechnet sich folgendermaßen [[23](#page-91-2)]:

$$
\frac{\partial}{\partial t}(\rho E) + \nabla(\vec{\sigma}(\rho E + p)) = -\nabla\left(\sum_j h_j \vec{J}_j\right) + S_h \tag{3.3}
$$

Die zwei Terme auf der linken Seite stellen die Änderung der Energie im Inneren über ein Zeitintervall bzw. die Änderung aufgrund von konvektiven Fluss über die Systemgrenzen dar. Der erste Term rechts stellt die Diffusion dar, mit *h<sup>j</sup>* als Enthalpie und *J<sup>j</sup>* als diffusiven Fluss der Spezies *j*. Der Term *S<sup>h</sup>* stellt die Wärmequellen bzw. senken dar und die Energie *E* ist definiert mit  $E = h - \frac{p}{\rho} + \frac{\vec{v}^2}{2}$  $\frac{\vec{v}^2}{2}$  [[22](#page-91-1)].

# **3.2 Modellierung der Elektrochemie und des Massentransports**

Zur Modellierung einer SOFC Einzelzelle inklusive aller elektrochemischen Reaktionen wurde das Addon Modul "SOFC-Fuel Cell with unresolved electrolyte"verwendet, indem es direkt in ANSYS Fluent eingebunden wurde. Wie der Name schon sagt besteht hier der Elektrolyt nur als infinitesimal dünne Fläche, d.h. er ist geometrisch nicht aufgelöst.

In Abbildung [3](#page-43-0).1 sieht man die Integration des SOFC-Add-On Moduls in Fluent. Aufgabe des Add-On ist dabei die Koppelung des elektrischen Feldes mit dem Massen-, Spezies- und Energietransport durch lokale elektrochemische Reaktionen. Dies stellt dann die Randbedingungen für die Lösung der Erhaltungsgleichungen (Impuls, Energie, Spezies und elektrisches Feld) in Fluent dar. [[24](#page-91-3)]

Das elektrische Feld wird dabei in allen Festkörpern (auch porösen Zonen) gelöst. Zusätzlich werden die Entropieverluste sowie Reaktionsenthalpien aufgrund der chemischen Reaktionen berücksichtigt.

Folgende Bilanzen werden gelöst:

- Transport von Masse und Wärme in den Strömungskanälen und den porösen Elektroden.
- Transport des Strom- und Potentialfeldes durch alle elektrisch leitenden Zonen
- Ablauf der chemischen Reaktionen an der Elektroden-Elektrolyt-Gasphasen-Grenze

Das elektrische Feld wird dabei von der Laplace Gleichung beschrieben [[24](#page-91-3)]:

$$
\nabla(\sigma\nabla\phi) = 0 \tag{3.4}
$$

<span id="page-43-0"></span>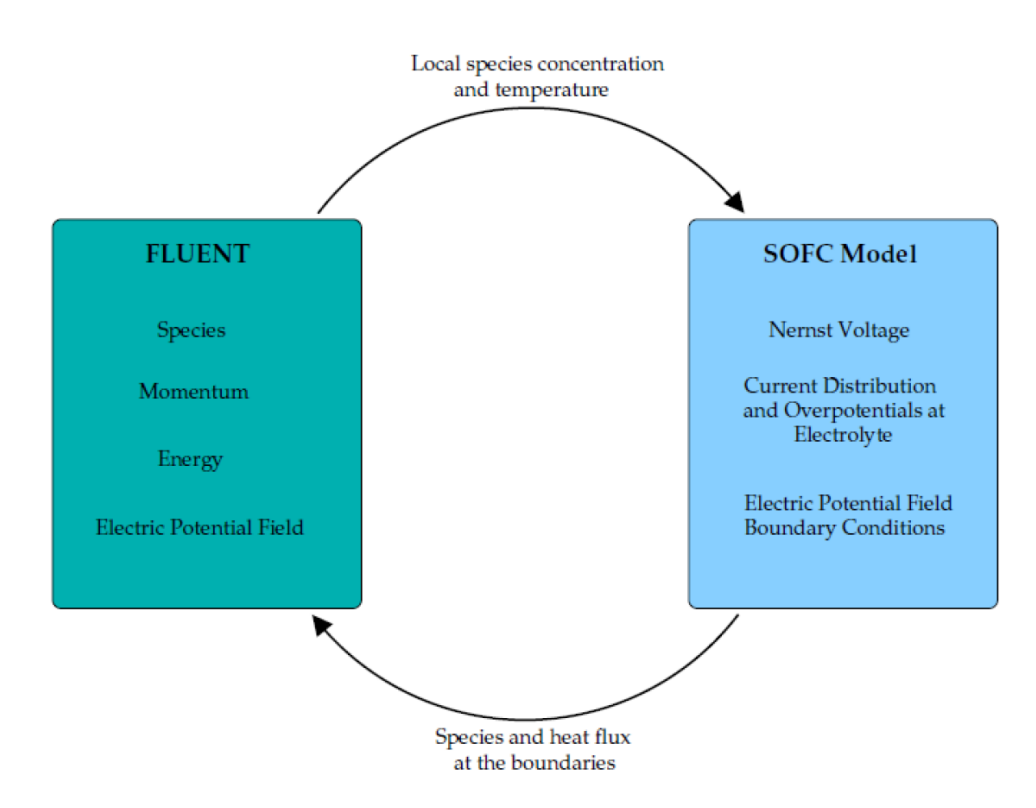

Abbildung 3.1: Schema des SOFC-Add Ons [[24](#page-91-3)]

Mit *σ* als elektrische Leitfähigkeit und *φ* als elektrisches Potential. Die Elektrolytfläche wird als undurchlässig angenommen, d.h. das Potentialfeld muss eine Sprungfunktion, auf beiden Seiten dieser Fläche, integriert haben[[24](#page-91-3)]:

$$
\phi_{Zelle} = \phi_{Spring} - \eta_{\Omega} \tag{3.5}
$$

mit

$$
\phi_{Spring} = \phi_{ideal} - \eta_{\Omega, ele} - \eta_{act,a} - \eta_{act,c}
$$
\n(3.6)

*φideal* stellt die Nernstspannung dar (siehe Gl. 1.[24](#page-17-0)), *η*<sup>Ω</sup> die Ohm'schen Verluste in den elektrisch leitenden Zonen (dazu zählt auch der elektrische Übergangswiderstand zwischen den verschiedenen Zonen), *η*Ω,*ele* den Ohm'schen Verlust im Elektrolyt. *ηact*,*<sup>a</sup>* und *ηact*,*<sup>c</sup>* sind die Aktivierungsverluste an Anode und Kathode. Die Aktivierungsverluste berechnen sich wie in Kapitel [2](#page-32-0).3.3 beschrieben, nach der Butler-Volmer Gleichung.

Zusätzlich müssen noch Quellterme in der Energiegleichung berücksichtigt werden. Das wären einerseits die Ohm'sche Aufheizung *S*<sup>Ω</sup> in allen elektrisch leitenden Zonen und anderseits die Erzeugung oder der Verlust von Wärme *S<sup>h</sup>* infolge der chemischen Reaktionen und der vorliegenden Verluste (Aktivierungsverluste und Ohm'sche Verluste) [[24](#page-91-3)].

$$
S_{\Omega} = i^2 R_{\Omega} \tag{3.7}
$$

$$
S_h = \frac{H_{H_2} + H_{O_2} - H_{H_2O} - i\Delta V}{Volume}
$$
 (3.8)

*S<sup>h</sup>* wird mit der Bilanz aus eintretender und austretender Energien, bezogen auf das Volumen, berechnet. Dabei berechnen sich die totalen Enthalpien *H<sup>i</sup>* , beispielhaft für Wasserstoff, folgendermaßen [[24](#page-91-3)]:

$$
H_{H_2} = \dot{m}_{H_2} \left[ \int_{T_0}^{T} c_p(t) dt + h_0 \right]
$$
 (3.9)

Das Addon Modul teilt den so erhaltenen Quellterm *S<sup>h</sup>* zu gleichen Teilen auf Anode und Kathode auf.

Die Menge an produzierten bzw. verbrauchten Spezies *S<sup>i</sup>* errechnet sich folgendermaßen[[24](#page-91-3)](vgl. Gl. [2](#page-20-0).4):

$$
S_i = -\frac{\nu_{st,i} i}{n_{el} F} \tag{3.10}
$$

mit *νst*,*<sup>i</sup>* als stoichiometrischer Koeffizient und *nel* als Menge der Elektronen pro Mol Brennstoff. Die stoichiometrischen Koeffizienten können aus Gl. [1](#page-14-0).1 und Gl. [1](#page-14-1).2 bestimmt werden.

Für alle folgenden Betrachtungen wird auf die Angabe des Stickstoffmolanteils ausdrücklich verzichtet, da die Zusammensetzung durch Angabe des *H*2- und *H*2*O*-Anteils komplett bestimmt ist (vgl. Gl. 2.[6](#page-20-1)). Stickstoff macht den Rest aus. Der Brennstoffvolumenstrom ist für alle Betriebspunkte mit 2, 4 *l*/*min* festgelegt.

## **3.3 Aufbau des Prüfstandes**

Der Aufbau des derzeitigen Gehäuses inklusive Zelle ist in Abbildung [3](#page-45-0).2 gezeigt. Der Prüfstand hat die Aufgabe die Zelle aufzunehmen, sie mit den benötigen Arbeitsmedien zu versorgen und die Dichtheit zu gewährleisten. Als Dichtung fungiert Glaslot, aufgebracht zwischen Anode und Kathodenrahmen und sorgt dafür, dass einerseits kein Sauerstoff zur Anode gelangt und Brennstoff direkt verbrannt wird und anderseits, dass kein Brennstoff verloren geht. Die Versorgung der Anode erfolgt über die Grundplatte und die Kanäle des Anodenhalters. Die Kathode wird über aneinander gereihte Bauteile (Kathodenzuleitung, Kathodenaufsatz und Kathodenverteiler) und anschließend über die Kanäle im Kathodenstempel versorgt. Dieser Stempel sorgt zusammen mit den Kathodenbauteilen für eine gute Kontaktierung der Netze und der Zelle, indem sie mit Gewichten beschwert werden.

<span id="page-45-0"></span>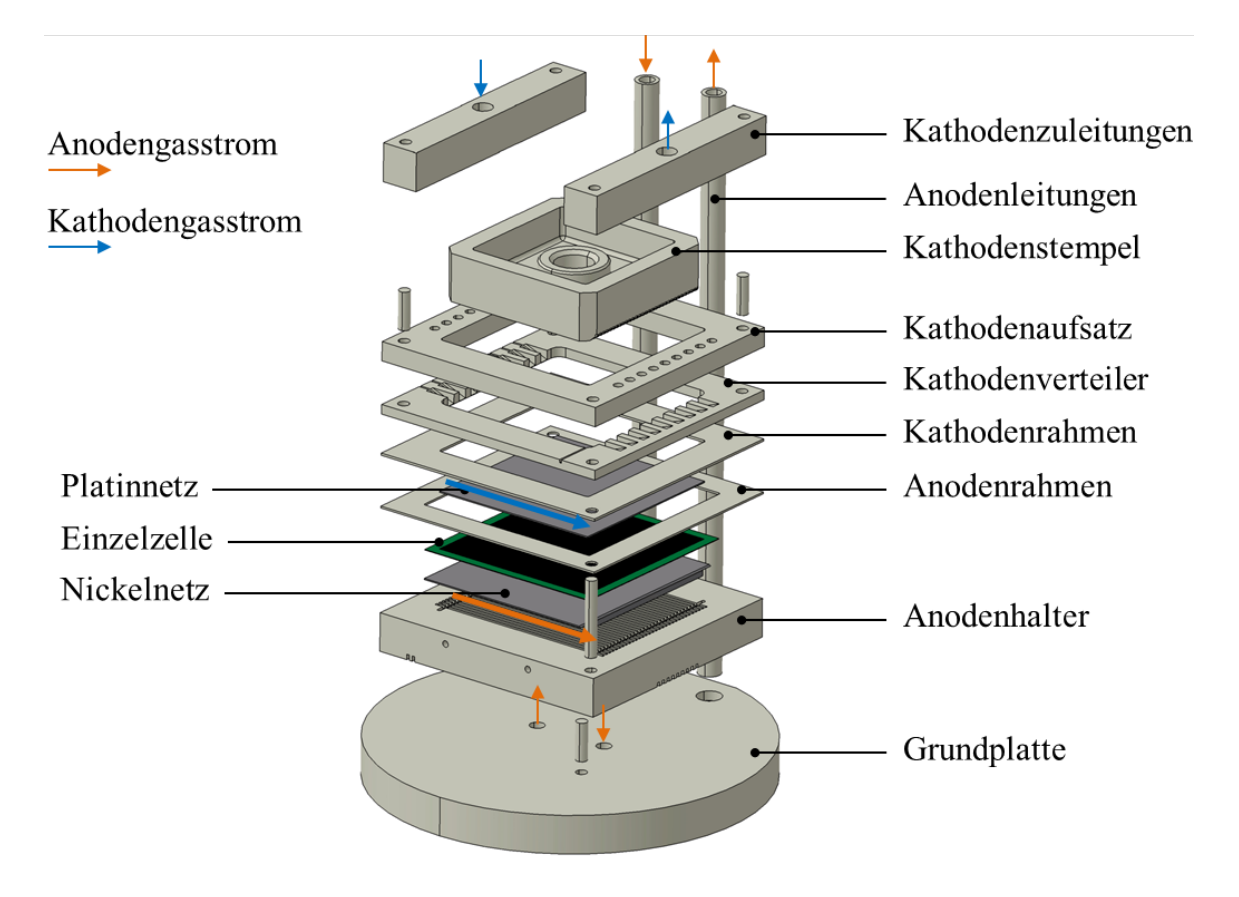

Abbildung 3.2: Gesamter Aufbau des derzeitigen Gehäuses [[25](#page-91-4)]

Die zwischen Gehäuse und Zelle eingelegten Netze (Platin und Nickel) werden als Elektronenleiter nach außen benötigt (siehe Abbildung [3](#page-46-0).3). Wichtig ist eine gute Kontaktierung zwischen Zelle und Netz um die Ohm'schen Verluste zu minimieren. Berücksichtigt wird dieser nicht ideale Kontakt als Kontaktwiderstand im SOFC-Add-On Modul. Zusätzlich müssen die Netze porös ausgeführt werden, um die Durchlässigkeit bezüglich der Arbeitsgase darzustellen.

Im Folgenden werden verschiedene Geometrien betrachtet und simuliert. Dazu wurden die 3D-Daten des Prüfstandes in Catia V5 auf die benötigten Bereiche reduziert und

<span id="page-46-0"></span>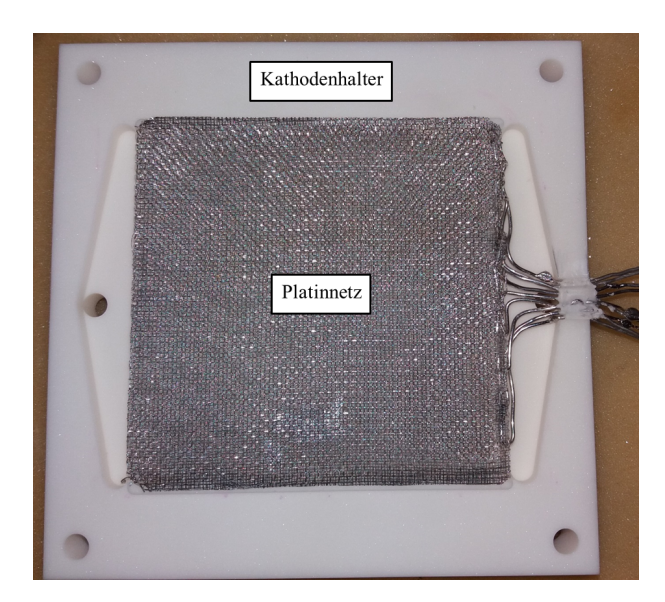

Abbildung 3.3: Foto des Platinnetzes eingelegt in den Kathodenhalter

der Strömungsraum (=Negativ) erstellt. Diese Daten konnten direkt in ANSYS Mesh geladen und vernetzt werden.

# **3.4 Analyse der Strömungssituation an der Kathode und Anode**

Ziel dieses Kapitels ist die Analyse der Strömungssituation an der Anode und Kathode für das momentane Gehäuse mithilfe einer Strömungssimulation. Ausschlaggebend ist die Strömungssituation am Eintritt zur Zelle. Zur Veranschaulichung ist in Abbildung [3](#page-47-0).4 das stark vereinfachte Schema des Gehäuses inklusive Zelle dargestellt. Das Augenmerk wurde in dieser Abbildung auf die Darstellung der Zu- und Abströmung zur Zelle gelegt.

<span id="page-47-0"></span>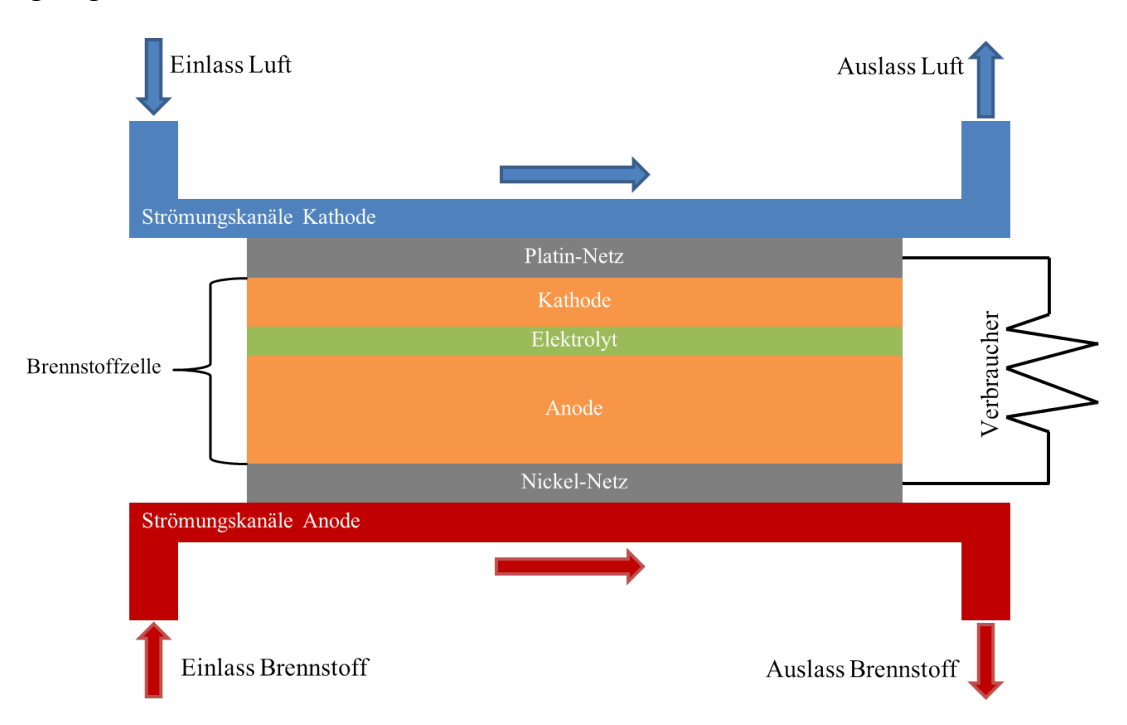

Abbildung 3.4: vereinfachtes Schema des Gehäuses inklusive Brennstoffzelle und Netze

In diesem Abschnitt wurden auch die neu konstruierten Zuströmgeometrien zu Anode bzw. Kathode untersucht.

Der erste Schritt bestand in der Aufbereitung der Konstruktionsdaten. Dazu mussten die verschiedenen durchströmten Bauteile zu einem zusammenhängenden Strömungsraum zusammengefasst werden. Dies wurde mit der Software CATIA V5 durchgeführt. Anschließend erfolgte die Vernetzung in ANSYS Mesh. Die Unterteilung des Netzes bei Eintritt in die Zelle wurde gleich ausgeführt wie bei den Kanälen der Zelle selbst. Das erleichterte die Ausgabe von Geschwindigkeitsprofilen. Im Folgenden wird kurz auf die gewählten Einstellungen und Stoffdaten eingegangen. Anschließend werden die Ergebnisse dargestellt und diskutiert.

## <span id="page-48-0"></span>**3.4.1 Einstellungen in ANSYS FLUENT**

Die Strömungsgeschwindigkeiten im Prüfstand sind so niedrig gewählt, dass von einer laminaren und inkompressiblen Strömung ausgegangen werden kann [[26](#page-91-5)]. Bei einer Machzahl unter 0, 3 liegt ein inkompressibles Fluid vor, d.h. die Dichte ist keine Funktion des Druckes  $\rho \neq f(p)$  [[22](#page-91-1)].

Aus diesem Grund wurde zur Lösung der Transportgleichungen der sequentielle druckbasierte Löser (Pressure-Based-Solver PB) verwendet, da dieser für schwach kompressible und inkompressible Strömungen gültig ist. Hervorzuheben ist auch der geringe Speicherbedarf bei guten Eingriffsmöglichkeiten. [[27](#page-91-6)]

Als Interpolationsmethode zwischen Oberflächenwerten der Zellen und den Werten im Inneren wurde das Upwind Scheme verwendet. Dies stellt ein sehr stabiles Verfahren dar [[27](#page-91-6)]. Zur Erhöhung der Konvergenzgeschwindigkeit wurde zuerst mit dem First Order Upwind Scheme gerechnet und anschließend wurde zur Erhöhung der Genauigkeit der Lösung das Second Order Upwind Scheme verwendet. Zur Bestimmung der Gradienten der Lösungsvariablen wurde das Green-Gauß Cell Based Verfahren ausgewählt. Für die Druckinterpolation an der Zelloberfläche wurde das Standard-Verfahren eingesetzt. Für den druckbasierten Löser ist eine Druck-Geschwindigkeits-Koppelung notwendig. Diese wurde mit dem SIMPLE-Verfahren umgesetzt, welches eine robuste und genaue Möglichkeit darstellt [[27](#page-91-6)].

Um schneller zu einer Lösung zu kommen, wurde eine Startlösung (Temperaturfeld und Speziesverteilung) vorgegeben.

Zur Beurteilung ob Konvergenz, d.h eine Lösung, erreicht wurde, dienten einerseits die Residuen (=Restfehler) und anderseits das Beobachten von bestimmten Strömungsgrößen. Konvergenz wurde erreicht, wenn die Residuen um eine bestimmte Toleranz gefallen sind (Kontinuität <  $10^{-3}$ , Spezies <  $10^{-5}$  und Energie <  $10^{-6}$ ) und wenn sich die beobachteten Strömungsgrößen nicht mehr veränderten. Zusätzlich wurden die Massen- und Energieerhaltung überprüft. Alle Simulationen wurden stationär durchgeführt.

Um eine Netzgitterunabhängigkeit der Lösung sicherzustellen wurde das Netz in Zonen mit hohen Gradienten verfeinert. Danach wurde neu iteriert und beobachtet ob es zu einer Änderung der Lösung kommt. War dies nicht der Fall, konnte von Netzgitterunabhängigkeit ausgegangen werden.

Um eine Simulation durchführen zu können müssen noch die Eigenschaften der vorkommenden Spezies angegeben werden. Die Stoffdaten der Spezies (Wärmekapazität, Wärmeleitfähigkeit, Dichte) wurden als temperaturabhängige Polynome 7. Ordnung integriert. Diese Polynome wurden aus der Software EES exportiert.

Als Randbedingung am Einlass musste, für die jeweilige Gaszusammensetzung und den jeweiligen Volumenstrom, ein Massenstrom berechnet werden. Die Berechnung der Massenströme erfolgte mit der Software EES und den dort hinterlegten Stoffdaten. Die umgebenden Wände werden mit einer konstanten Temperatur angenommen.

#### **3.4.2 Betrachtung der Kathode**

Das derzeitige Gehäuse besteht auf der Kathodenseite aus einem Innenteil und einem Außenteil. Bedingt durch diese Bauweise und aus Fertigungstoleranzgründen befindet sich zwischen diesen Teilen ein Spalt. Dieser stellt eine Undichtigkeit dar, durch welche unkontrolliert Luft (=Leckagestrom) entweichen kann und somit nicht der Brennstoffzelle zur Verfügung steht (siehe Abbild. [3](#page-49-0).5).

<span id="page-49-0"></span>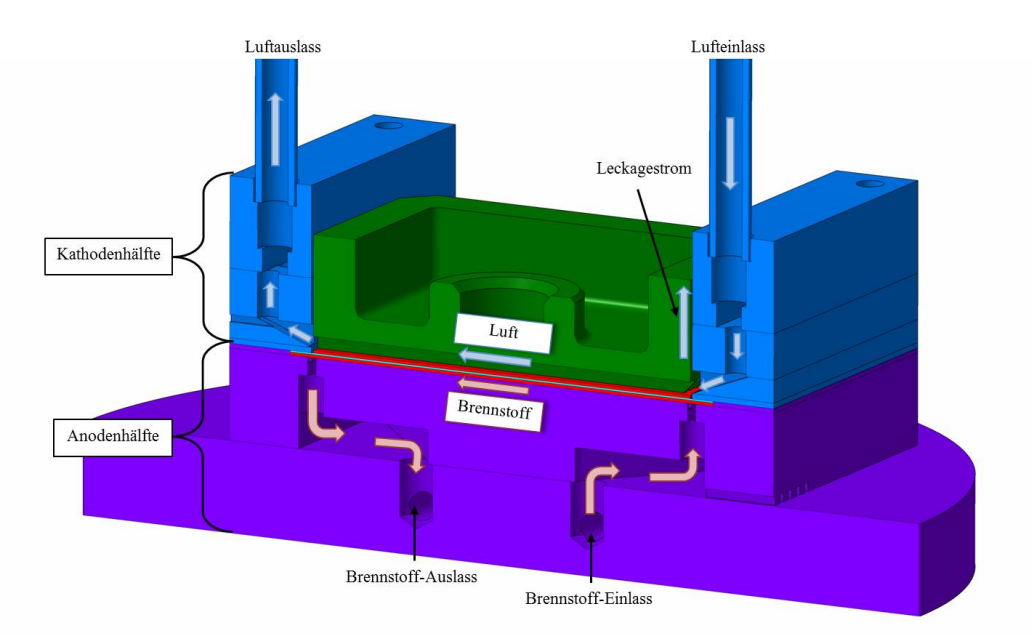

Abbildung 3.5: Darstellung des derzeitigen Zellgehäuses inklusive der Strömungswege auf der Anodenund Kathodenhälfte

Um diesen Verlust quantifizieren zu können, wurde eine Strömungssimulation der Kathodenseite durchgeführt. Zusätzlich konnte dadurch die derzeitige Einströmsituation in die Strömungskanäle gezeigt werden.

Bei der Vernetzung wurde Wert darauf gelegt die tatsächliche Geometrie sehr genau abzubilden, um die wirklich auftretenden Strömungen gut abbilden zu können. Die Vernetzung des sehr schmalen Spaltes (∼ 0, 5 *mm*) erforderte sehr kleine Zellen. Es wurden vier Zellen über den Querschnitt angestrebt. Die dadurch stark steigende Zellenanzahl stellte kein Problem dar, da nur die Strömung ohne Elektrochemie betrachtet wurde.

Die Simulation wurde für 2 *l*/*min* und 4 *l*/*min* Luftvolumenstrom durchgeführt.

Wie in Abbildung [3](#page-50-0).6, und vergrößert in Abbildung [3](#page-50-1).7, zu sehen, kommt es vor der Zelle zu einem starken seitlichen Wegströmen nach außen bzw. durch den Spalt, d.h. ein großer Teil des Luftmassenstromes kommt nicht bei der Zelle an. Dadurch ergibt sich auch eine ungleichmäßige Anströmung der Zelle. Am Rand wird die Zelle mit weniger Luft beaufschlagt als in der Mitte. Durch die hohe Anzahl an Zuströmkanälen kann, mit Ausnahme des Randes, von einer gleichmäßigen Zuströmung gesprochen werden (vgl. Abbildung [3](#page-51-0).8).

<span id="page-50-0"></span>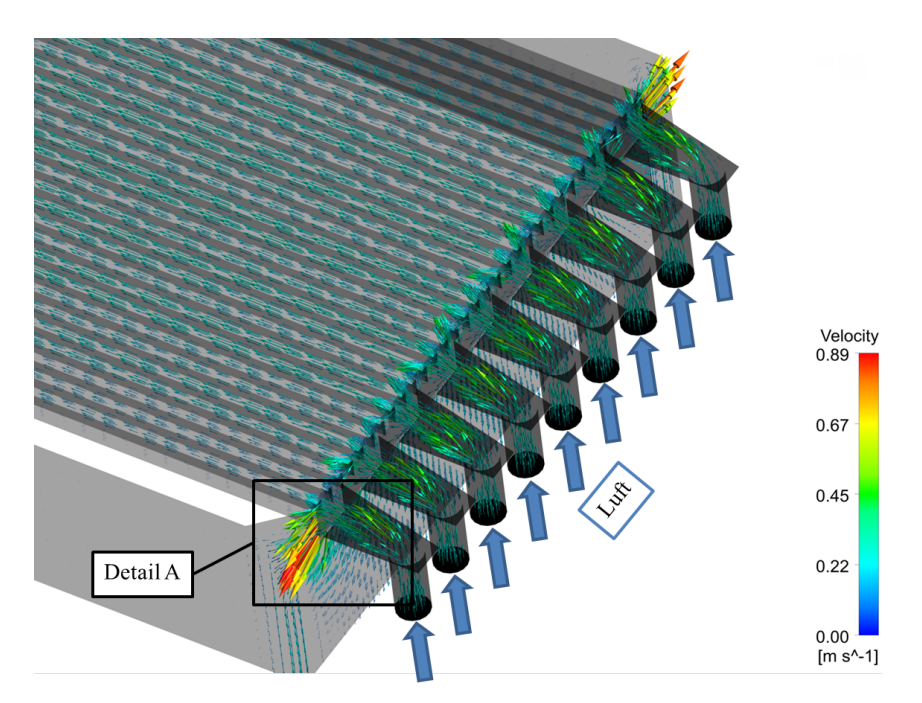

Abbildung 3.6: Zuströmung an der derzeitigen Kathode

<span id="page-50-1"></span>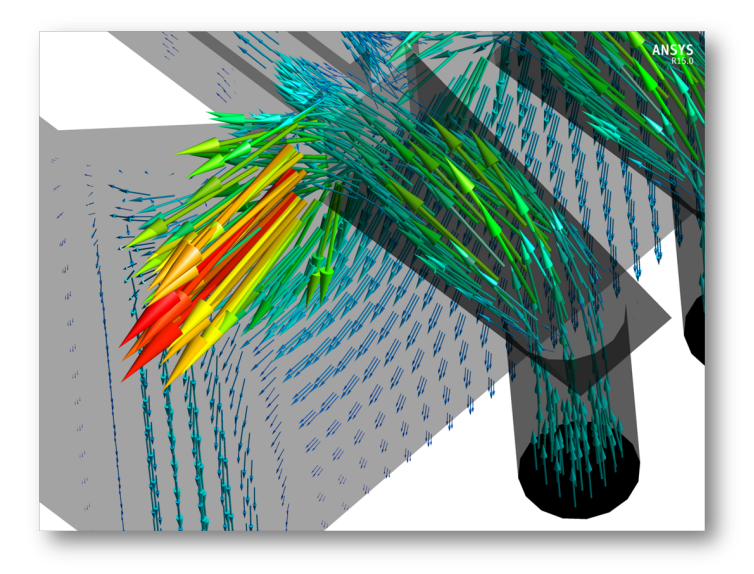

Abbildung 3.7: Detail A

In der Tabelle [3](#page-51-1).1 sind die Anteile der vorbeiströmenden Luft, d.h. jener Teil der nicht zur Zelle kommt, dargestellt. Diese Werte werden für die 0D- und 3D-Simulation der Brennstoffzelle verwendet.

In der Tabelle [3](#page-51-2).2 sind die Netzgittereigenschaften der in der Simulation verwendeten Kathodengeometrien dargestellt.

Zusätzlich zur derzeitigen Kathodenanströmung (Variante alt) wurden zwei weitere Geometrien (Variante 1 und 2) untersucht. In Abbildung [3](#page-51-0).8 sind die zwei neuen Geometrien dargestellt. Bei beiden erfolgt die Luftzufuhr nur über einen Zubringer im Gegensatz zum derzeitigen Gehäuse, in dem neun vorgesehen sind. Dadurch kann unter anderem ein stark vereinfachter Aufbau der Kathodenhälfte realisiert werden.

| Fall   | Anteil $[\%]$ |
|--------|---------------|
| 21/min | 33,1          |
| 41/min | 31,8          |

<span id="page-51-1"></span>Tabelle 3.1: Anteil der vorbeiströmenden Luft bezogen auf den gesamten Massenstrom

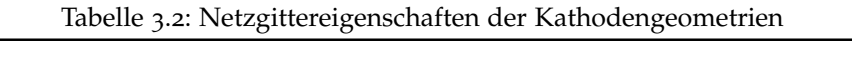

<span id="page-51-2"></span>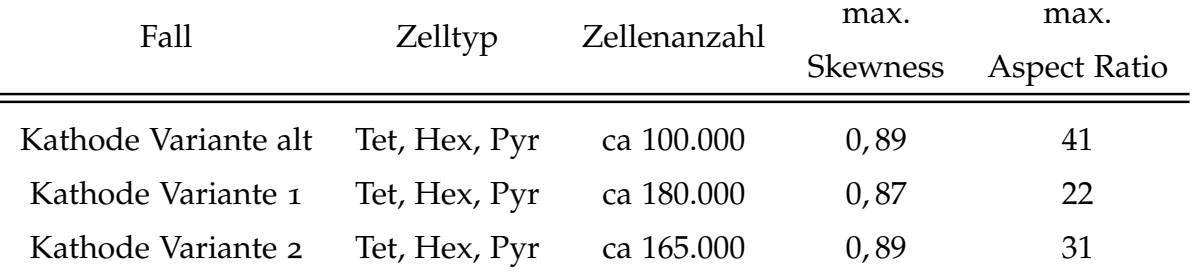

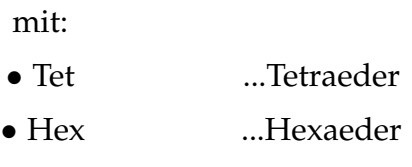

• Pyr ...Pyramiden

<span id="page-51-0"></span>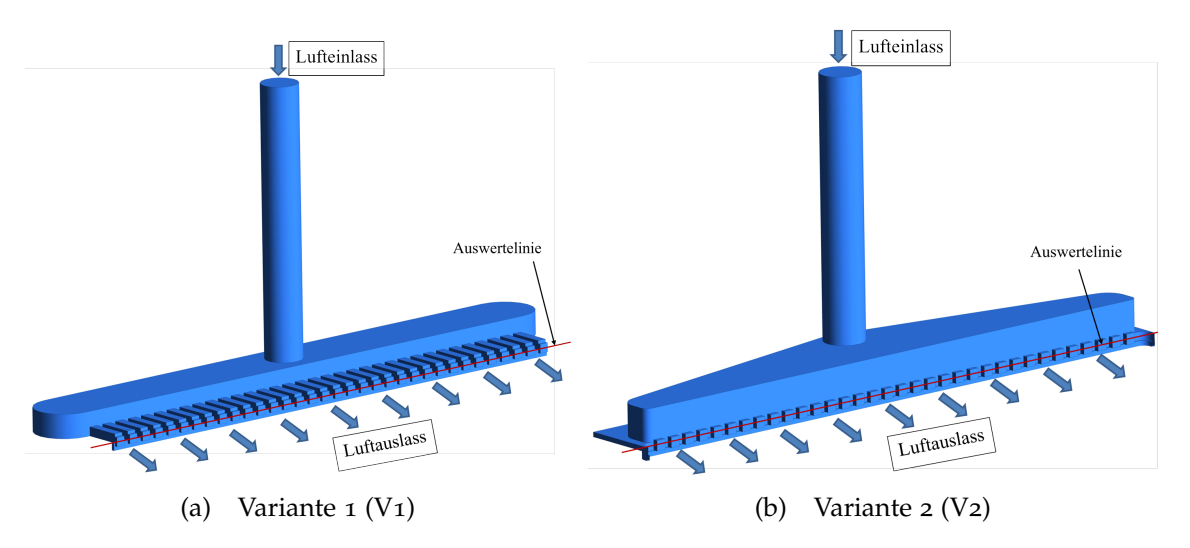

Abbildung 3.8: Varianten der Zuströmungsgeometrie der Kathode

In Abbildung [3](#page-52-0).9 werden die Geschwindigkeiten bei Eintritt in die Zelle für Variante 1 (*vV*1), Variante 2 (*vV*2) und Variante altes Gehäuse (*valt*) verglichen. In jedem Eintrittskanal (auf der Auswertelinie) bildet sich ein Geschwindigkeitsprofil mit dem Maximum in der Mitte aus. Diese Maxima wurden für jeden Kanal ermittelt und im Diagramm aufgetragen.

Auffällig ist das niedrige Geschwindigkeitsniveau beim alten Gehäuse. Dies ist bedingt durch den hohen Anteil an vorbei strömender Luft und somit kleineren Massenstrom durch die Zelle. Von den neun Zubringern sind es nur sieben, die zu Überhöhungen im Geschwindigkeitsprofil führen. Die Luft der äußeren zwei Zuströmungen kommt nur zu einem kleinen Teil an der Zelle an (vgl. Abbildung [3](#page-50-1).7). Dies führt zu niedriger Geschwindigkeit bei den äußeren Kanälen. Grundsächlich führt die hohe Zahl an Zubringern zu einer relativ gleichmäßigen Verteilung der Luft über die Zelle.

<span id="page-52-0"></span>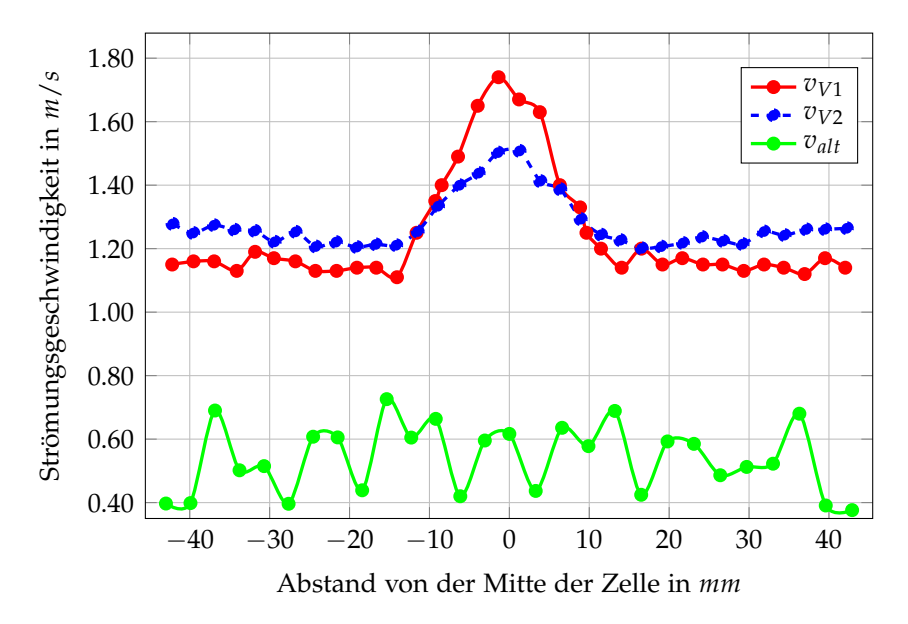

Abbildung 3.9: Vergleich der Zuströmgeschwindigkeiten der Kathodenvarianten

Das Niveau der Varianten 1 und 2 liegt ohne Leckage um einiges höher. Bedingt durch den einen zentralen Zubringer kommt es in der Mitte der Zelle zu einer starken Erhöhung der Luftgeschwindigkeiten. Bei Variante 2 ist dies weniger stark ausgeprägt, da ein strömungsoptimierter Verteiler verwendet wurde.

## **3.4.3 Betrachtung der Anode**

Die Geometrie der Anodenzuströmung des derzeitigen Gehäuses wird nicht verworfen und weiter als Zuströmvariante (=Variante alt) untersucht. Zusätzlich zur derzeitigen Anodenanströmung wurde eine weitere Geometrie (=Variante 1) untersucht. Betrachtet werden die Geometrien bei einem Brennstoffvolumenstrom von 2, 4 *l*/*min* und der Zusammensetzung von 45 % Wasserstoff und 11 % Wasserdampf. In Abbildung 3.[10](#page-53-0) sind die zwei Geometrien dargestellt.

Die neue Zuströmung (Variante 1) weist mehr Eintritte zur Zelle hin auf, als die Variante Alt. Alle Eintritte zur Zelle haben die gleichen Abmessungen, d.h. die gesamte Breite der neuen Anströmung ist größer (vgl. den Abstand von der Mitte in Abbildung 3.[11](#page-53-1)). Sie nutzt dadurch die ganze verfügbare Breite der Zelle aus. Dies ist beim derzeitigen Zelldesign nicht der Fall. Um den Aufbau der Anodenhälfte zu vereinfachen, wurde nur mehr ein Zubringer vorgesehen. Es konnte dadurch ein Bauteil eingespart werden. In der Tabelle [3](#page-53-2).3 sind die Netzgittereigenschaften der, in der Simulation verwendeten, Anodengeometrien dargestellt.

<span id="page-53-0"></span>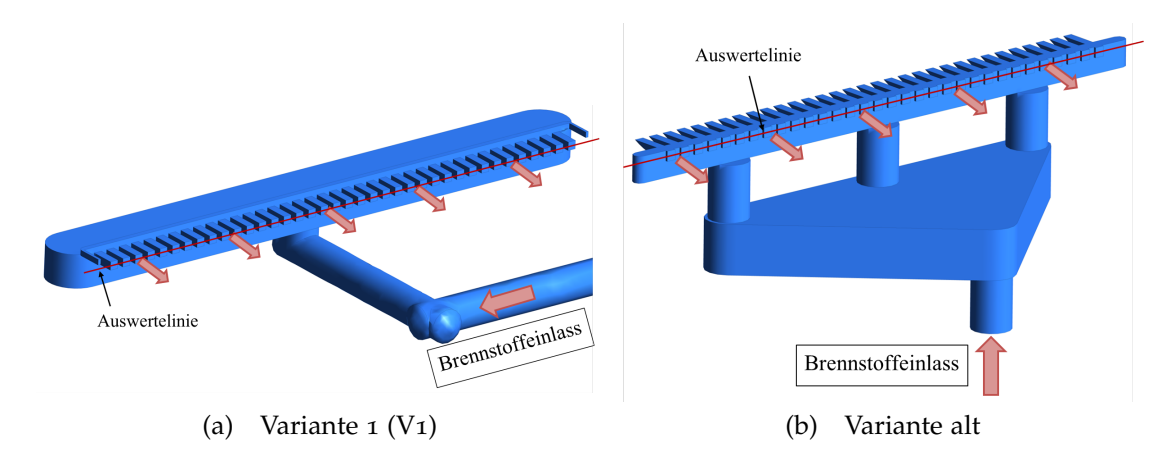

Abbildung 3.10: Varianten der Zuströmungsgeometrie der Anode

Tabelle 3.3: Netzgittereigenschaften der Anodengeometrien

<span id="page-53-2"></span>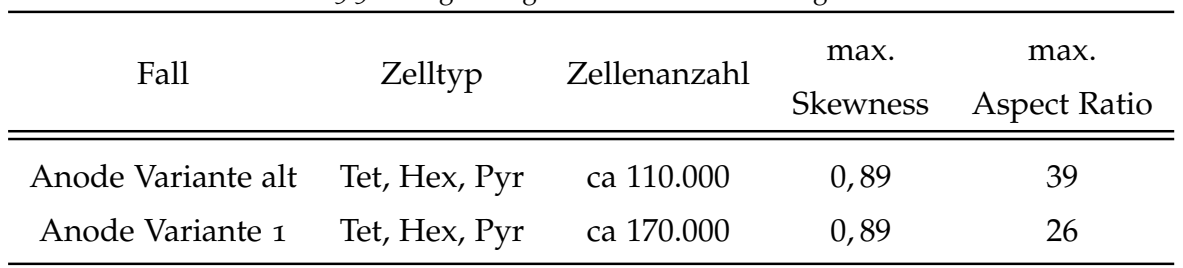

In Abbildung 3.[11](#page-53-1) werden die Geschwindigkeiten bei Eintritt in die Zelle für Variante 1 (*vV*1) vom alten Gehäuse (*valt*) verglichen. In jedem Eintrittskanal zur Zelle bildet sich ein Geschwindigkeitsprofil mit dem Maximum in der Mitte aus. Diese Maxima wurden für jeden Kanal ermittelt und im Diagramm aufgetragen.

<span id="page-53-1"></span>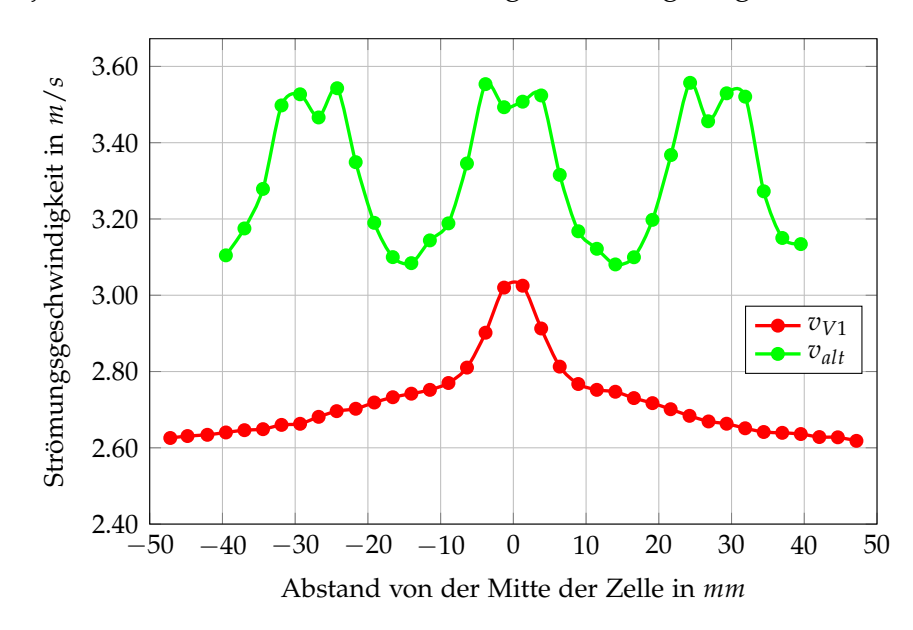

Abbildung 3.11: Vergleich der Zuströmgeschwindigkeiten der Anodenvarianten

Beide Varianten werden als dicht angesehen und transportieren aus diesem Grund den gleichen Massenstrom zur Zelle. Das allgemeine Niveau der alten Zuströmung ist höher, weil sechs Kanäle weniger als bei Variante 1 vorgesehen sind.

Deutlich zu sehen sind die drei starken Überhöhungen bei der derzeitigen Geometrie. Diese entstehen direkt bei den drei Zubringern. Sie sind so stark ausgeprägt, weil kein Ausgleichsvolumen vor den Kanälen vorhanden ist. Der große Raum vor den drei vertikalen Verteilern sorgt für eine Vergleichsmäßigung, sodass alle drei gleich mit Brennstoff beaufschlagt werden.

Die Variante 1 bedingt eine zentrale Überhöhung der Geschwindigkeiten, die aber nicht so stark ausgeprägt ist, da ein Bereich zum Ausgleich der Geschwindigkeiten vorgesehen ist. Durch einen größeren Pufferbereich vor dem Eintritt in die Zelle könnte die Zuströmung noch weiter vergleichmäßigt werden. Zu sehen ist das bei den Varianten 1 und 2 der Kathodenzuströmung (siehe Abbildung [3](#page-52-0).9).

# **3.5 Simulationsmodelle der elektrochemischen Zelle**

Es wurde nicht nur die Zuströmung zur Zelle betrachtet, sondern auch die Funktion der Zelle selbst. Ziel war der Aufbau eines Modells der Zelle mit paralleler Anströmung (Co-Flow) und die anschließende Validation mit bereits getätigten experimentellen Untersuchungen. Die daraus gewonnenen Erkenntnisse sollen die Basis für die Erstellung eines Modells mit gekreuzter Anströmung (Cross-Flow) darstellen. Dabei stehen die Strömungskanäle der Anode und Kathode rechtwinklig zueinander. Abschließend sollen die Simulationsergebnisse dieser zwei Varianten miteinander verglichen werden.

In den folgenden Abschnitten wird kurz der geometrische Aufbau inklusive Vernetzung genauer beschrieben. Daran anschließend wird auf die vorgenommenen Einstellungen bezüglich Solver und Material eingegangen. Abschließend werden die verschiedenen vorgenommenen Untersuchungen visualisiert und diskutiert.

#### **3.5.1 Aufbau Modell Variante Co-Counter-Flow und Netzgenerierung**

Um eine schnelle Änderung der Zuströmungsgeometrie bewerkstelligen zu können, wurde die Zelle getrennt zur Zuströmung modelliert. Die Zuströmung wird durch Vorgabe von Geschwindigkeitsprofilen als Randbedingung vorgegeben. Die Zelle lässt sich dadurch sehr einfach halten. Vernetzt wurde mit der Software ANSYS Mesh. In Abbildung 3.[12](#page-55-0) ist die gesamte Zelle dargestellt.

<span id="page-55-0"></span>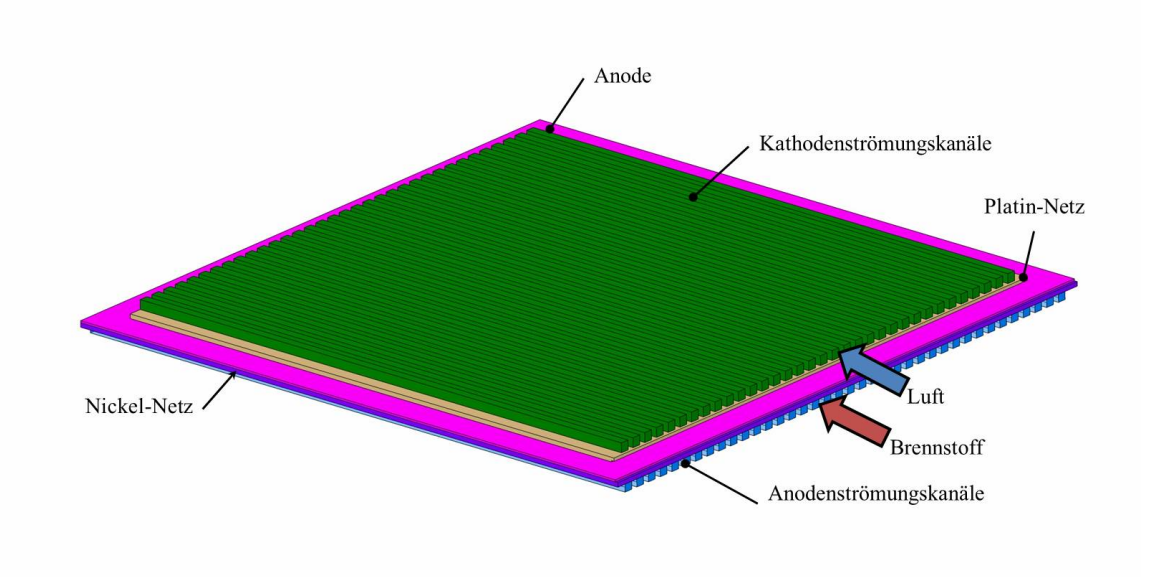

Abbildung 3.12: Darstellung des gesamten Zellverbundes

Die benötigte Aufteilung, normal zur Strömungsrichtung, wurde durch die benötigte Mindestauflösung in den Strömungskanälen festgelegt. Es wurde eine vertikale bzw. horizontale Auflösung von vier Unterteilungen für jeden einzelnen Kanal definiert. Für die Stege zwischen den Strömungskanälen wurde die gleiche Auflösung gewählt (siehe Abbildung 3.[13](#page-56-0)). In Strömungsrichtung wird die Auflösung von der Kathode begrenzt. Bei zu grober Unterteilung werden die sehr schmalen Zellen in der Kathode unzulässig gestreckt. Eine Abschätzung ist über die Analyse des Aspect Ratio (AR) möglich. Es wurde ein maximaler AR von 30 realisiert.

<span id="page-56-0"></span>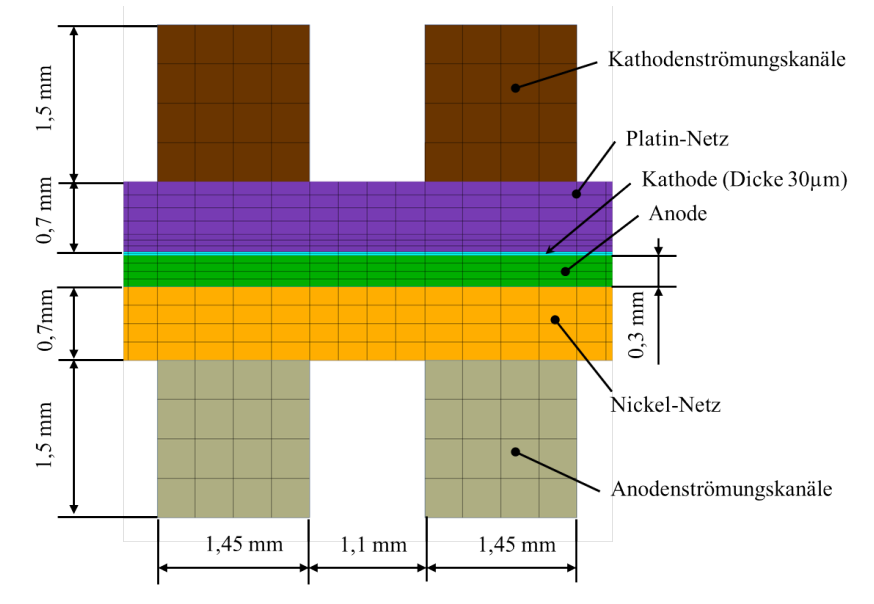

Abbildung 3.13: Darstellung des vernetzten Querschnitts

Durch den einfachen Aufbau konnte erreicht werden, dass das gesamte Netz aus Hexaedern aufgebaut ist. Dies führt zu einer hohen Netzqualität und einer niedrigen Zellenanzahl (knapp 1.000.000 Zellen) und somit zu einem wesentlich besseren Konvergenzverhalten. Gleichzeitig wird dadurch sichergestellt, dass auf beiden Seiten des Elektrolyts ein konformes Netz herrscht. Dies wird vom SOFC-Modul als Voraussetzung gefordert.

<span id="page-56-1"></span>Die Stromabnahme erfolgte, nicht wie in vorangehenden Arbeiten [[26](#page-91-5)], an Flächen des Gehäuses (=Flächen zwischen den Strömungskanälen), sondern jeweils an den Seitenflächen des Nickel- bzw. Platinnetzes. Dies ist eine realitätsnähere Darstellung. Dazu mussten diese Flächen nach außen verlängert werden, da sonst ein elektrischer Kurzschluss vorliegt und es zur Divergenz führt (siehe Abbildung 3.[14](#page-56-1)).

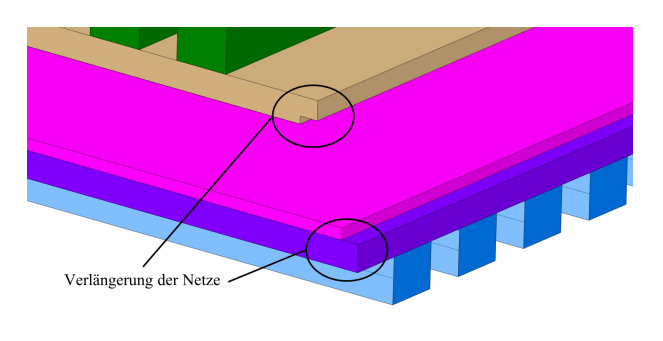

Abbildung 3.14: Darstellung der Verlängerung der Netze

Die Außenwände wurden isotherm bei 800 ◦C angenommen.

Die Currentcollector (=Nickel- und Platinnetz) und Elektroden wurden nicht geometrisch aufgelöst, sondern als poröse Zonen mit definierten Porositäten und Tortuositäten (siehe Tabelle [3](#page-61-0).7) festgelegt.

#### **3.5.2 Aufbau Modell Variante Cross-Flow und Netzgenerierung**

Im Vergleich zur Variante mit Co-Flow wurde das Gehäuse auf Seiten der Kathode um 90 Grad gedreht. Die Strömung an der Anoden- und Kathodenseite verläuft dadurch nicht mehr parallel sondern rechtwinklig zueinander.

Die Netzgenerierung erfolgt ähnlich wie bei der Co-Flow Variante. Auch hier wurden die Currentcollector nicht aufgelöst, sondern als poröse Zone definiert. Die Stromabnahme erfolgte auch über diese Zonen.

In Abbildung 3.[15](#page-57-0) ist das gesamte Modell der Cross-Flow Variante dargestellt.

<span id="page-57-0"></span>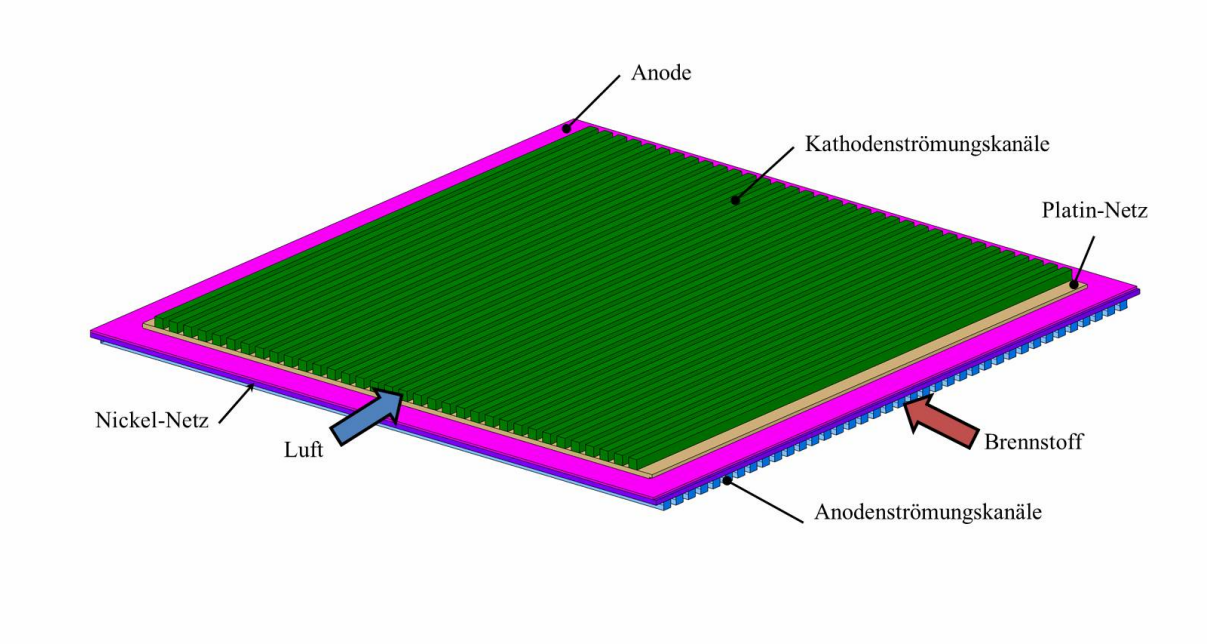

Abbildung 3.15: Darstellung des gesamten Zellverbundes

Die Zuströmung zur Zelle wird als Randbedingung über Geschwindigkeitsprofile berücksichtigt.

Bedingt durch die Ausrichtung der Strömungskanäle und deren benötigten Netzauflösung, musste das Rechengebiet feiner aufgelöst werden. Dadurch ergaben sich beträchtlich mehr Zellen.

| Fall                                   | Zelltyp Zellenanzahl                | max. | max.<br>Skewness Aspect Ratio |
|----------------------------------------|-------------------------------------|------|-------------------------------|
| Co-Counter-Flow Hexaeder<br>Cross-Flow | ca 950.000<br>Hexaeder ca 1.700.000 |      | 40<br>33                      |

Tabelle 3.4: Netzgittereigenschaften der Variante Co-Counter- Flow und Cross-Flow

## **3.5.3 Einstellungen in ANSYS FLUENT**

Die Einstellungen wurden analog zu Kapitel [3](#page-48-0).4.1 gewählt.

Zusätzlich wurde zur Beschleunigung des Konvergenzverhaltens ein sogenannter Mehrgitterlöser (Multigrid Solver) verwendet. Die notwendigen Parameter sind Empfehlungen für das SOFC-Add-On [[24](#page-91-3)]. Weiters wurde, um schneller zu einer Lösung zu kommen, eine Startlösung (Temperaturfeld, Speziesverteilung und elektrisches Potential) vorgegeben.

Zur Berechnung der Aktivierungsverluste (siehe Gl. [2](#page-32-0).3.3) benötigt das SOFC-Add-On-Modul die Angabe einer Referenzaustauschstromdichte. Diese wurden mithilfe des erstellten 0D-Polarisationskurvenmodells berechnet und anschließend hier als Referenz verwendet. Dazu wurde der Fall mit 45 % Wasserstoff, 11 % Wasserdampf und 4 *l*/*min* Luftvolumenstrom verwendet. Für die Austauschstromdichten ergeben sich somit folgende Werte:

Tabelle 3.5: Referenzaustauschstromdichten bei 45 % Wasserstoff, 11 % Wasserdampf und 4 *l*/*min* Luftvolumenstrom

| $i_{0,a}$ | 21589 $A/m^2$ |
|-----------|---------------|
| $i_{0,c}$ | $2053 A/m^2$  |

## **3.5.4 Materialparameter der Brennstoffzelle und Spezies**

Um eine Simulation durchführen zu können, werden die Stoffdaten der verwendeten Materialien benötigt. Diese beschreiben das thermische und elektrische Verhalten der Festkörper. Dazu werden als Parameter die spezifische Wärmeleitfähigkeit, die Dichte, die Wärmeleitfähigkeit und elektrische bzw. ionische Leitfähigkeit benötigt. Zusätzlich müssen noch die Eigenschaften der vorkommenden Spezies angegeben werden. Zur Berechnung der Durchströmung der porösen Schichten war noch die Angabe der jeweiligen Porositäten und Tortuositäten notwendig.

Die Stoffdaten der Spezies (Wärmekapazität, Wärmeleitfähigkeit, Dichte) wurden als temperaturabhängige Polynome 7. Ordnung integriert. Diese Polynome wurden aus der Software EES gewonnen.

<span id="page-59-0"></span>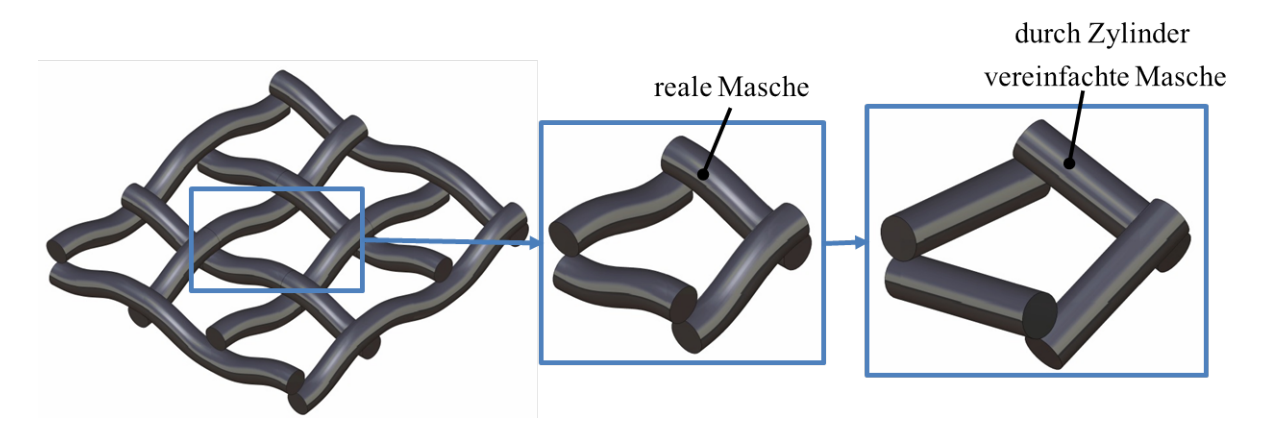

Abbildung 3.16: Vereinfachung der Netze zur Porositätsberechnung

Da es keine genauen Angaben zu den vorliegenden Materialien der Zelle seitens des Herstellers gibt, wurde auf Werte aus der Literatur zurückgegriffen. Es besteht hier eine gewisse Unsicherheit da je nach Mikrozusammensetzung und Verarbeitung der Zelle Unterschiede bei Materialparametern bestehen können.

Unbekannt waren auch die elektrischen Verluste aufgrund von nicht idealer Kontaktierung von Elektroden zum Anoden- (=Nickel) bzw. Kathodennetz (=Platin). Dieser sogenannte Kontaktwiderstand wurde durch Vergleich mit experimentellen Daten ermittelt.

Die Zusammensetzung der Netze ist eindeutig. Das lässt die exakte Bestimmung der Stoffwerte zu. Die Dichte, Wärmekapazität und Wärmeleitfähigkeit der Netze (Nickel und Platin) wurden in EES berechnet und durch temperaturabhängige Polynome 3. Ordnung in Fluent integriert.

Die Berechnung der Porosität beruht auf geometrischen Überlegungen aus Maschenweite und Drahtdurchmesser des Netzes. Es wird von einer vereinfachten Masche auf das ganze Netz geschlossen. In Abbildung 3.[16](#page-59-0) ist, ausgehend vom gesamten Netz, zu sehen, wie man zu dieser vereinfachten Masche kommt. Zuerst wird aus dem gesamten Netz eine Masche genommen und diese dann durch Zylinder angenähert um eine einfache Geometrie zu erhalten.

Zur Berechnung der Porosität (Gl. 3.[11](#page-59-1)) wird das Volumen des blauen Quaders V<sub>frei</sub> (vgl. Abbildung 3.[17](#page-60-0)a) im Verhältnis zum Volumen der Zylinder der Masche V<sup>*f*</sup> est</sub> gesetzt. Es darf hier nur der halbe Zylinder verwendet werden, da die andere Hälfte zur benachbarten Masche gehört (siehe Abbildung 3.[17](#page-60-1)b).

<span id="page-59-1"></span>
$$
\epsilon = \frac{V_{fest}}{V_{frei}} \tag{3.11}
$$

Das Nickel- bzw. Platinnetz besteht aus einem feinen und einem groben Netz. Diese werden in der Simulation nicht getrennt voneinander betrachtet, sondern es wird eine mittlere Porosität verwendet.

Bei Durchströmung des Fluids durch die Netze kommt es zu einer geringen Umlenkung und damit zu einem längeren Weg durch diese Schicht (vgl. Gl. 2.[20](#page-27-0)). Da

<span id="page-60-0"></span>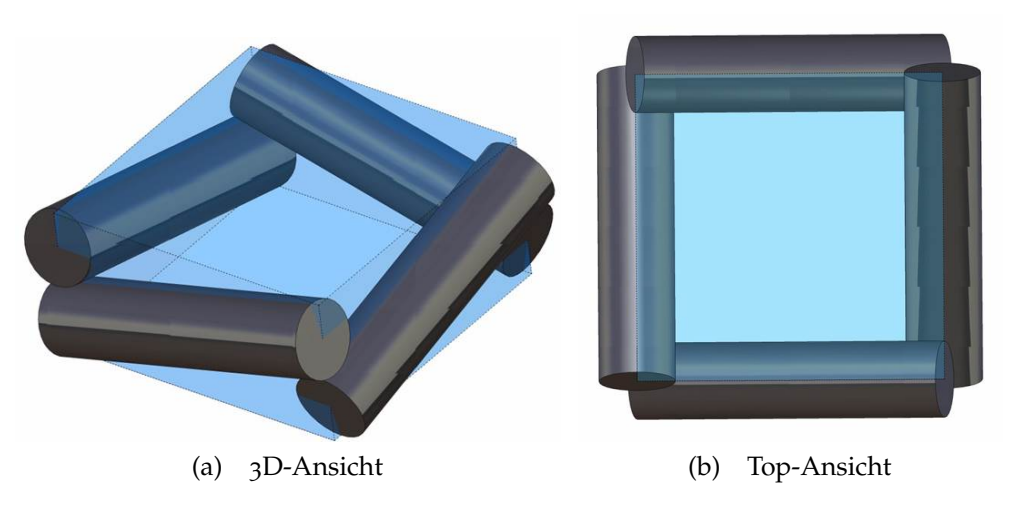

<span id="page-60-1"></span>Abbildung 3.17: Vereinfachte Masche mit gesamtem Volumen  $V_{frei}$ 

| Tabelle 3.6: geometrische Kennzahlen der Netze [28-30] |                           |                        |  |  |
|--------------------------------------------------------|---------------------------|------------------------|--|--|
|                                                        | Maschenweite in <i>mm</i> | Drahtdurchmesser in mm |  |  |
| Nickel fein                                            | 0,08                      | 0,056                  |  |  |
| Nickel grob                                            | 0,250                     | 0, 16                  |  |  |
| Platin fein                                            | 0,125                     | 0,04                   |  |  |
| Platin grob                                            | 0.67                      | 0,12                   |  |  |

nur die dünnen Drähte als Hindernis zu umgehen sind kann auf einem Wert der Tortuosität von knapp über Eins geschlossen werden. Für die Simulation wird ein Wert von *τ* = 1, 5 für beide Netze angenommen.

<span id="page-61-0"></span>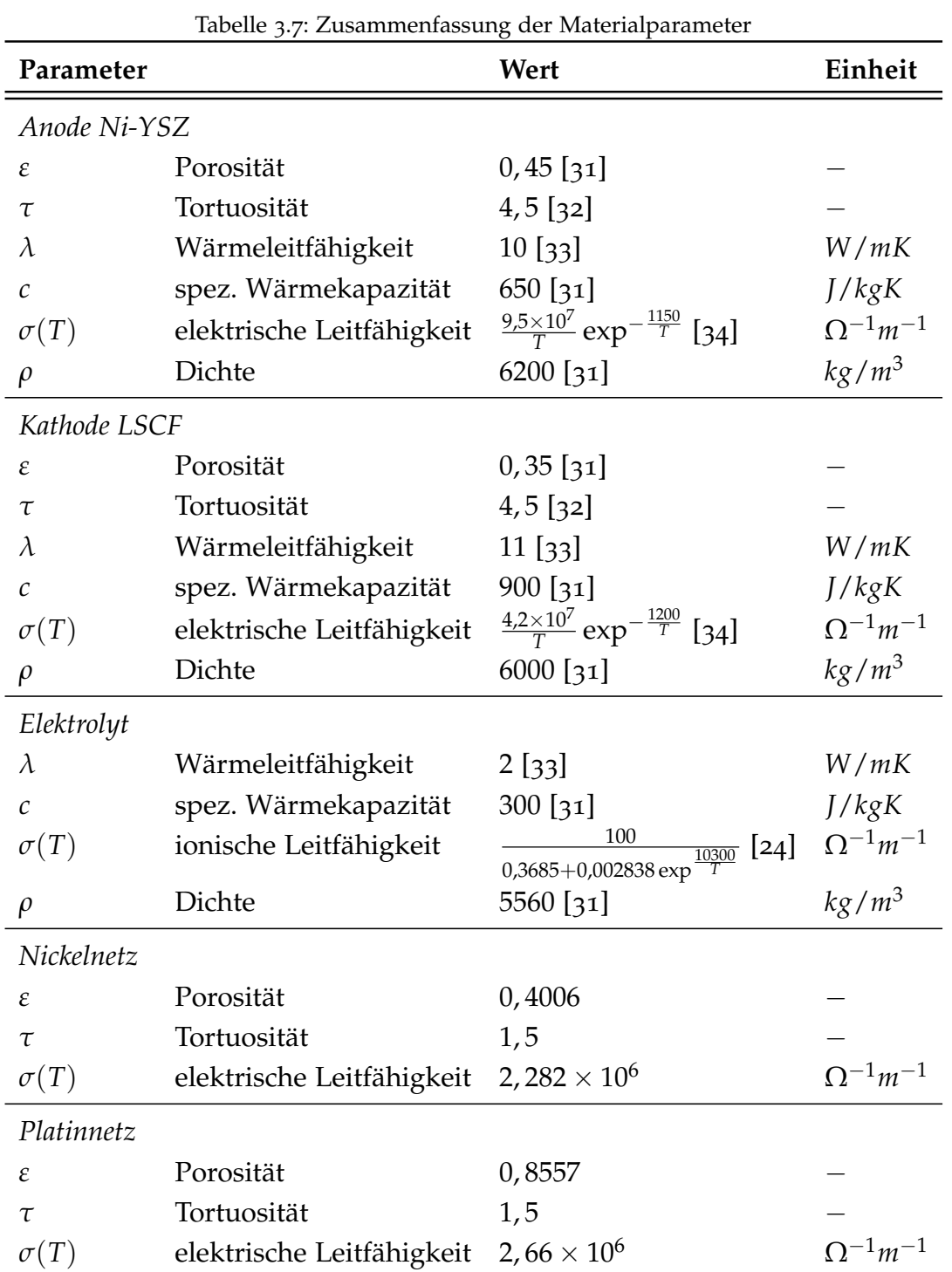

In Tabelle [3](#page-61-0).7 sind die verwendeten Materialparameter für die verschiedenen Festkörper zusammengefasst.

52

#### **3.5.5 Validierung Co-Flow-Modell**

Der derzeitige Versuchsaufbau wird von der Variante Co-Flow beschrieben. Aus diesem Grund wird diese Variante zur Validierung der Einstellungen verwendet.

In Abbildung 3.[18](#page-62-0) ist das Ergebnis der Simulation mit nicht vorhandenem Kontaktwiderstand *E*<sub>*nicht*−*gefittet*</sub> und das Ergebnis mit gefitteten Kontaktwiderstand *E*<sub>*gefittet*</sub> dargestellt. Wie aus den Gleichungen 2.[36](#page-31-0) und 2.[37](#page-31-1) zu entnehmen, geht der Kontaktwiderstand multipliziert mit dem Strom direkt als Spannungsverlust *η*<sub>Ω</sub> ein. Durch Erhöhen dieses Widerstands konnte die Steigung der simulierten Kennlinien an jene der gemessenen angepasst werden und somit der letzte noch nicht definierte Parameter bestimmt werden. Der Kontaktwiderstand für Anode und Kathode wurde mit 0, 02 *m*Ω*m*<sup>2</sup> gewählt.

<span id="page-62-0"></span>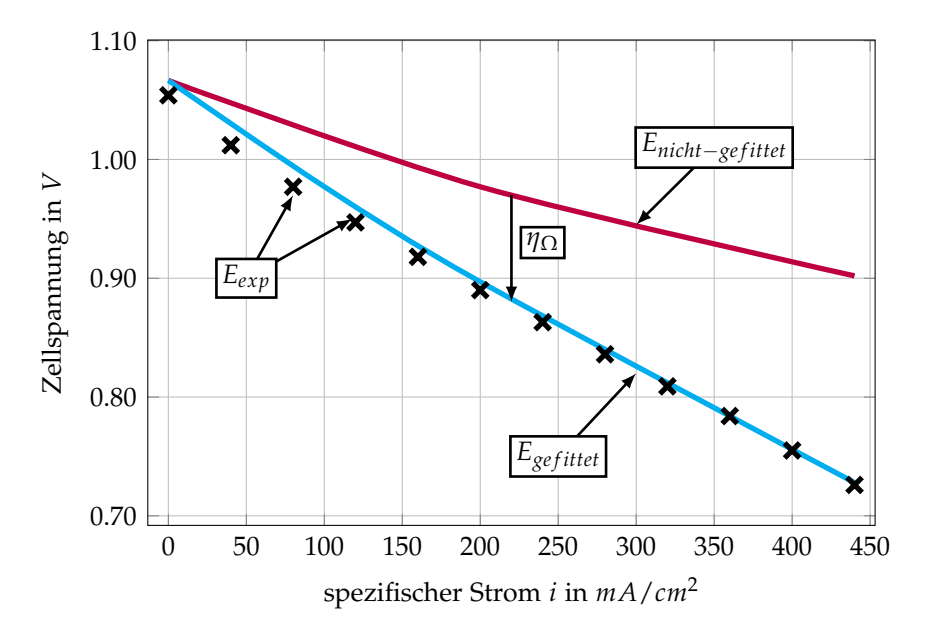

Abbildung 3.18: Darstellung der Ergebnisse des Betriebspunktes: 45 %*H*2, 3 %*H*2*O*

Hier zeigt sich auch die maximal mögliche Steigerung des Spannungsniveaus durch Verringerung des vorhandenen Kontaktwiderstandes. Dies kann durch Erhöhung des Anpressdruckes erreicht werden.

Um die Richtigkeit des Modells überprüfen zu können, wurden die Simulationsergebnisse von zwei weiteren Betriebspunkten mit den experimentellen Ergebnissen verglichen. Ziel ist es, eine gute Übereinstimmung der Zellspannungen zu erreichen. Die experimentellen Daten zur Validierung wurden am Prüfstand mit dem derzeitigen Gehäuse gewonnen [[8](#page-90-0)]. Dies erlaubt eine sehr gute und präzise Überprüfung der Richtigkeit des Modells, da sowohl die Geometrien, als auch die gewählten Materialeigenschaften der Zelle überprüft werden.

In Abbildung 3.[19](#page-63-0) sind die U-i-Kennlinien dieser zwei Betriebspunkte jeweils für die experimentellen Ergebnisse (*Eexp*) und simulierten Ergebnisse (*Esim*) aufgezeichnet.

Im Betriebspunkt mit 0 % Wasserdampf führte die Simulation bei Leerlauf zu keiner annehmbaren Lösung. Da kein Wasserdampf vorhanden ist und auch keiner produziert

<span id="page-63-0"></span>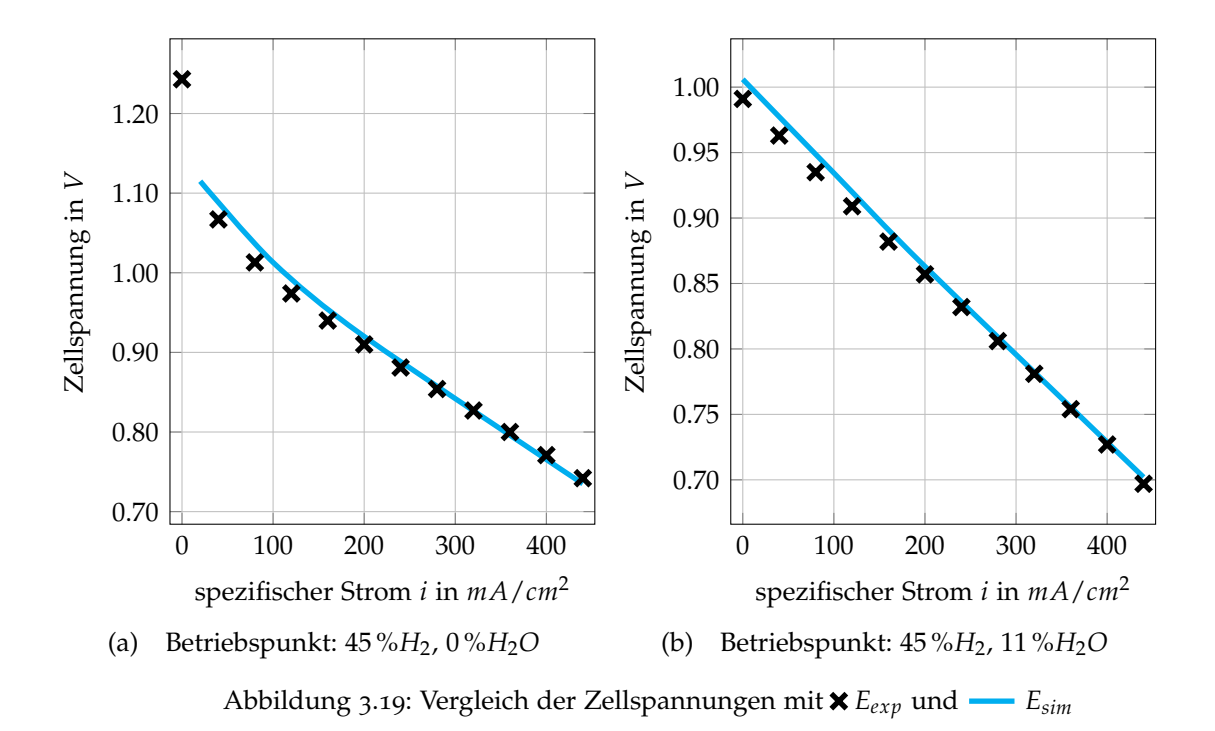

wird, ist die Gleichung 2.[39](#page-33-0) (über den ganzen Rechenbereich) undefiniert. Es wurde stattdessen ein Betriebspunkt nahe Leerlauf (20 *mA*/*cm*<sup>2</sup> ) gewählt.

Die erhaltenen simulierten Ergebnisse stimmen in allen Betriebspunkten sehr gut mit den gemessenen überein. Es konnte die grundsätzliche Richtigkeit des Modells, inklusive Materialeigenschaften, bestätigt werden. Ausgehend davon können geometrische Änderungen (z.B. Cross-Flow) vorgenommen werden.

## **3.6 Simulationsergebnisse und Vergleich**

Das folgende Kapitel befasst sich mit der Darstellung der Simulationsergebnisse, wie auch mit dem Vergleich der Ergebnisse bei verschiedenen Einstellungen. Variiert wurden verschiedene Netzanschlüsse, und somit verschiedene Möglichkeiten der Stromableitung. Weiters wurde die Strömungsrichtung der Gase variiert. Gezeigt wird auch das Verhalten der Brennstoffzelle über den gesamten Betriebsbereich.

#### **3.6.1 Betrachtung der Zelle bei verschiedenen Stromdichten**

In diesem Abschnitt wird das Verhalten der Zelle bei verschiedenen Belastungen, d.h. bei verschiedenen Stromdichten, gezeigt. Simuliert wurden vier Fälle beim Betriebspunkt 45 % Wasserstoff, 3 % Wasserdampf, 2, 4 *l*/*min* Brennstoffvolumenstrom und 4 *l*/*min* Luftvolumenstrom:

- 200  $$
- $400 \, mA/cm^2$
- $700 \, mA/cm^2$
- 1000 *mA*/*cm*<sup>2</sup>

Damit wird ein großer Teil der Strom-Spannungs-Kennlinie (U-i-Kennlinie) abgedeckt. Auf die Darstellung der Ergebnisse bei kleineren Stromdichten wurde verzichtet, da es nur zu kleinen Umsatzraten und somit zu wenig aussagekräftigen Abbildungen kommt.

Alle Abbildungen des Querschnitts stellen nur einen Ausschnitt über zwei Kanäle dar (vgl. Abbildung 3.[13](#page-56-0)). Die Zelle wird hierbei normal zur Strömungsrichtung in der Mitte zwischen Einlass und Auslass durchgeschnitten. Betrachtet werden auch Abbildungen von Verteilungen an der Elektroden-Elektrolyt-Grenzfläche. Die Strömungsrichtung wird bei jedem dieser Einzelbilder durch rote (=Brennstoff) und blaue (=Luft) Pfeile gekennzeichnet. Allgemein werden die Farbbalken zur besseren Vergleichbarkeit für jeden Vergleich gleich ausgeführt.

In Abbildung 3.[20](#page-65-0) sieht man den Vergleich der Temperaturverteilungen über den Querschnitt für verschiedene Stromdichten. Ausgehend von der niedrigen Stromdichte (siehe 3.[20](#page-65-1)a), kommt es mit steigender Belastung zu einer steigenden Temperatur und somit auch zu zunehmenden Irreversibiltäten, ausgelöst durch höhere Umsatzraten der Spezies. Im Bereich unter den Kanälen ist die Temperatur durchwegs höher als unter den Stegen dazwischen. Es bildet sich jedoch keine symmetrische Verteilung auf der Anoden- und Kathodenhälfte aus. Die um eine Größenordnung dickere Anodenschicht isoliert viel besser als die dünne Kathodenschicht. Man kann daraus schließen, dass die Wärmeabfuhr über das vorbeiströmende Gas auf der Kathodenhälfte besser funktioniert. Durch die Annahme konstanter Wandtemperaturen ist die Temperaturdifferenz insgesamt sehr gering. Bei Wahl von adiabaten Wänden kann von einer größeren Differenz ausgegangen werden.

<span id="page-65-1"></span><span id="page-65-0"></span>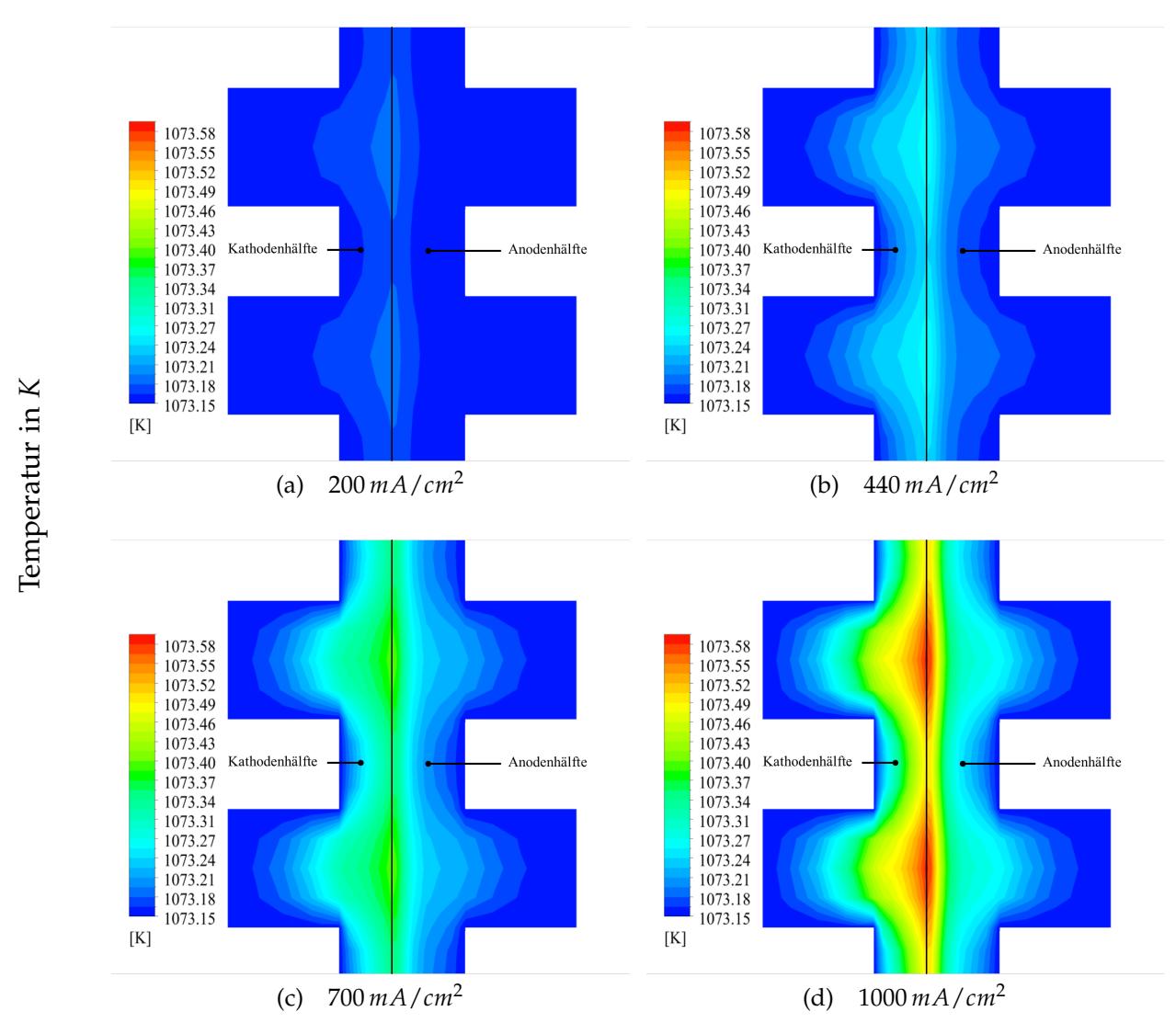

Abbildung 3.20: Vergleich Temperaturverteilung im Kanalquerschnitt für verschiedene Stromdichten

In Abbildung 3.[21](#page-66-0) sieht man den Vergleich der Sauerstoffverteilungen über den Querschnitt für verschiedene Stromdichten. Die Zelle wird über die Kanäle kontinuierlich mit Sauerstoff versorgt. Zur Zelle hin nimmt der Sauerstoffmolanteil fortlaufend ab, da an der Kathoden-Elektrolyt-Grenzfläche der Sauerstoff verwertet wird. Zwischen den Kanälen herrscht eine schlechtere Versorgung der Zelle und damit ein geringer Molanteil, da die Versorgung dieses Abschnittes nicht direkt vom Kanal, sondern nur durch Diffusion vonstatten geht. Mit steigender Stromdichte wird einerseits mehr Sauerstoff am Elektrolyten verbraucht und andererseits sinkt der Sauerstoffanteil im Kanal, da bei gleichem Sauerstoffmassenstrom vor dem betrachteten Querschnitt schon mehr Sauerstoff verwertet wurde. Die grundsätzliche wellenförmige Verteilung bleibt aber erhalten.

<span id="page-66-0"></span>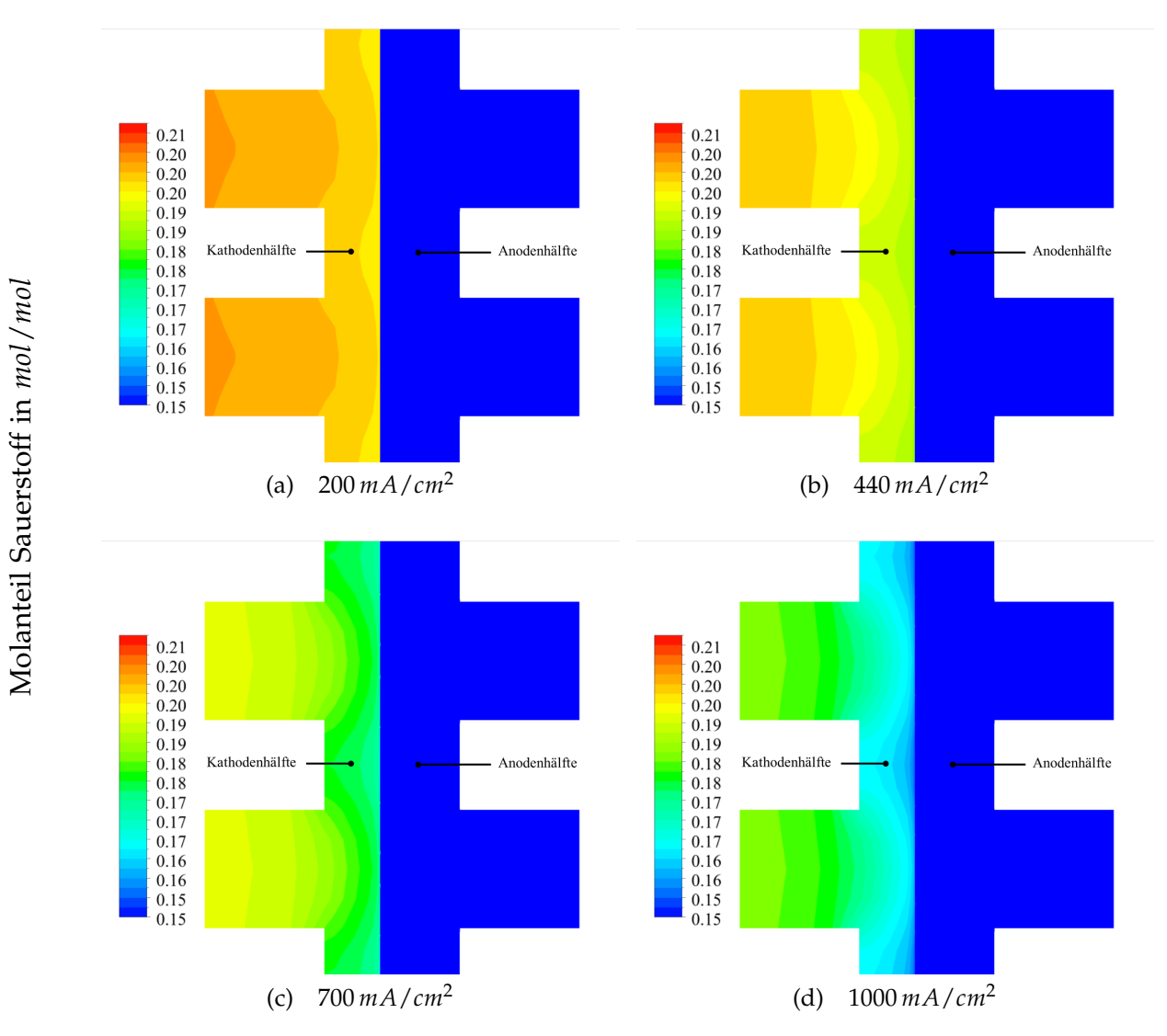

Abbildung 3.21: Vergleich Sauerstoffverteilung im Kanalquerschnitt für verschiedene Stromdichten

In Abbildung 3.[22](#page-67-0) sieht man den Vergleich der Wasserdampfverteilungen über den Querschnitt für verschiedene Stromdichten. Es ergibt sich ein ähnliches Verhalten wie bei der Sauerstoffverteilung im Querschnitt mit inversen Profilen, da bei der Reaktion Wasserdampf nicht verbraucht, sondern gebildet wird. Auch hier sieht man die wellenförmigen Linien gleicher Konzentration über alle Stromdichten. Auch zu sehen sind die steigenden Molanteile im Kanal und an der Anoden-Elektrolyt-Grenzfläche mit steigender Belastung.

<span id="page-67-0"></span>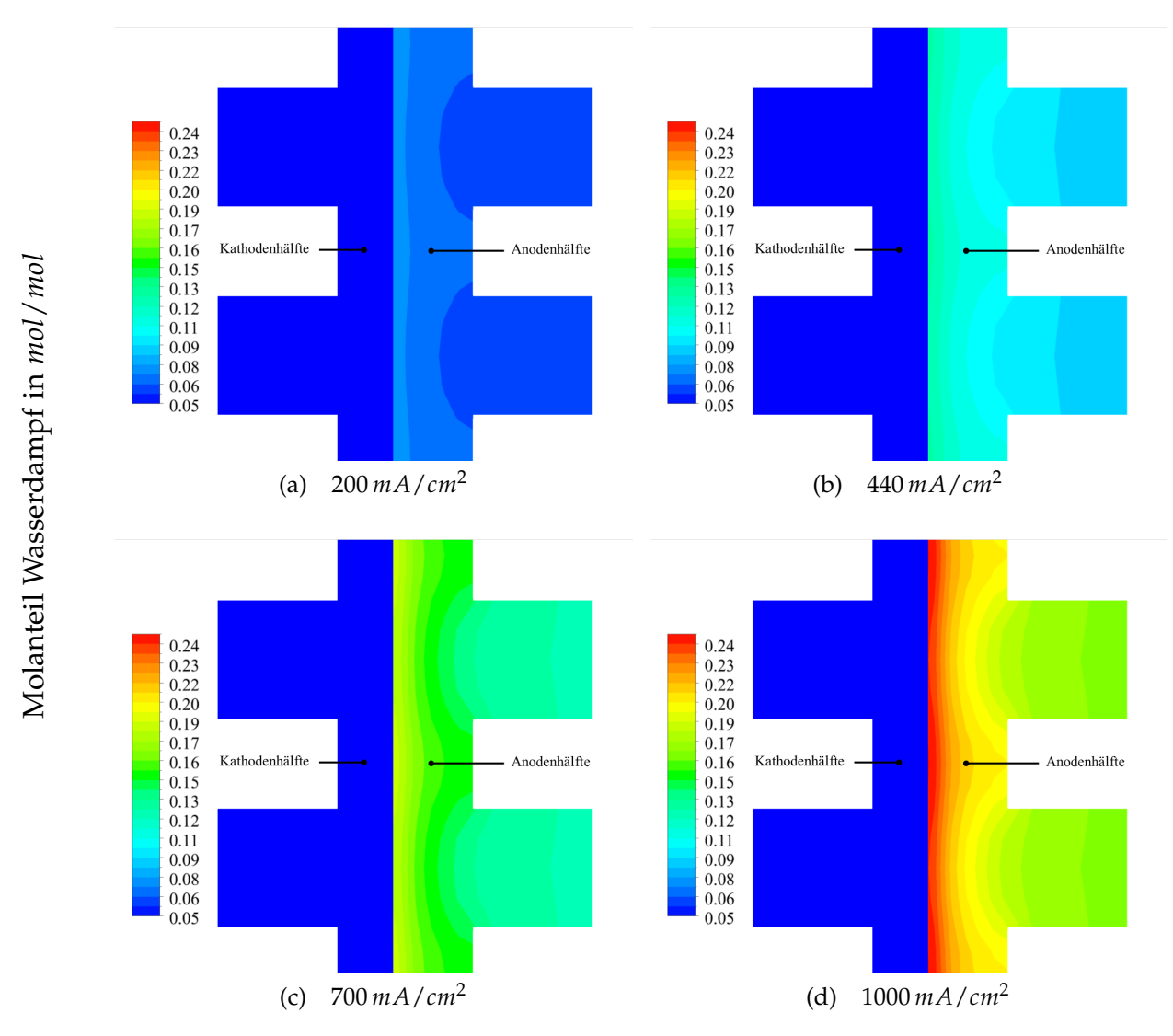

Abbildung 3.22: Vergleich Wasserdampfverteilung im Kanalquerschnitt für verschiedene Stromdichten

In Abbildung 3.[23](#page-68-0) sieht man den Vergleich der Wasserdampfverteilungen über die Zelle für verschiedene Stromdichten. Deutlich zu sehen ist der wellenförmige Verlauf über alle Stromdichten, bedingt durch die Kanalanordnung. Bei 200 *mA*/*cm*<sup>2</sup> wird noch sehr wenig Wasserdampf produziert. Dieser steigt aber kontinuierlich mit steigender Belastung an. Die Verteilung ist symmetrisch, am Rand fällt der Wasserdampfmolanteil jedoch ab. Zum Rand hin fällt die Strömungsgeschwindigkeit stark ab, d.h. es bildet sich eine Grenzschicht an der Wand. Dies führt im Weiteren zu einer geringeren Umsetzung von Wasserstoff in diesem Bereich. Gut zu sehen ist das Anwachsen dieser Grenzschicht mit fortschreitender Strömung.

<span id="page-68-0"></span>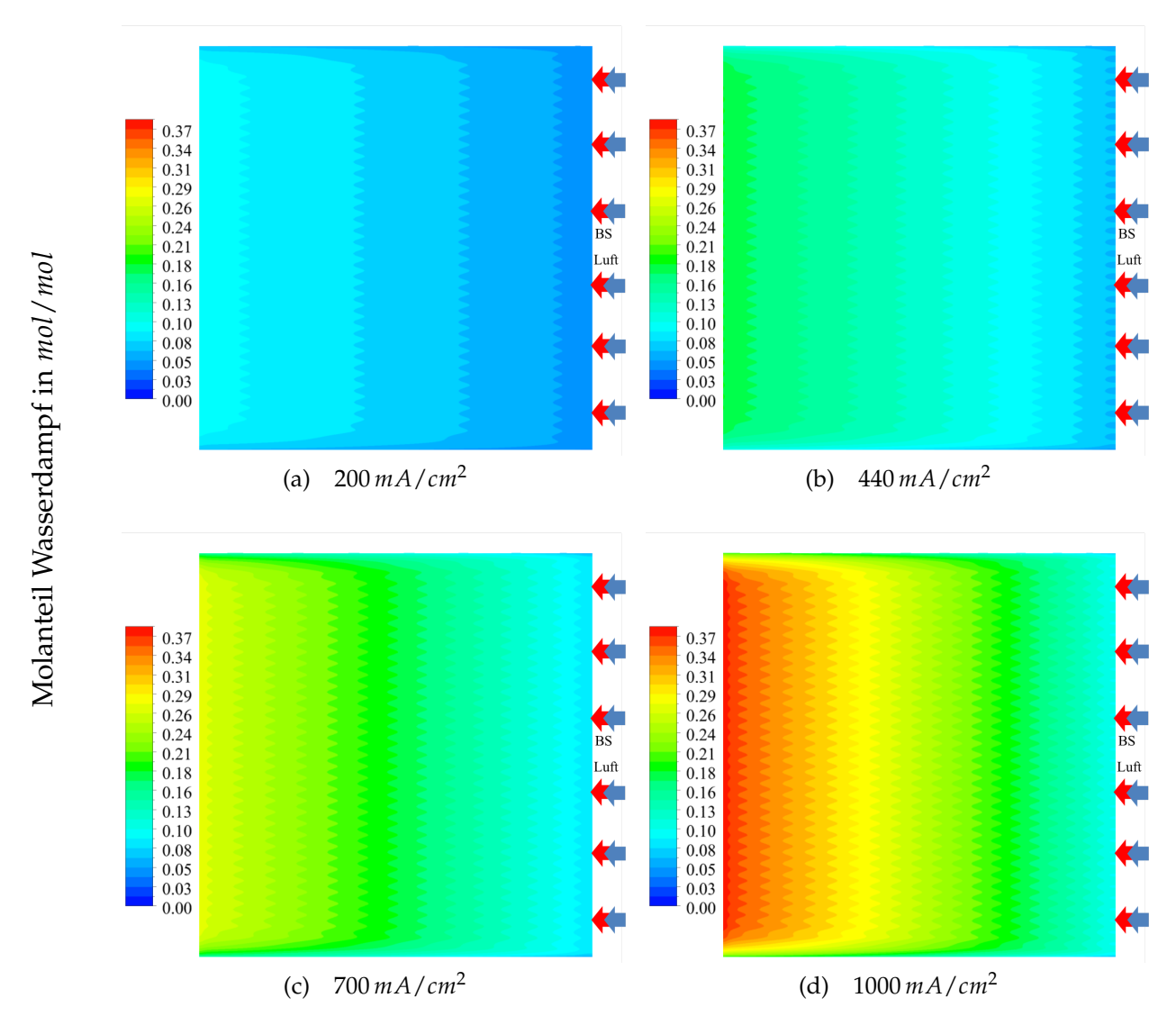

Abbildung 3.23: Vergleich Wasserdampfverteilung über die Zelle für verschiedene Stromdichten

In Abbildung 3.[24](#page-69-0) sieht man den Vergleich der Wasserstoffverteilungen über die Zelle für verschiedene Stromdichten. Die Verteilung stellt die Inverse der Wasserdampfverteilung dar (vgl. Abbildung 3.[23](#page-68-0)).

<span id="page-69-0"></span>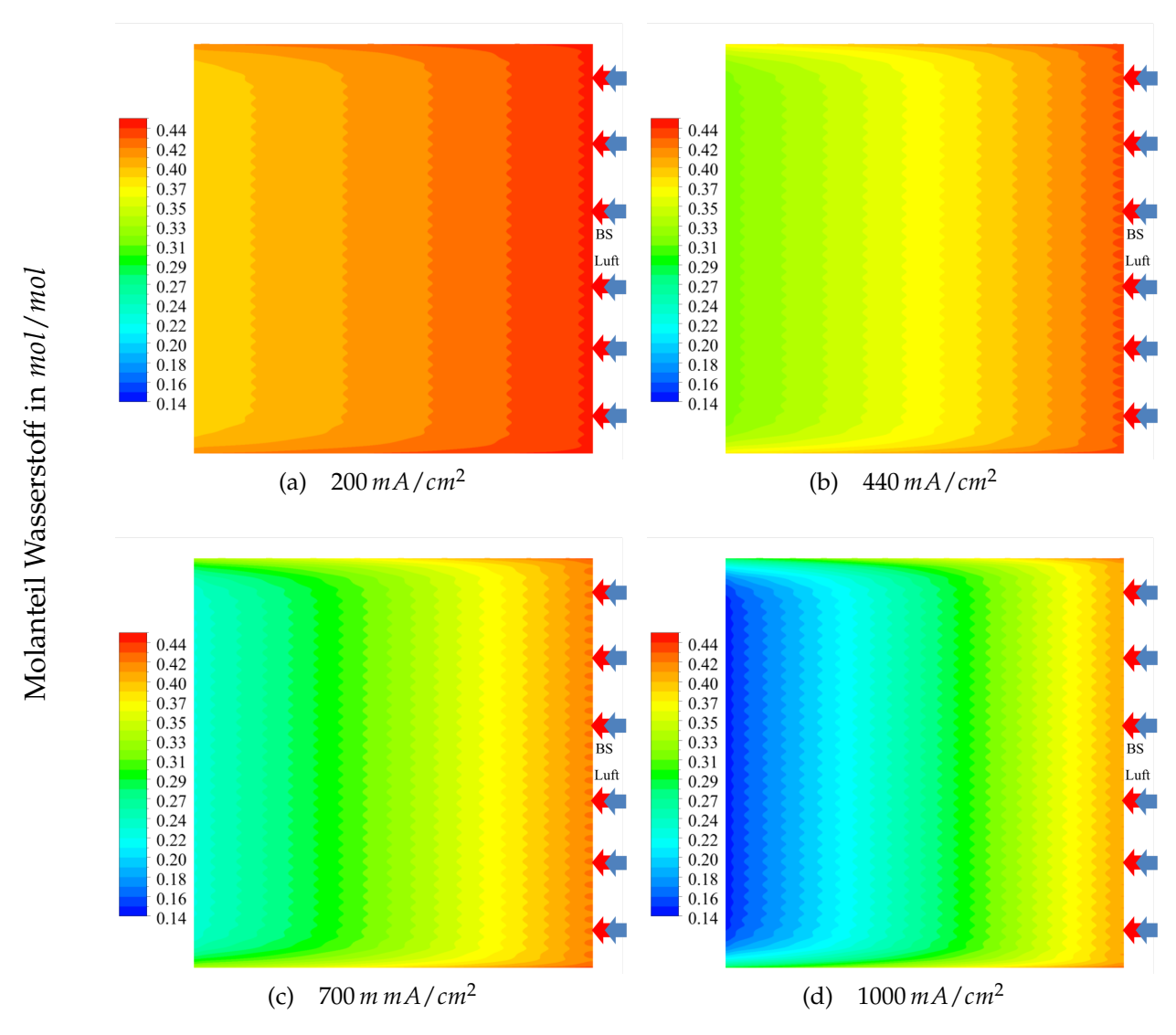

<span id="page-69-1"></span>Abbildung 3.24: Vergleich Wasserstoffverteilung über die Zelle für verschiedene Stromdichten

In Abbildung 3.[25](#page-70-0) sieht man den Vergleich der Sauerstoffverteilungen über die Zelle für verschiedene Stromdichten. Der Einfluss der Kanäle auf die Verteilung ist über alle Stromdichten sehr stark ausgeprägt. Am Rand kommt es, speziell bei höherer Belastung, zu einer Verarmung von Sauerstoff. Die Kanäle reichen auf der Kathode nicht bis zum Rand und können diesen Bereich nicht ausreichend versorgen. Die äußeren Bereiche können somit nur mehr diffusiv mit Sauerstoff versorgt werden. Zusätzlich ist auch hier ein Grenzschichteinfluss zu sehen. Grundsätzlich stellt sich ein symmetrischer Verlauf ein.

<span id="page-70-0"></span>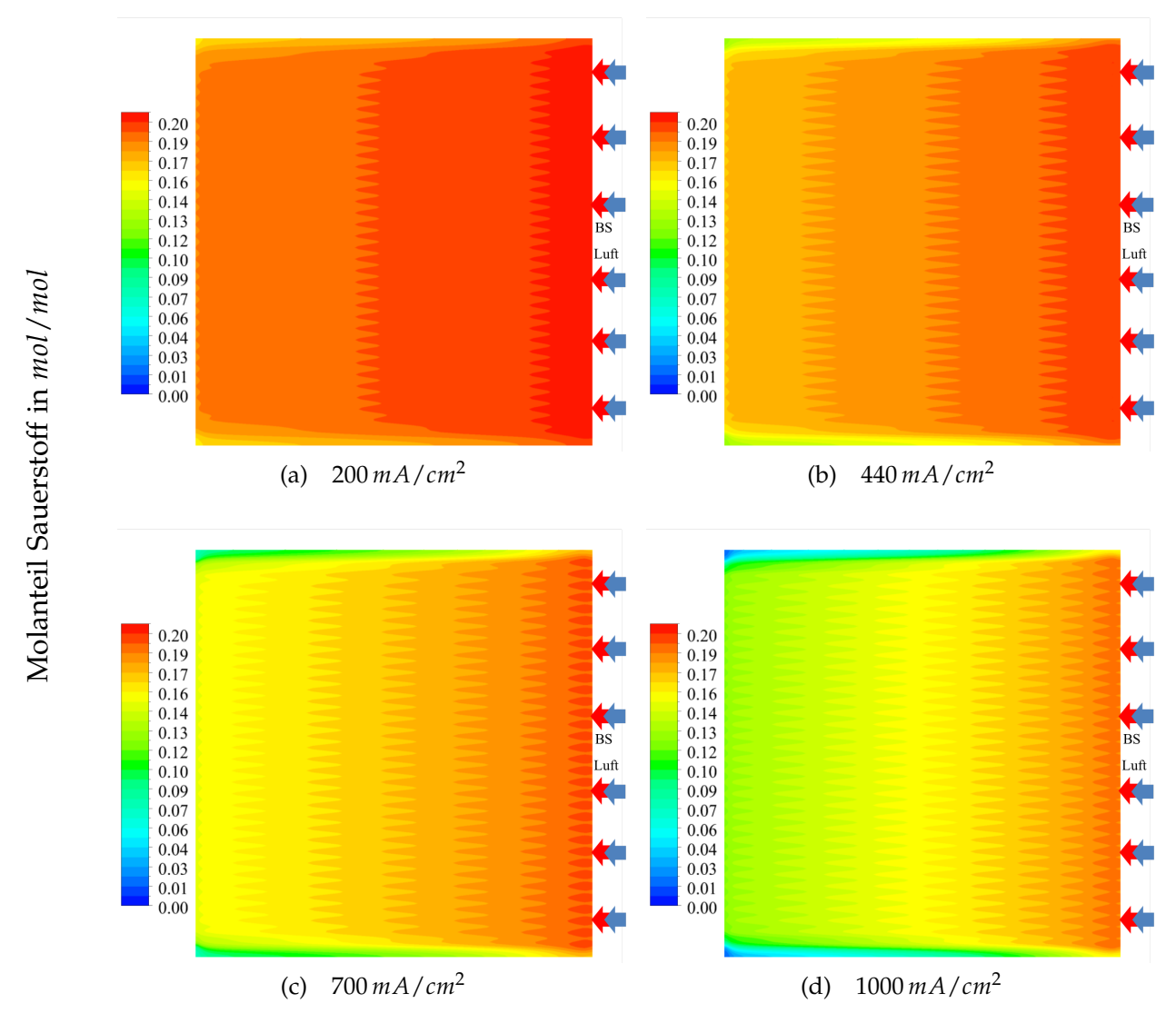

<span id="page-70-1"></span>Abbildung 3.25: Vergleich Sauerstoffverteilung über die Zelle für verschiedene Stromdichten

Vergleicht man Abbildung 3.[24](#page-69-1)d und Abbildung 3.[25](#page-70-1)d ergeben sich am Austritt im Durchschnitt ähnliche Molanteile der Produkte Wasserstoff bzw. Sauerstoff. Dies lässt darauf schließen, dass bei weiterer Steigerung der Stromdichte die Anode und Kathode im selben Ausmaß verarmen und dies die obere Begrenzung bezüglich Stromdichte darstellt. Der Fall mit 1000 *mA*/*cm*<sup>2</sup> befindet sich schon sehr weit rechts auf der U-I-Kennlinie, da schon große Teile der Produkte Wasserstoff bzw. Sauerstoff verbraucht wurden.

#### **3.6.2 Vergleich verschiedener Netzanschlüsse**

Um einen geschlossen Stromkreis zu realisieren, benötigt man eine elektrische Verbindung durch das Gehäuse nach außen (siehe Abbildung [3](#page-46-0).3). Nachfolgend sollen verschiedene Ausführungen der Netze, zur Darstellung dieser Verbindung, untersucht und die Auswirkungen auf den Betrieb der Zelle gezeigt werden. Betrachtet wurde der Betriebspunkt 45 % Wasserstoff, 3 % Wasserdampf, 2, 4 *l*/*min* Brennstoffvolumenstrom und 4 *l*/*min* Luftvolumenstrom bei 440 *mA*/*cm*<sup>2</sup> durchschnittlicher Stromdichte.

In Abbildung 3.[27](#page-73-0) ist die Stromdichteverteilung am Elektrolyt, für verschiedene Richtungen der Netzanschlüsse, dargestellt. Bei jedem Einzelbild sind die Zuströmrichtung, wie auch die Richtung der Stromableitung in den Netzen, dargestellt. Beim Übergang zu einer neuen Variante wurde nur jeweils eine Richtung verändert um den Einfluss dieser Änderung zu isolieren. Für alle Varianten ist die mittlere Stromdichteverteilung gleich. Es entstehen nur lokale Unterschiede bei der Verteilung über die Zelle. Es überlagern sich hier zwei Effekte.

Die Verteilung wird stark durch die Konzentrationen der Spezies bestimmt. Je mehr reaktionsfähige Edukte vorhanden sind, desto höher ist der umgesetzte Strom. Zu sehen ist das in Abbildung 3.[27](#page-73-0), wo durchgehend im rechten Bereich der Zelle bei hohen *H*2- und *O*2-Molanteilen eine hohe Stromdichte herrscht.

Anderseits ist auch zu sehen, dass es bei gleichbleibender Versorgung der Zelle, bei Änderung der Netzanschlüsse, zu einer starken Veränderung der Stromdichteverteilung kommt.

Erklären lässt sich das durch eine einfache Modellvorstellung (siehe Abbildung 3.[26](#page-71-0)). Dazu stellt man sich die Zelle bestehend aus vielen parallel angeordneten gleich großen Widerständen (*RCell*) vor, d. h. der Strom geht über viele Pfade normal zum Elektrolyten durch die Zelle. Zusätzlich muss noch der Ohm'sche Widerstand der Anoden- und Kathodennetzleitungen (*R*Ω*<sup>A</sup>* und *R*Ω*<sup>K</sup>* ) berücksichtigt werden.

<span id="page-71-0"></span>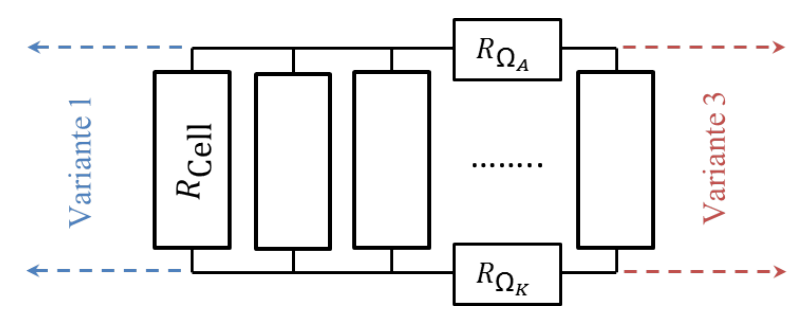

Abbildung 3.26: Modellvorstellung des elektrischen Kreislaufes der Zelle

*RCell* ist konstant, da die Dicke der Zelle konstant ist. Die Netzwiderstände sind abhängig vom Weg, den der Strom durch diese hindurch braucht. Das heißt je näher der Durchgang durch die Zelle neben dem Netzanschluss liegt (in der Abbildung 3.[26](#page-71-0) beispielhaft für Variante 1 und 3 dargestellt), desto geringer ist der Ohm'sche Widerstand dieses Pfades. Basierend auf dem Ohm'schen Gesetz erhöht sich die Stromdichte in Netzanschlussnähe.
Im Folgenden soll kurz auf alle fünf betrachteten Varianten eingegangen werden (siehe Abbildung 3.[27](#page-73-0)):

#### Variante 1:

Bei dieser Variante erfolgte die Stromableitung auf Seiten der Gaszufuhr, d.h. im Bereich hoher Wasserstoff- und Sauerstoffmolanteile und damit hoher Nernstspannung durch positive Überlagerung der zuvor beschriebenen zwei Effekte. Dies führt zu einer starken Ungleichverteilung der Stromdichte über die Zelle und somit zu hoher thermischer Belastung in Bereichen hoher Stromdichten. Im Eintrittsbereich kommt es zu einer hohen und im Austrittsbereich zu einer kleinen Stromdichte.

#### Variante 2:

Der Anschluss des Platin-Netzes (Kathode) wurde zum Austrittsbereich der Zelle verschoben, d.h. in den Bereich niedriger Eduktemolanteile. Dies führt zu einer Vergleichsmäßigung der Stromdichteverteilung. Die grundsätzliche Tendenz mit erhöhter Stromdichte im Eintrittsbereich ist auch hier vorhanden.

#### Variante 3:

Bei dieser Variante befinden sich die Anschlüsse beider Netze im Austrittsbereich der Zelle. Dadurch kann eine noch höhere Vergleichsmäßigkeit der Stromdichte über der Zelle erreicht werden. Der Unterschied zu Variante 2 ist jedoch gering.

#### Variante 4:

Geometrisch ist es möglich die Anschlüsse normal zur Strömungsrichtung auszuführen. In Variante 4 erfolgte die Stromableitung der Kathode normal nach außen. Es kommt dadurch zu einer unsymmetrischen verdrehten Verteilung der Stromdichte.

<span id="page-72-0"></span>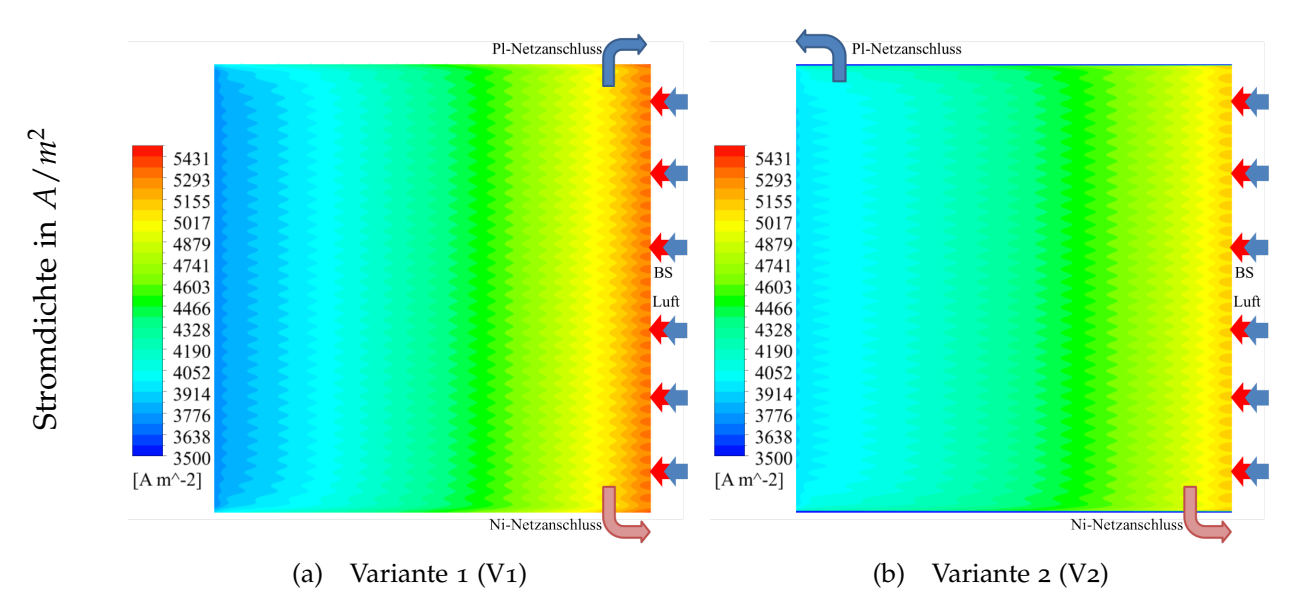

Abbildung 3.27: Vergleich der Stromdichteverteilung für verschiedene Netzanschlüsse *(Teil 1)*

<span id="page-73-0"></span>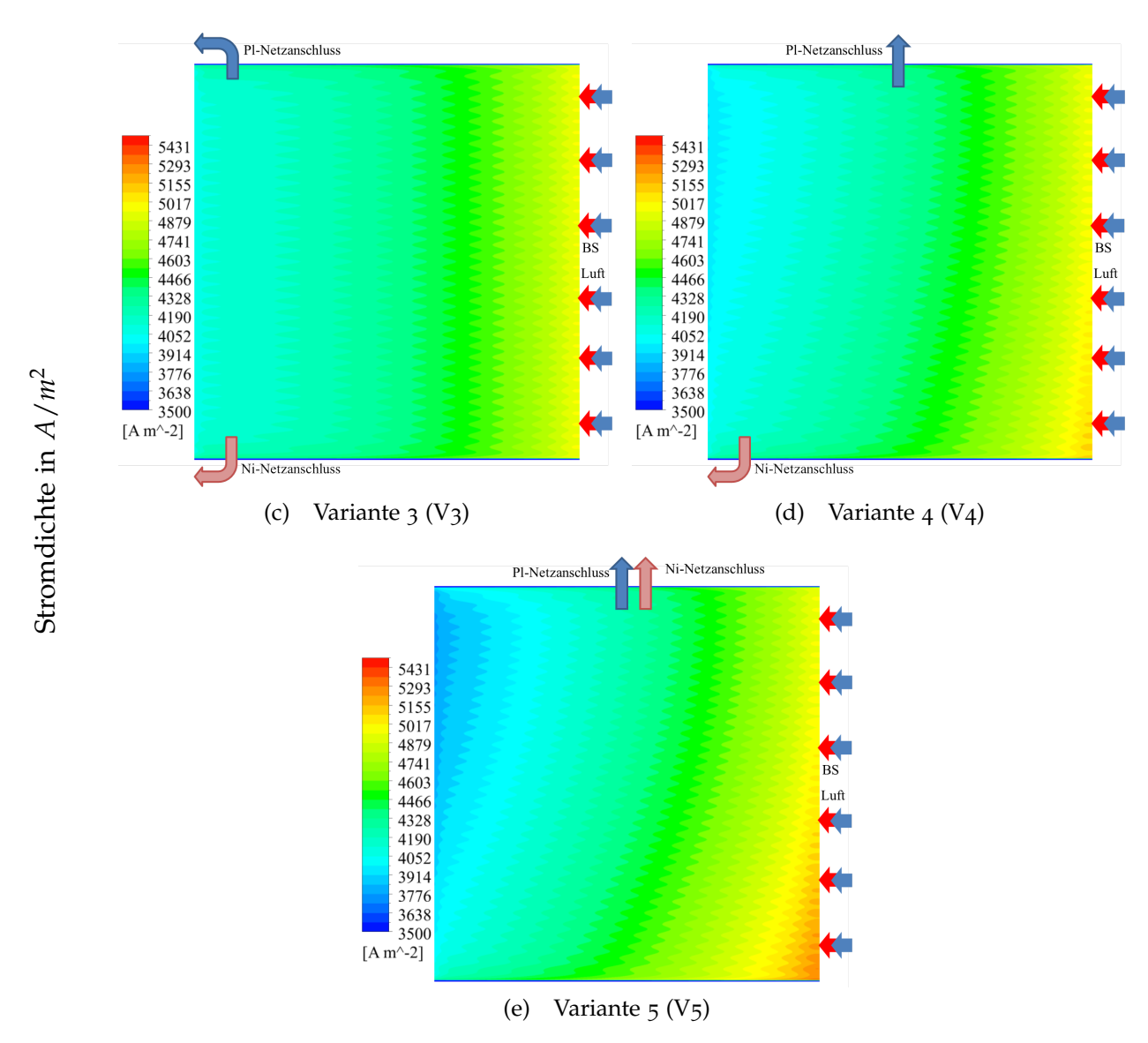

Abbildung 3.27: Vergleich der Stromdichteverteilung für verschiedene Netzanschlüsse *(Teil 2)*

#### Variante 5:

Auch die Anschlüsse des Nickel-Netzes wurden normal zur Strömungsrichtung gewählt. Dies führt zu einer noch stärkeren Verdrehung der Stromdichteverteilung mit dadurch bedingter ungleichmäßiger Verteilung des Stromes über die Zelle.

In Abbildung 3.[28](#page-74-0) sind die berechneten U-I-Kennlinien für die verschiedenen Varianten dargestellt. Deutlich zu sehen ist, dass der Spannungsunterschied zwischen den Kennlinien bei fehlendem Stromfluss Null ist und mit steigendem Fluss größer wird, d.h. dies entspricht der Charakteristik des Ohm'schen Gesetzes (*Spannung* = *R I*). Zusätzlich wird noch beispielhaft die Berechnung von ∆*EV*<sup>2</sup> visualisiert.

In Tabelle [3](#page-74-1).8 sind die Unterschiede der Spannungsniveaus (vgl. Abbildung 3.[28](#page-74-0)) inklusive prozentualer Erhöhung im Vergleich zu Variante 1 für eine mittlere Stromdichte von 500 *mA*/*cm*<sup>2</sup> dargestellt. Das geringste Niveau hat Variante 1, bedingt durch die

<span id="page-74-0"></span>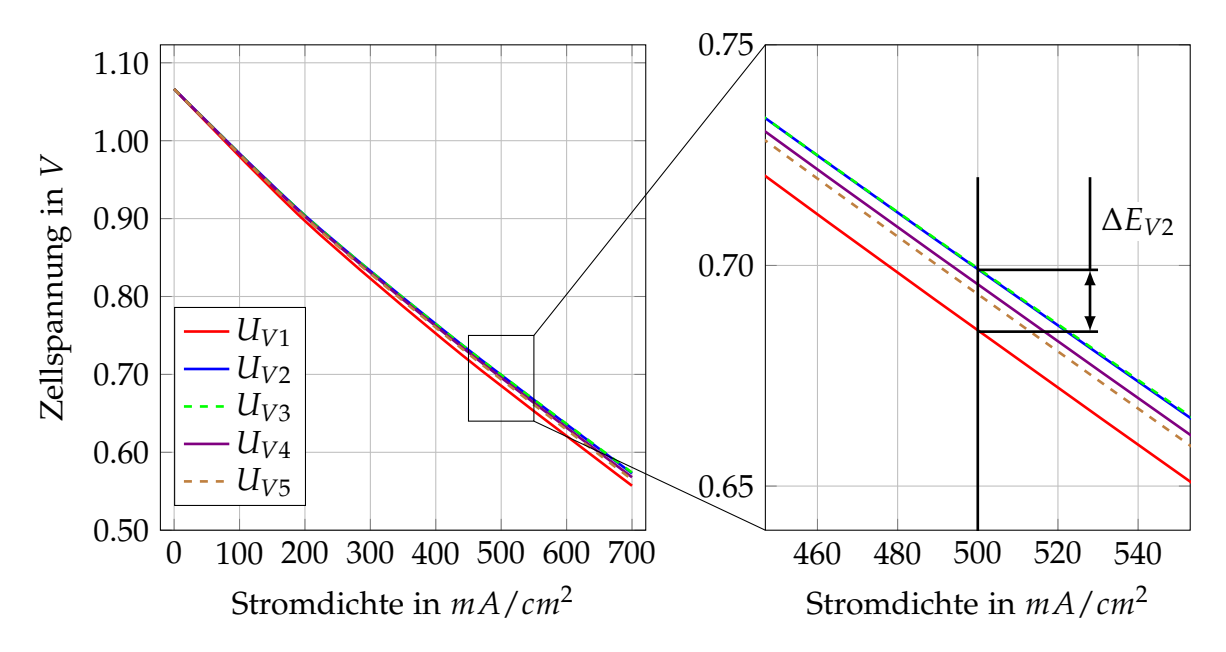

Abbildung 3.28: Vergleich der U-I-Kennlinien für verschiedene Netzanschlussvarianten

ungleichmäßige Stromdichteverteilung. Die höchsten Spannungen generieren Variante 2 und 3, auch hier erklärbar durch die gleichmäßige Verteilung des Stromes über die Zelle. Es lässt sich eine beachtliche relative Steigerung der Zellspannung von ungefähr 2 % im Vergleich zu Variante 1 erreichen. Im Mittelfeld liegen die Varianten 4 und 5, wobei erstere eine marginal bessere Leistungsfähigkeit hat.

<span id="page-74-1"></span>

| Variante i | Zellspannung<br>$E_{Vi}$ in $V$ | Zellspannungsdifferenz<br>$\Delta E_i = (E_{Vi} - E_{V1})$ in V | relative Spannungserhöhung<br>$\frac{\Delta E_i}{E_{V1}}$<br>$\ln \frac{9}{6}$ |
|------------|---------------------------------|-----------------------------------------------------------------|--------------------------------------------------------------------------------|
| Variante 1 | 0,686                           |                                                                 |                                                                                |
| Variante 2 | 0,699                           | 0,0137                                                          | 1,991                                                                          |
| Variante 3 | 0,700                           | 0,0139                                                          | 2,025                                                                          |
| Variante 4 | 0,696                           | 0,0102                                                          | 1,487                                                                          |
| Variante 5 | 0,694                           | 0,0079                                                          | 1,162                                                                          |

Tabelle 3.8: Vergleich der Spannungsunterschiede bei 500 *mA*/*cm*<sup>2</sup> bezogen auf Variante 1

Allgemein lässt sich sagen, dass sich das Zellpotential durch die, geometrisch vergleichsweise einfach umsetzbare, verbesserte Positionierung der Netzanschlüsse, speziell bei hoher Stromdichte, beträchtlich steigern lässt.

### <span id="page-75-0"></span>**3.6.3 Vergleich verschiedener Strömungsrichtungen**

In diesem Abschnitt wird ein möglicher Strömungseinfluss auf die Zellleistung untersucht. Es werden drei verschiedene Strömungsrichtungen betrachtet:

- Variante 1: Co-Flow (=parallel und gleiche Richtung),
- Variante 2: Cross-Flow (=normal zueinander) und
- Variante 3: Counter-Flow (parallel und gegeneinander).

Variiert wird die Richtung der Zuströmung an der Kathode. Die Strömungsrichtung wird in den Abbildungen durch rote (=Brennstoff) und blaue (=Luft) Pfeile gekennzeichnet. Die Farbbalken werden zur besseren Vergleichbarkeit für alle Varianten gleich ausgeführt.

Um den Einfluss verschiedener Netzanschlüsse auszuschließen, wurden die Anschlüsse, jeweils für Anode und Kathode, für alle Varianten gleich gewählt. Dargestellt wird das durch die Pfeile in den Abbildungen, jeweils für Anode und Kathode.

Zusätzlich musste der Einfluss der Zuströmung zur Zelle ausgeschlossen werden. Um das zu gewährleisten wurden alle Varianten mit dem gleichen konstanten Massenstrom beaufschlagt. Gewählt wurde der Betriebspunkt mit 45 % Wasserstoff, 3 % Wasser und 4 *l* Luftvolumenstrom. Dargestellt werden in diesem Kapitel die Ergebnisse für eine durchschnittliche Stromdichte von 440 *mA*/*cm*<sup>2</sup> , da diese im mittleren Betriebsbereich der Zelle liegt.

#### *H*<sup>2</sup> Molanteilvergleich:

Abbildung 3.[29](#page-76-0) zeigt den Vergleich der *H*<sup>2</sup> Molanteilverteilungen der drei Varianten. Die drei Verteilungen unterscheiden sich nur unwesentlich voneinander, bedingt durch die gleiche Richtung der Brennstoffzufuhr. Bei Variante 2 kommt es zu einem verstärkten Verbrauch von Wasserstoff im oberen Bereich und somit zu einem Abweichen vom symmetrischen Strömungsbild.

<span id="page-76-0"></span>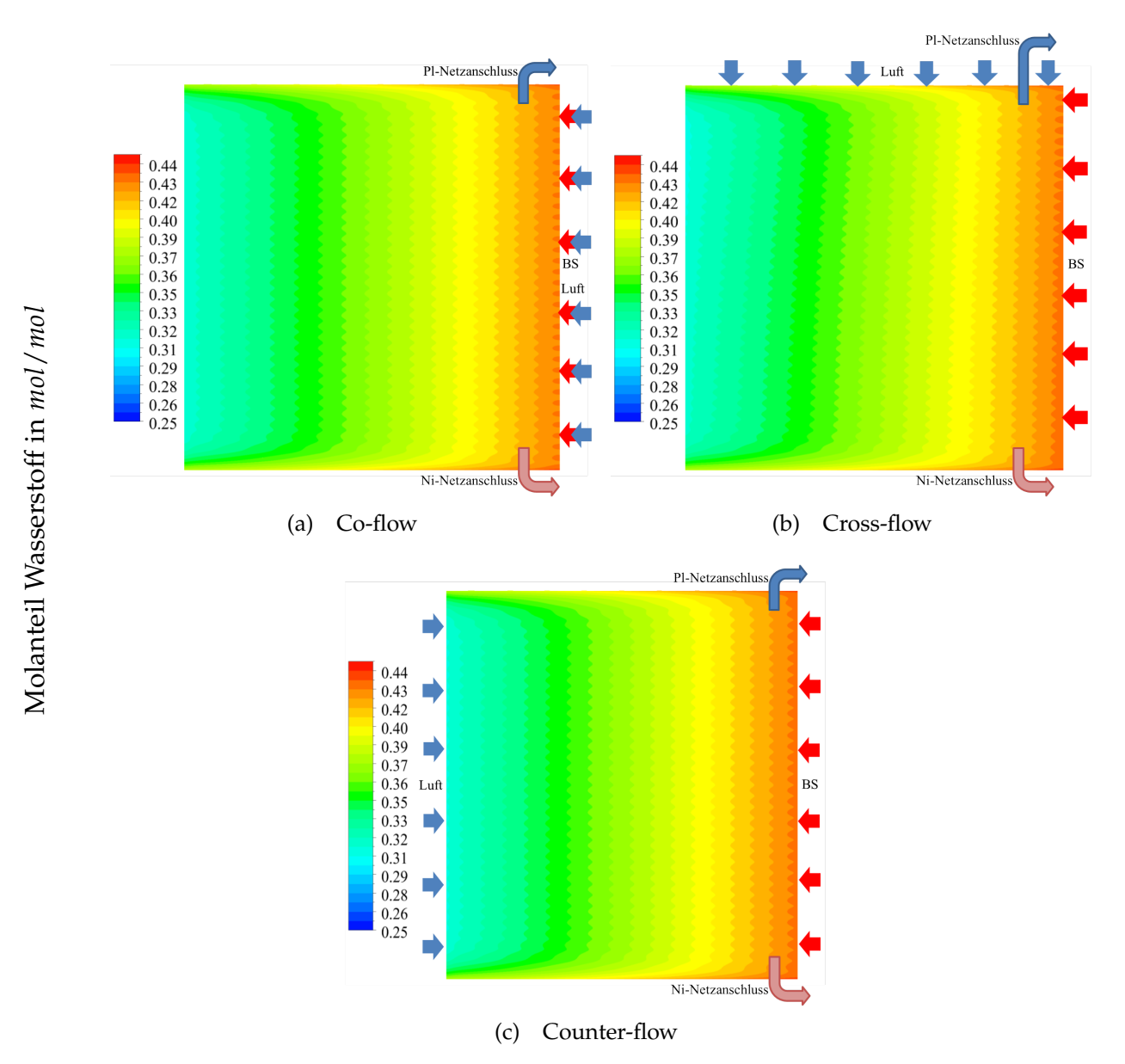

Abbildung 3.29: Vergleich der *H*<sup>2</sup> Molanteilverteilung

67

#### *O*<sup>2</sup> Molanteilvergleich:

Abbildung 3.[30](#page-77-0) zeigt den Vergleich der *O*<sup>2</sup> Molanteilverteilungen der drei Varianten. Bedingt durch die Zuströmrichtung der Luft ergibt sich für jede Variante eine andere Verteilung. Vergleicht man Variante 1 mit 3, erkennt man, dass bei ersterer mehr Sauerstoff im Bereich kurz nach dem Eintritt umgesetzt wird. Die Austrittskonzentration liegt aber auf dem selben Niveau, da bei gleicher durchschnittlicher Stromdichte die gleiche Menge an Sauerstoff umgesetzt wird. Bei Variante 2 kommt es zu einer stärkeren Umsetzung im rechten Teil der Zelle und damit zu einer starken Verarmung von Sauerstoff in der unteren rechten Ecke der Zelle.

<span id="page-77-0"></span>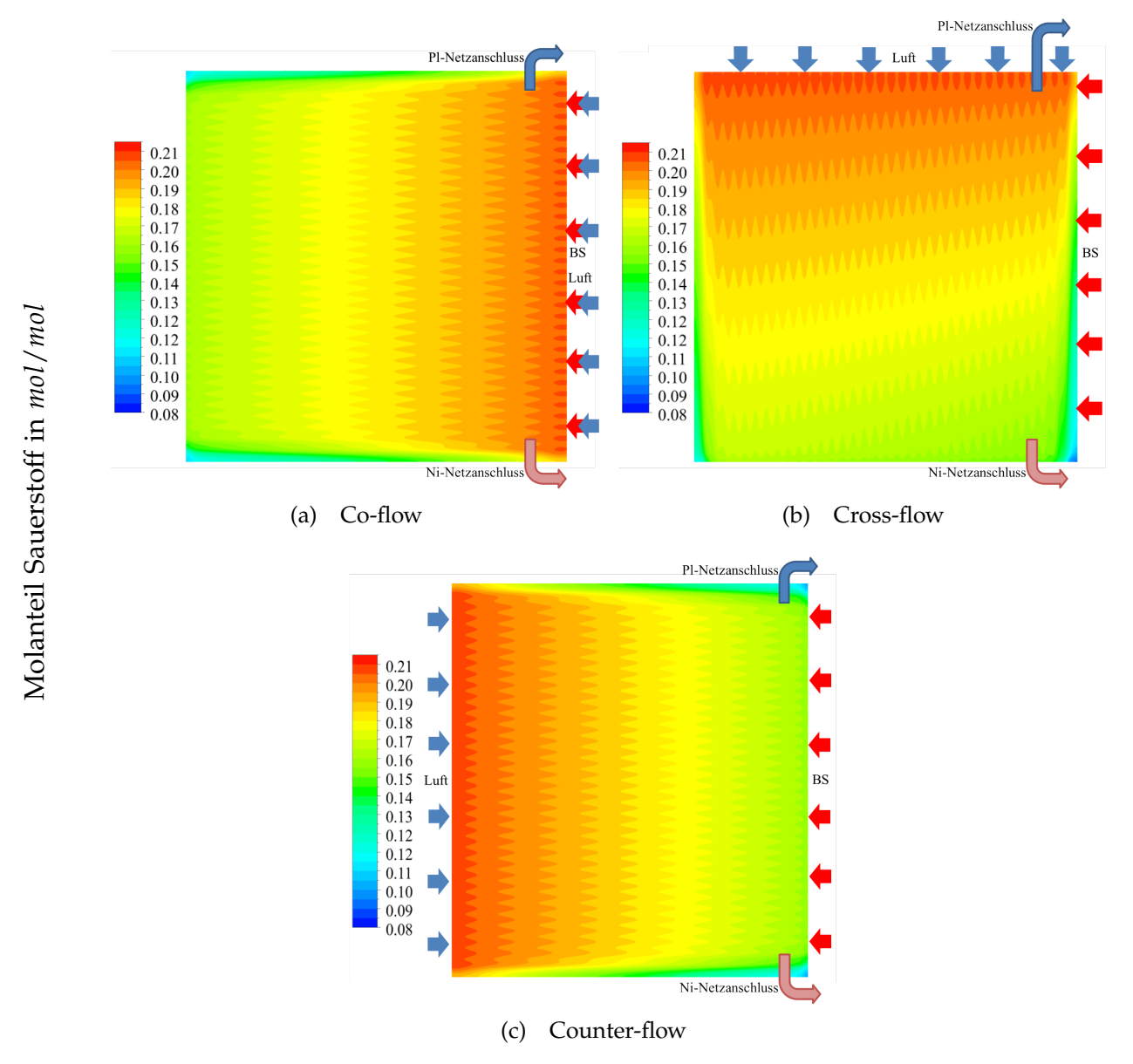

Abbildung 3.30: Vergleich der *O*<sup>2</sup> Molanteilverteilung

Dadurch dass die Strömungskanäle auf der Kathodenhälfte nicht bis nach außen reichen (vgl. Abbildung 3.[12](#page-55-0) und Abbildung 3.[15](#page-57-0)), wird im äußeren Bereich weniger Sauerstoff zugeführt, mit der daraus resultierenden Verarmung nach außen hin. Dies ist für alle Varianten gleich.

#### Nernstspannungsvergleich:

Nernstspannung in V

Abbildung 3.[31](#page-78-0) zeigt den Vergleich der Nernstspannungsverteilungen der drei Varianten. Die Nernstspannung hängt sehr stark von den Partialdrücken der beteiligten Spezies, und somit von der Verteilung der Spezies, ab (vgl. Gleichung 1.[24](#page-17-0)). Bei Variante 1 herrscht im rechten Bereich eine hohe Konzentration der Produkte (Wasserstoff und Sauerstoff) und somit ergibt sich eine hohe Nernstspannung. Zum Austritt hin fällt diese Spannung kontinuierlich ab. Bei Variante 3 ist dies nicht so stark ausgeprägt, da die Luft von links kommt und somit im rechten Bereich die Konzentration von Sauerstoff schon geringer ist. Variante 2 ist eine Mischung aus beiden. Es kommt zu einer verdrehten Verteilung mit dem Maximum rechts oben.

<span id="page-78-0"></span>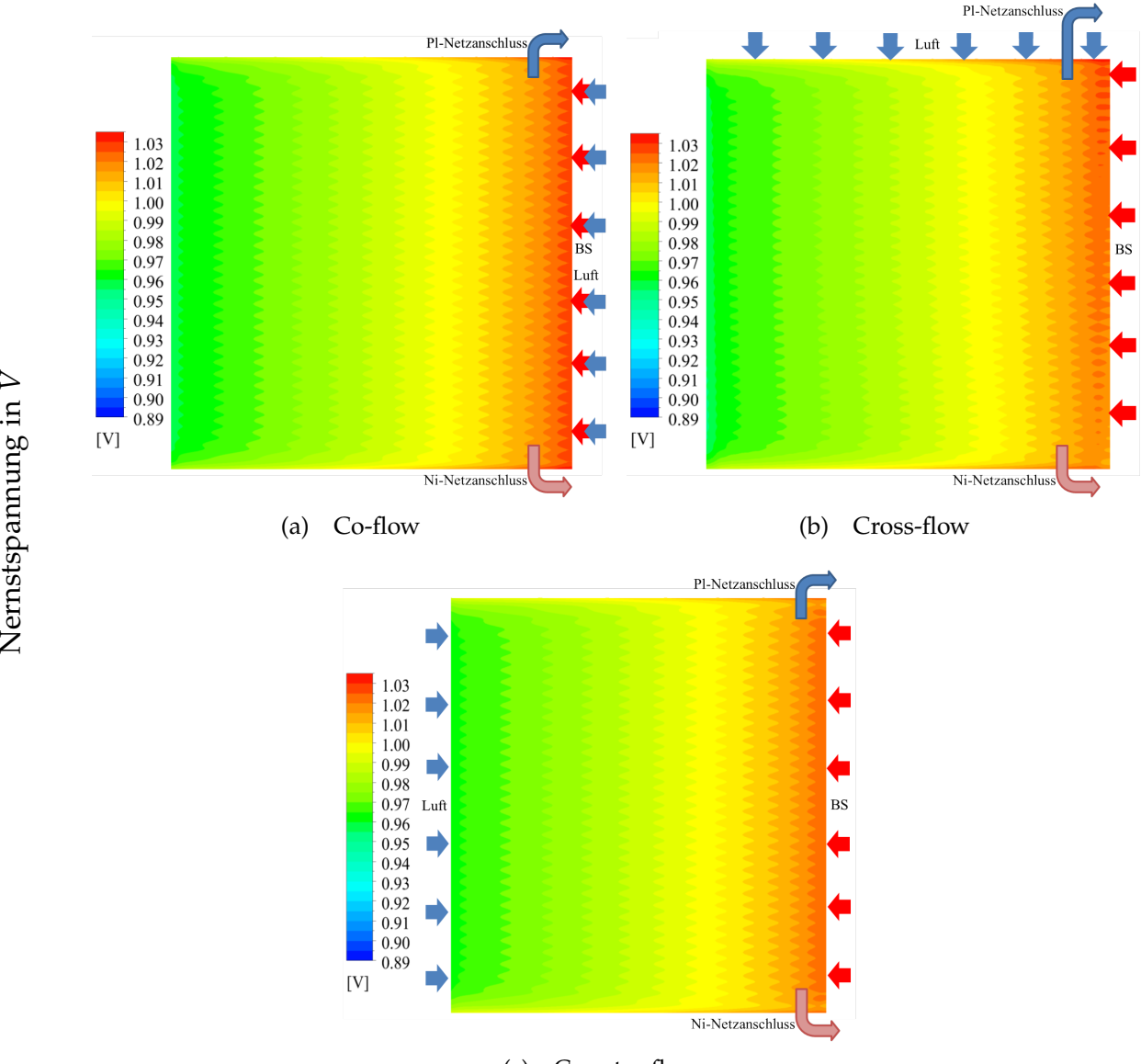

(c) Counter-flow

Abbildung 3.31: Vergleich der Nernstspannungsverteilung

#### Stromdichtevergleich:

Abbildung 3.[32](#page-79-0) zeigt den Vergleich der Stromdichteverteilungen der drei Varianten. Auffallend ist die starke ungleichmäßige Verteilung der Varianten 1 und 2. Die Verteilung des Stromes über die Zelle gibt einen Anhaltspunkt über die Umsetzungsrate in den jeweiligen Bereichen. Das heißt wiederum, dass bei hohen Konzentrationen der Edukte (*H*<sup>2</sup> und *O*2) auch eine hohe Stromdichte vorliegt.

<span id="page-79-1"></span><span id="page-79-0"></span>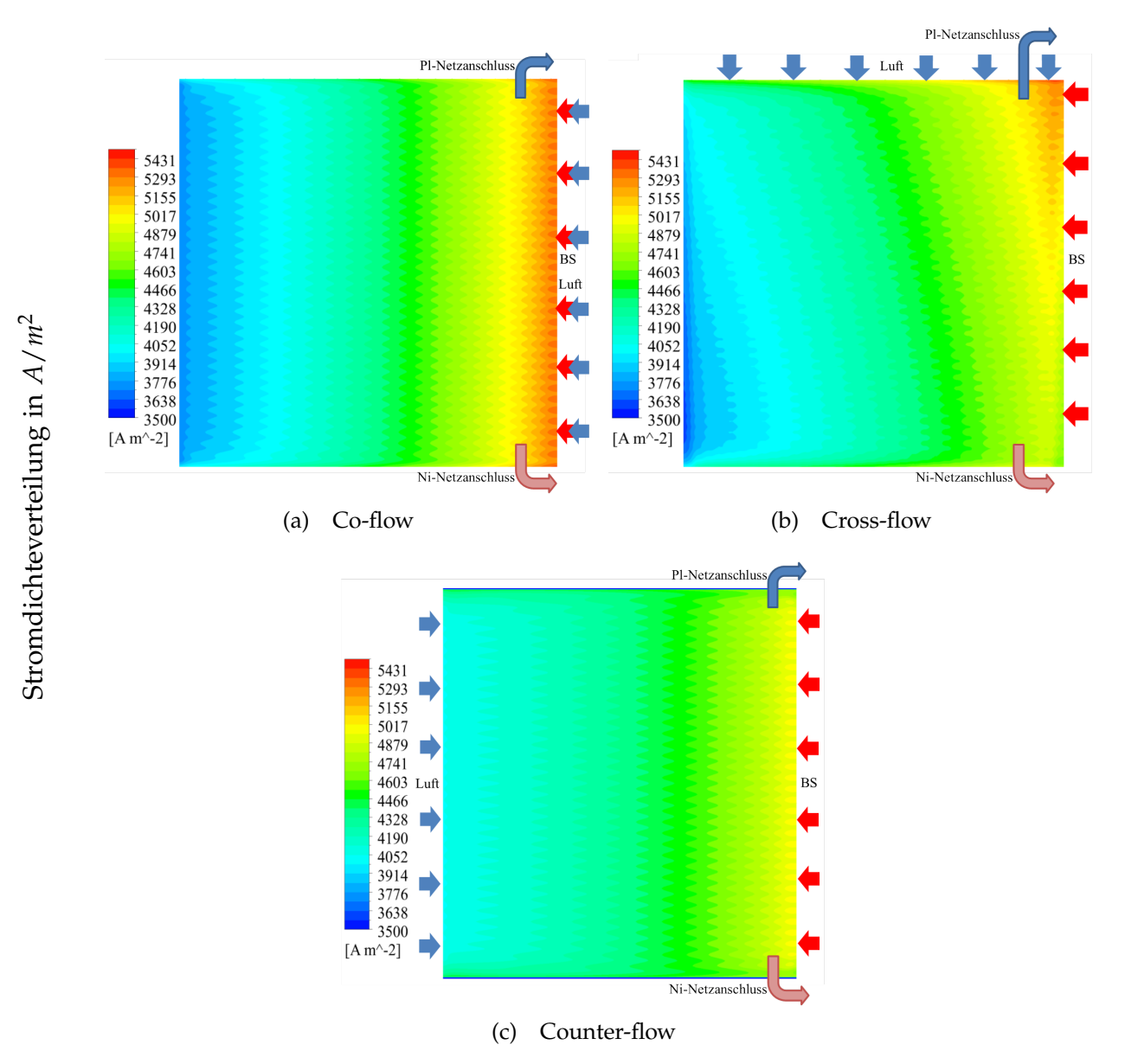

<span id="page-79-2"></span>Abbildung 3.32: Vergleich der Stromdichteverteilung

#### Temperaturenvergleich:

Abbildung 3.[33](#page-80-0) zeigt den Vergleich der Temperaturverteilungen der drei Varianten. Einen großen Einfluss auf die Verteilung der Temperatur hat die Stromdichtenverteilung über die Zelle.

<span id="page-80-0"></span>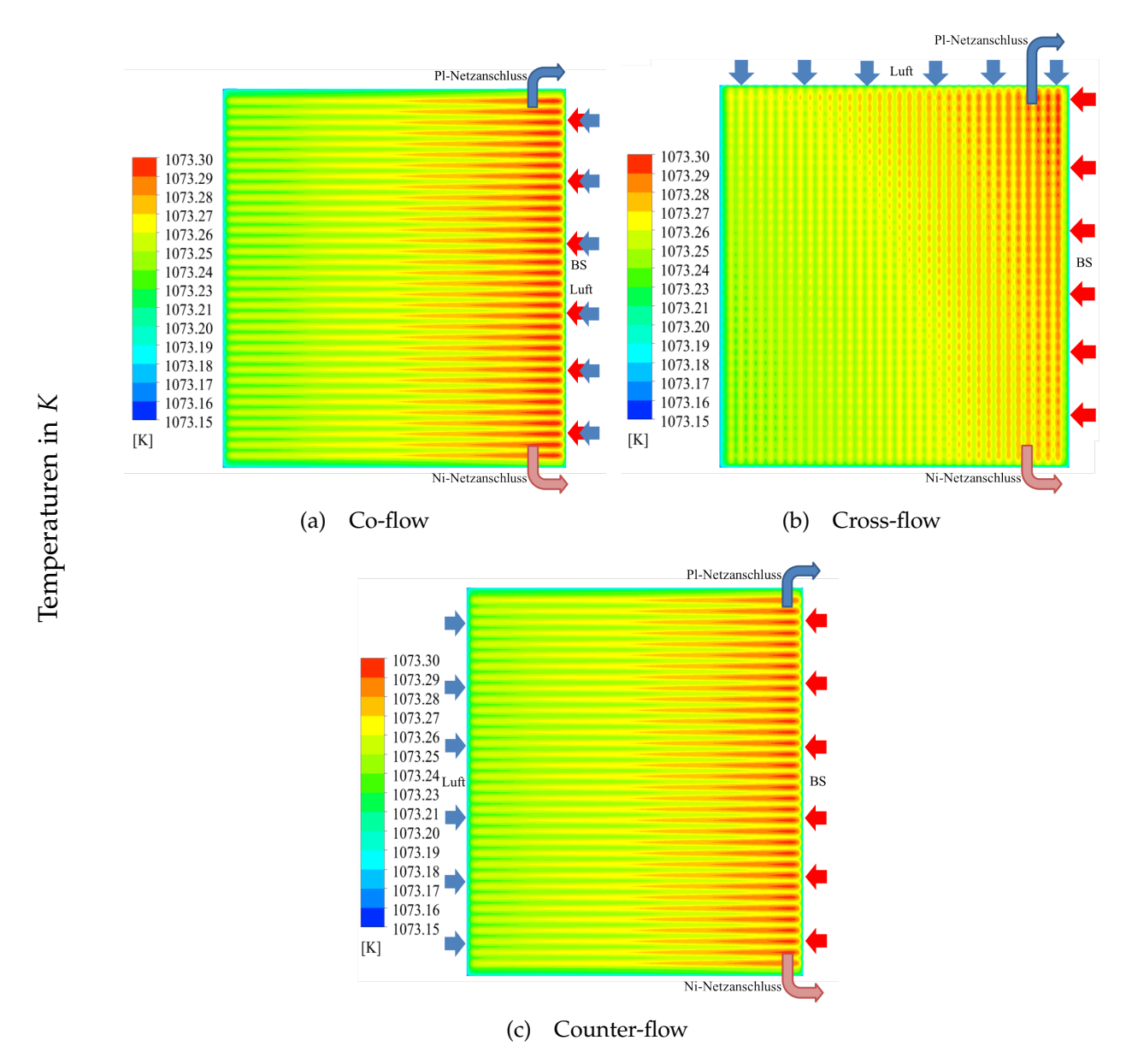

Abbildung 3.33: Vergleich der Temperaturen an der Kathode

Wird mehr umgesetzt, dann wird auch mehr Wärme produziert. Einen weiteren großen Einfluss hat die Strömungsrichtung der Gase, welche den Hauptteil der Kühlung übernehmen. Vergleicht man Abbildung 3.[32](#page-79-1)a und Abbildung 3.[32](#page-79-2)c erkennt man, dass die Stromdichte beim Co-Flow stark ungleichmäßiger verteilt ist. Dies würde auch zu einer stark ungleichmäßigeren Verteilung der Temperatur als beim Counter-Flow-Modell führen. Tatsächlich ist der Unterschied nur gering, da durch die veränderte Kathodenströmung weniger Wärme im rechten Bereich abgeführt werden kann. Die

Luft erwärmt sich beim Durchgang durch die Zelle und kann durch die geringere Temperaturdifferenz am Austritt weniger kühlen. Der Temperaturverlauf beim Cross-Flow-Modell deckt sich sehr gut mit dem Verlauf der Stromdichte. Eine gleichmäßige Verteilung der Temperatur ist erstrebenswert, da die verwendeten Keramiken sehr empfindlich auf Temperaturunterschiede reagieren.

Vergleich der elektrischen Potentiale:

In Abbildung 3.[34](#page-81-0) sieht man den Vergleich der Verteilung des elektrischen Potentials der drei Varianten.

<span id="page-81-0"></span>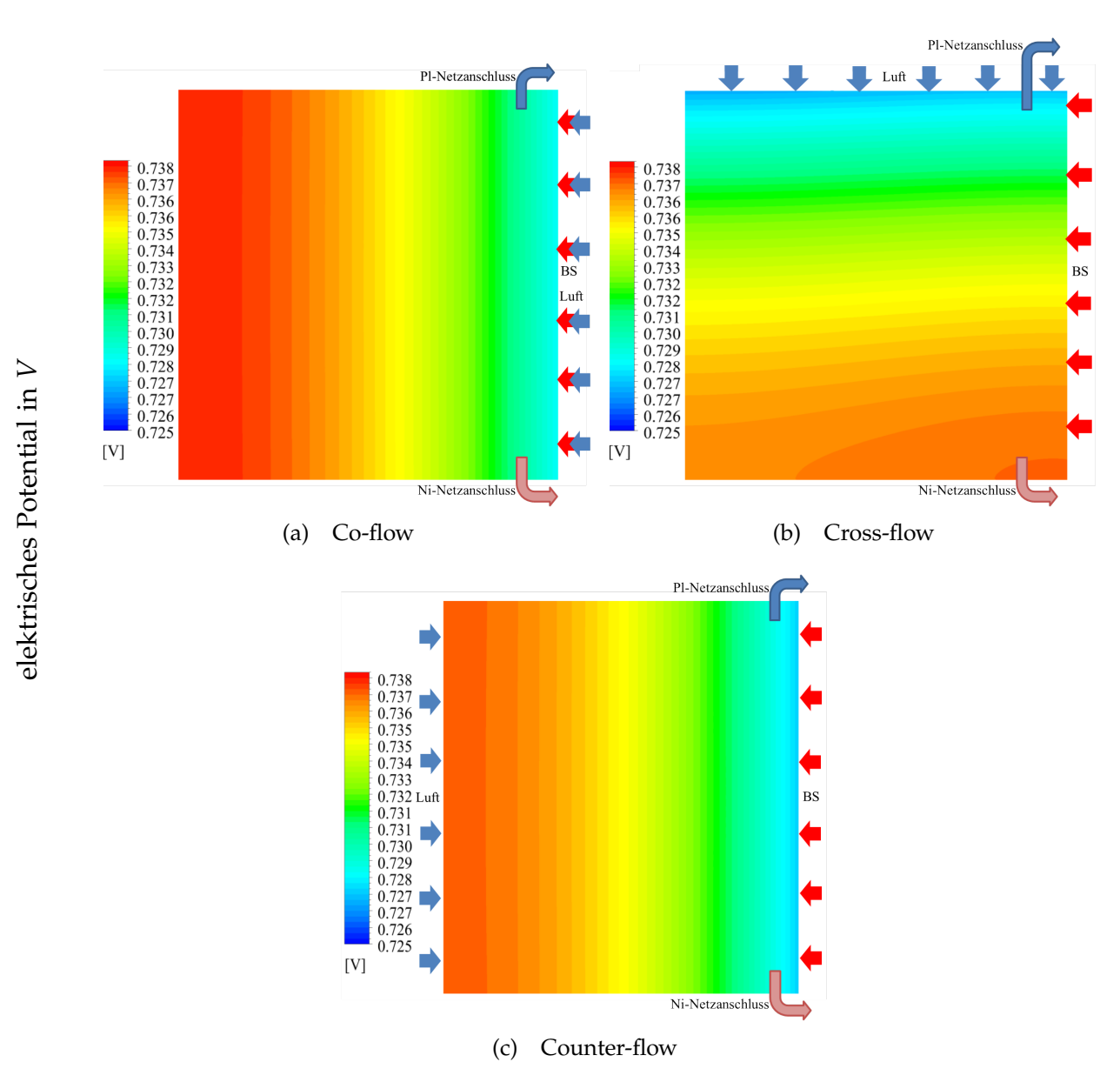

Abbildung 3.34: Vergleich der elektrischen Potentiale an der Kathode

Ausgehend von der Nernstspannung berechnet sich das elektrische Potential durch Abziehen aller Spannungsverluste (siehe Gl. [3](#page-43-0).5). Es kommt dabei zum komplexen Zusammenspiel einiger Einflussfaktoren. Interessant ist die gegensätzliche Tendenz

von Nernstpannung und Potential bei allen Varianten (vgl. Abbildung 3.[31](#page-78-0)). Die Änderung des Potentials über die Zelle ist bei allen Varianten sehr gering. Berechnet man das durchschnittliche Potential über die Zelle für verschiedene Betriebspunkte, ergibt sich kein nennenswerter Unterschied zwischen den Varianten.

### **3.6.4 Vergleich Variante Counter-Flow mit verschiedenen Netzanschlüssen**

In diesem Kapitel werden die Untersuchungen der vorangegangen Kapitel kombiniert, um eine optimale Betriebsweise der Zelle zu finden. Wie in Kapitel [3](#page-75-0).6.3 beschrieben wurde, erreicht die Variante Counter-Flow (im weiteren Variante 1 genannt) die höchste Gleichmäßigkeit bei der Stromdichteverteilung und somit auch bei der Temperaturverteilung. Aus diesem Grund wurde diese Variante weiter untersucht. Um eine noch weitere Vergleichsmäßigung der Verteilung zu erreichen, ist es zielführend die Netzanschlüsse auf die Seite des Kathodeneintritts zu verschieben (Variante 2). Die Netzanschlüsse liegen somit gegenüber des Bereiches höchster Stromdichte.

Abbildung 3.[35](#page-82-0) zeigt den Vergleich der Stromdichteverteilungen dieser beiden Varianten. Variante 2 zeigt eine deutlich bessere (=gleichmäßigere) Verteilung als Variante 1.

<span id="page-82-0"></span>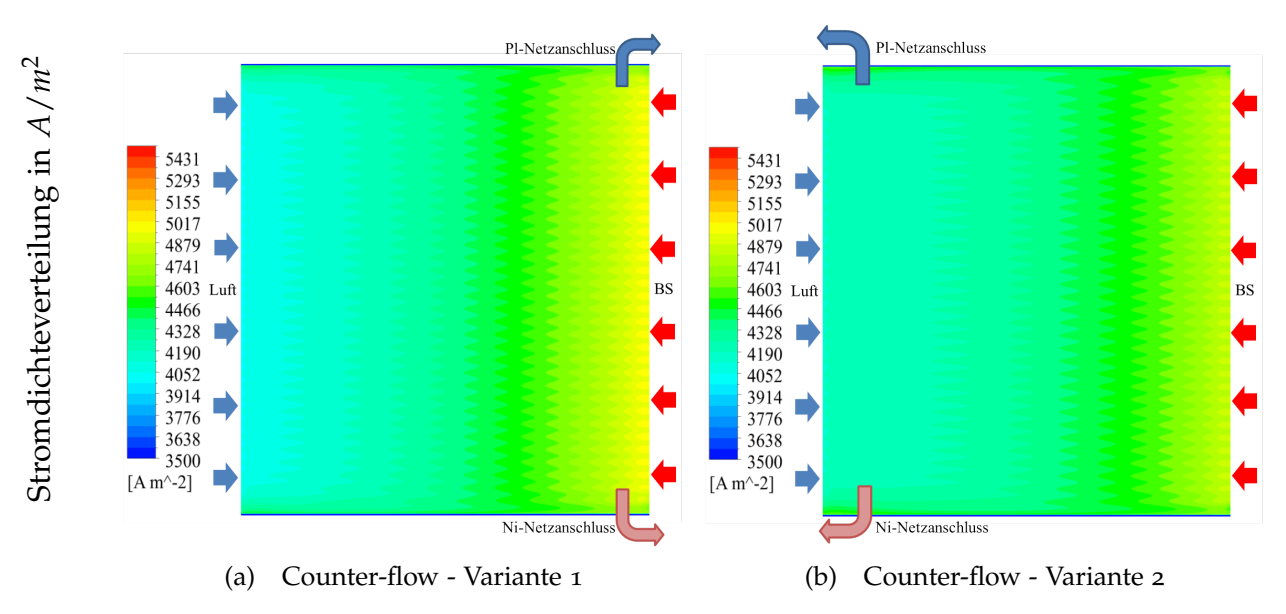

Abbildung 3.35: Vergleich der Stromdichteverteilung

In weiterer Folge schlägt sich diese gleichmäßigere Verteilung auch auf die Temperaturverteilung nieder. Abbildung 3.[36](#page-83-0) zeigt den Vergleich der Temperaturverteilungen dieser beiden Varianten. Die Temperaturverteilung bei Variante 2 ist stark gleichförmig. Die Gefahr für Thermospannungen, aufgrund unterschiedlicher Temperaturen, kann somit stark reduziert werden.

<span id="page-83-0"></span>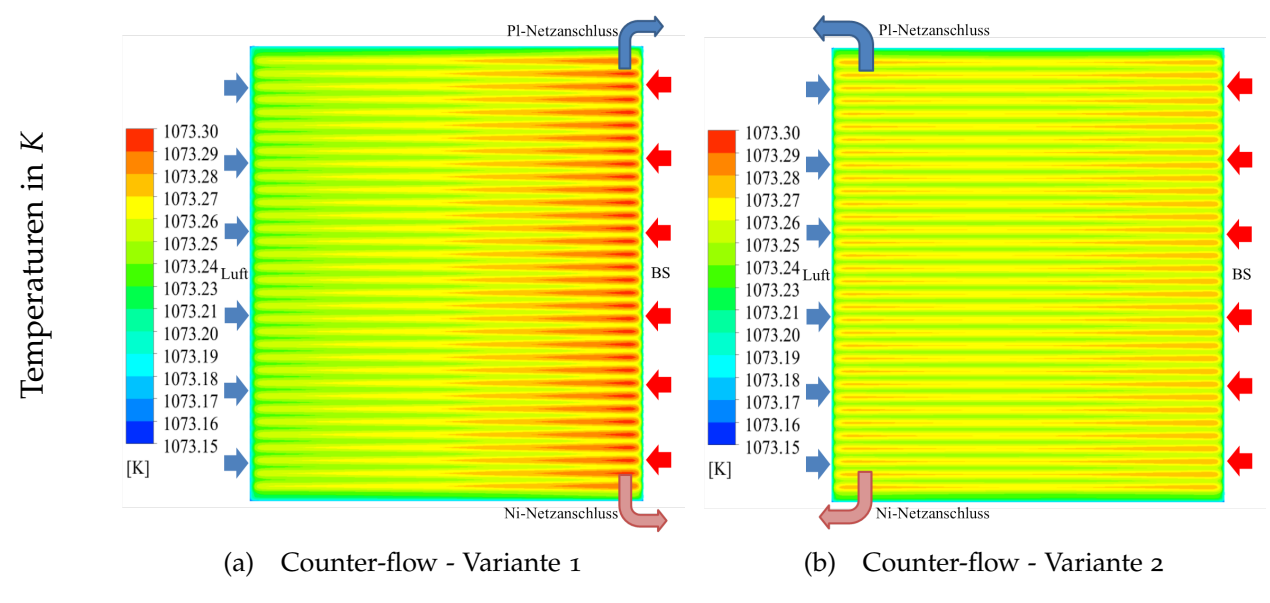

Abbildung 3.36: Vergleich der Temperaturen an der Kathode

### **3.6.5 Vergleich ideale und reale Zuströmung**

Abschließend sollen die Simulationsergebnisse bei idealer und bei realer Zuströmung zur Zelle verglichen werden. Bei der idealen Zuströmung wird die Zelle mit einem, über alle Kanäle, konstanten Massenstrom beaufschlagt. Bei der realen Zuströmung werden als Randbedingungen Geschwindigkeitsprofile vorgegeben. Diese Profile wurden aus der Simulation der Zuströmgeometrie der Anode bzw. Kathode gewonnen. Für den Vergleich wurden die Geschwindigkeitsprofile der Variante 1 für die Anode und Variante 2 für die Kathode (siehe Kapitel [3](#page-47-0).4) ausgewählt.

Gewählt wurde der Betriebspunkt mit 45 % Wasserstoff, 3 % Wasser und 4 *l* Luftvolumenstrom. Dargestellt werden in diesem Kapitel die Ergebnisse für eine durchschnittliche Stromdichte von 440 *mA*/*cm*<sup>2</sup> , da diese im mittleren Betriebsbereich der Zelle liegt.

Um den Einfluss verschiedener Netzanschlüsse auszuschließen, wurden die Anschlüsse, jeweils für Anode (Nickel) und Kathode (Platin), für alle Varianten gleich gewählt. Dargestellt wird das durch die Pfeile in den Abbildungen, jeweils für Anode und Kathode.

In Abbildung 3.[37](#page-84-0)b und 3.[38](#page-85-0)b ist deutlich der Einfluss der Zuströmung zu sehen. Durch die erhöhte Geschwindigkeit in der Mitte der Zelle (vgl. Abbildung [3](#page-52-0).9 und 3.[11](#page-53-0)) kommt es hier zu einer besseren Versorgung mit den Edukten (*H*<sub>2</sub> und *O*<sub>2</sub>). Daraus kann man schließen, dass bei realer Anströmung der äußere Bereich schlechter versorgt wird.

Die Verteilung des elektrischen Potentials ist bei beiden Fällen ähnlich (siehe Abbildung 3.[39](#page-85-1)). Jedoch sinkt das durchschnittliche Potential bei realer Zuströmung im Mittel um 10 *mV*.

<span id="page-84-1"></span>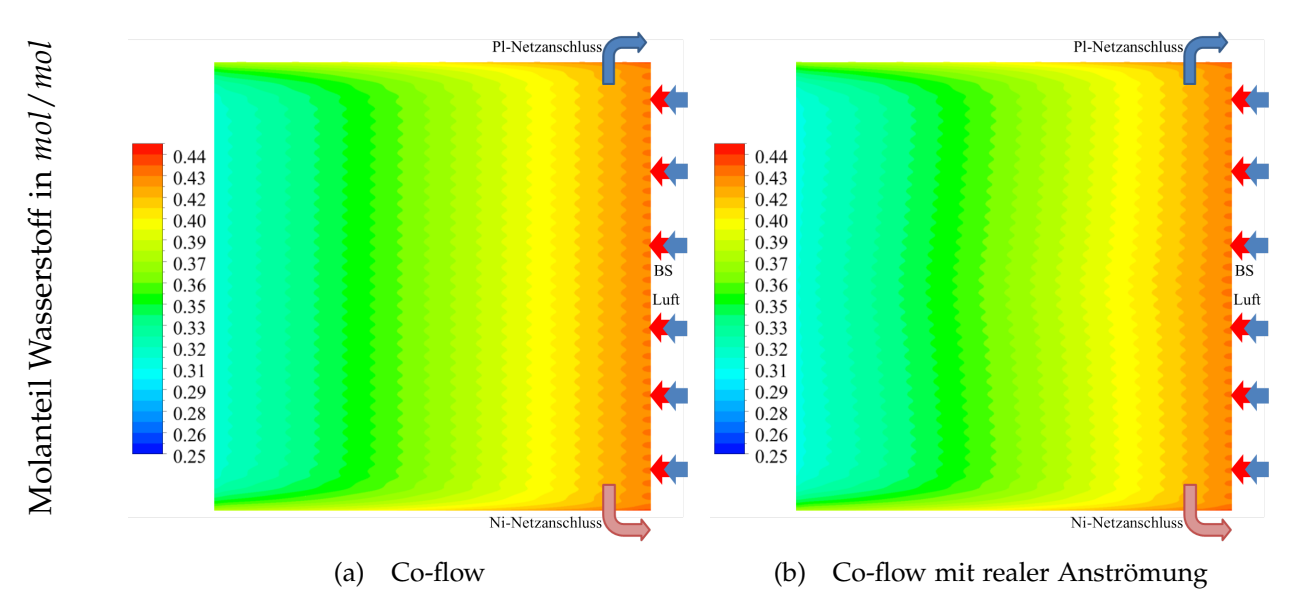

<span id="page-84-0"></span>Abbildung 3.37: Vergleich der *H*<sup>2</sup> Molanteilverteilung

<span id="page-85-2"></span>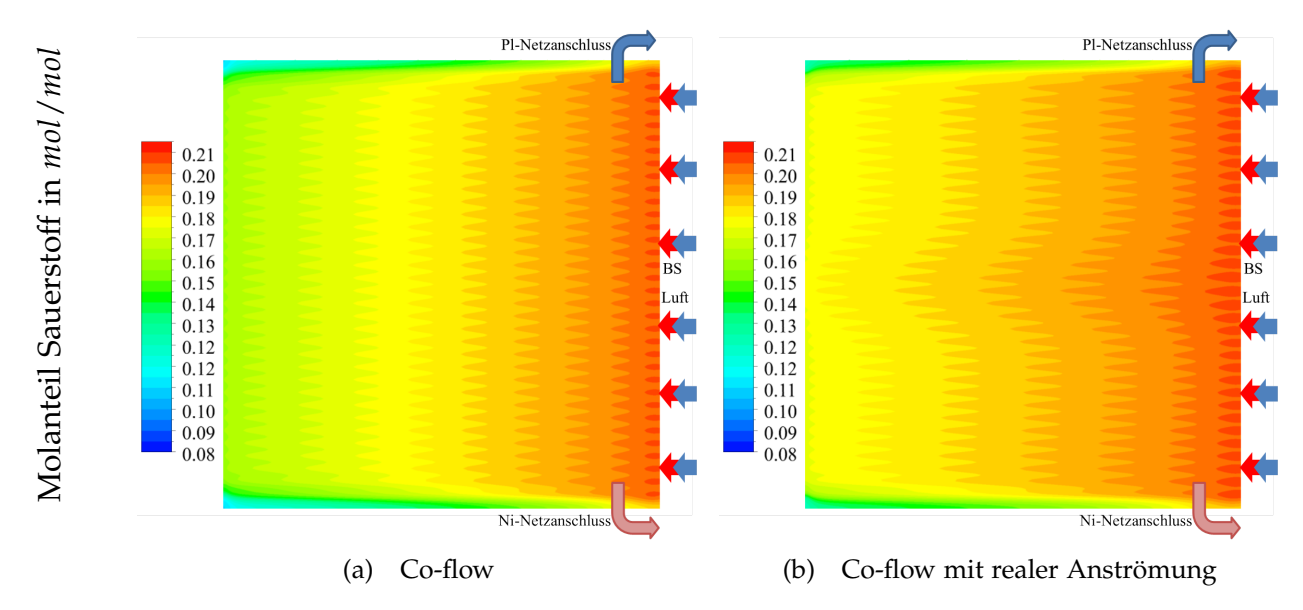

<span id="page-85-0"></span>Abbildung 3.38: Vergleich der *O*<sup>2</sup> Molanteilverteilung

<span id="page-85-1"></span>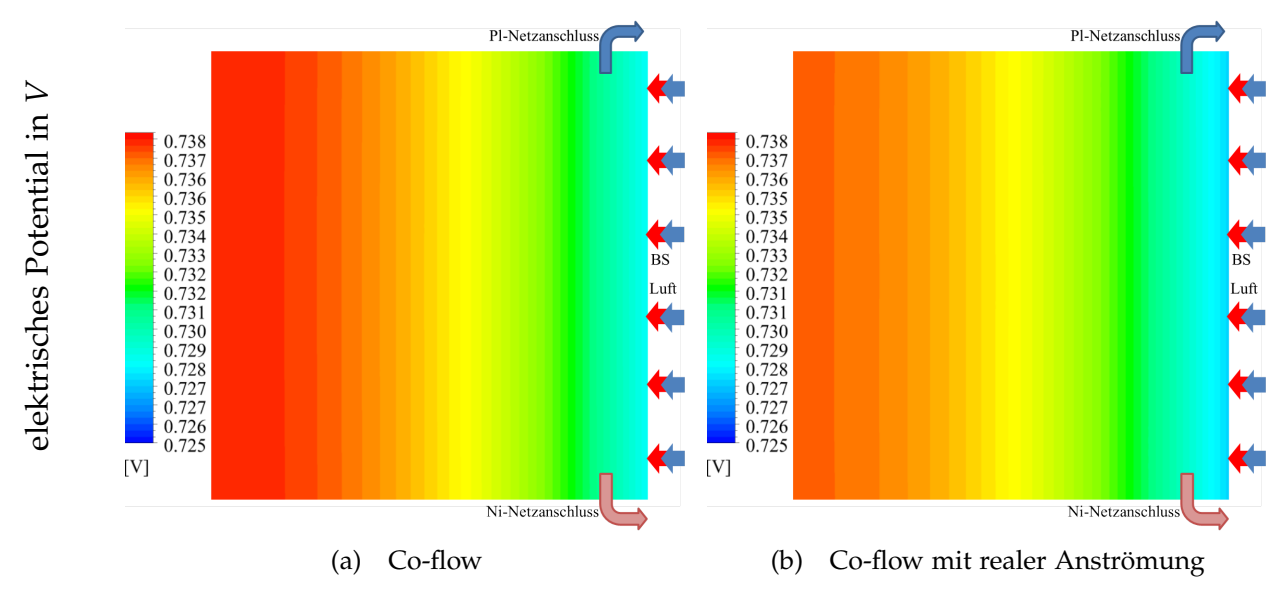

Abbildung 3.39: Vergleich der elektrischen Potentiale an der Kathode

# **4 Zusammenfassung und Ausblick**

Mit den erstellten Modellen konnte eine sehr gute Übereinstimmung mit den experimentell ermittelten Werten erzielt werden.

Besonders betont gehört die Tatsache, dass durch Vorliegen von Messwerten des untersuchten Versuchsaufbaus eine sehr gute Überprüfung der Modelle anhand der U-i-Kennlinien möglich war.

Eine weitere Verbesserung der 3D-Modelle im Vergleich zu den Vorgängerarbeiten stellt die realitätsgetreuere Darstellung der Stromableitung nach außen dar. Dazu wurden die Netze (Anode und Kathode) als poröse Zonen definiert.

Mithilfe der Modelle konnten einerseits wichtige Parameter (Austauschstromdichte) bestimmt werden und andererseits weitere Erkenntnisse zur Funktion der Zelle gewonnen werden. Zusätzlich konnten Verbesserungsvorschläge für die Weiterentwicklung des Gehäuses aufgezeigt werden.

Großes Potential für Verbesserungen gibt es im Bereich der elektrischen Kontaktierung der Netze mit den Elektroden durch eine verbesserte Gewichtsbelastung. Ein großer Einfluss auf die Zellspannung ergibt sich weiters aus der Richtung der Netzkontaktierung nach außen.

Der Einfluss der Strömungsrichtung (Co-, Counter-, und Cross-Flow) ergibt sich durch eine veränderte Verteilung der physikalischen Größen (Spezies, Stromdichte, etc.) und der Temperaturbelastung der Zelle. Auf die durchschnittliche Zellspannung hat es jedoch nur wenig Einfluss. Einen größeren Einfluss ergibt die nicht gleichmäßige Anströmung der Zelle. Eine gleichmäßig verteilte Anströmung erzielte höhere Zellspannungen.

In dieser Arbeit wurden die Simulationen ausschließlich mit Wasserstoff als Brennstoff durchgeführt. Sehr interessant wäre die Wiederholung dieser Simulationen mit Kohlenwasserstoffen inklusive interner Reformierung. Dadurch, dass die 3D-Modelle nur aus Hexaedern bestehen, kann die benötigte Rechenzeit in kleinem Rahmen gehalten werden. Dies würde auch eine mögliche instationäre Simulation beschleunigen.

Ein weiterer Schritt wäre die Betrachtung von mehreren Zellen, aufgebaut in einem Zellenverbund (=Stack). Die dazu benötigten Parameter wurden in dieser Arbeit anhand einer Zelle schon ermittelt und überprüft.

# **Abbildungsverzeichnis**

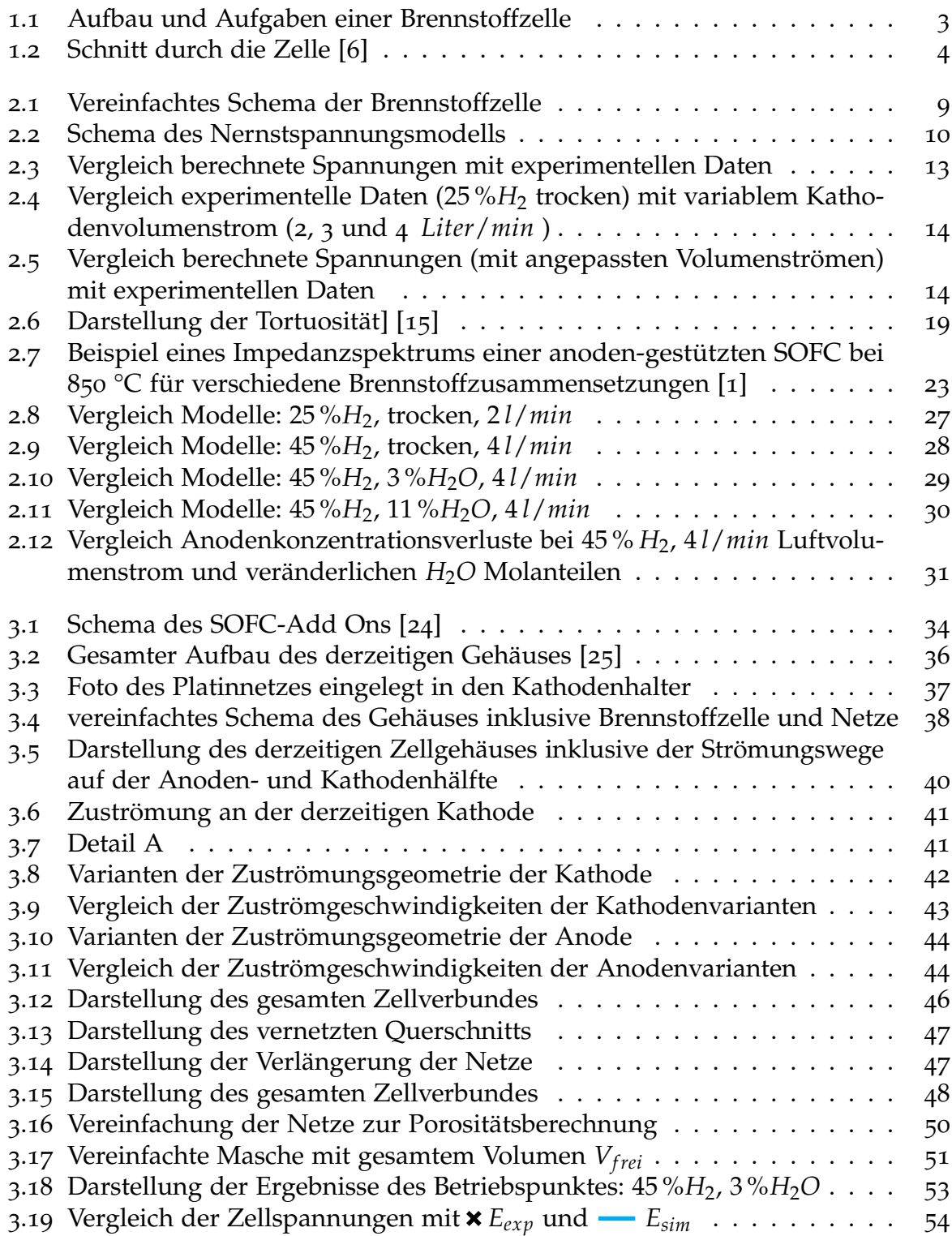

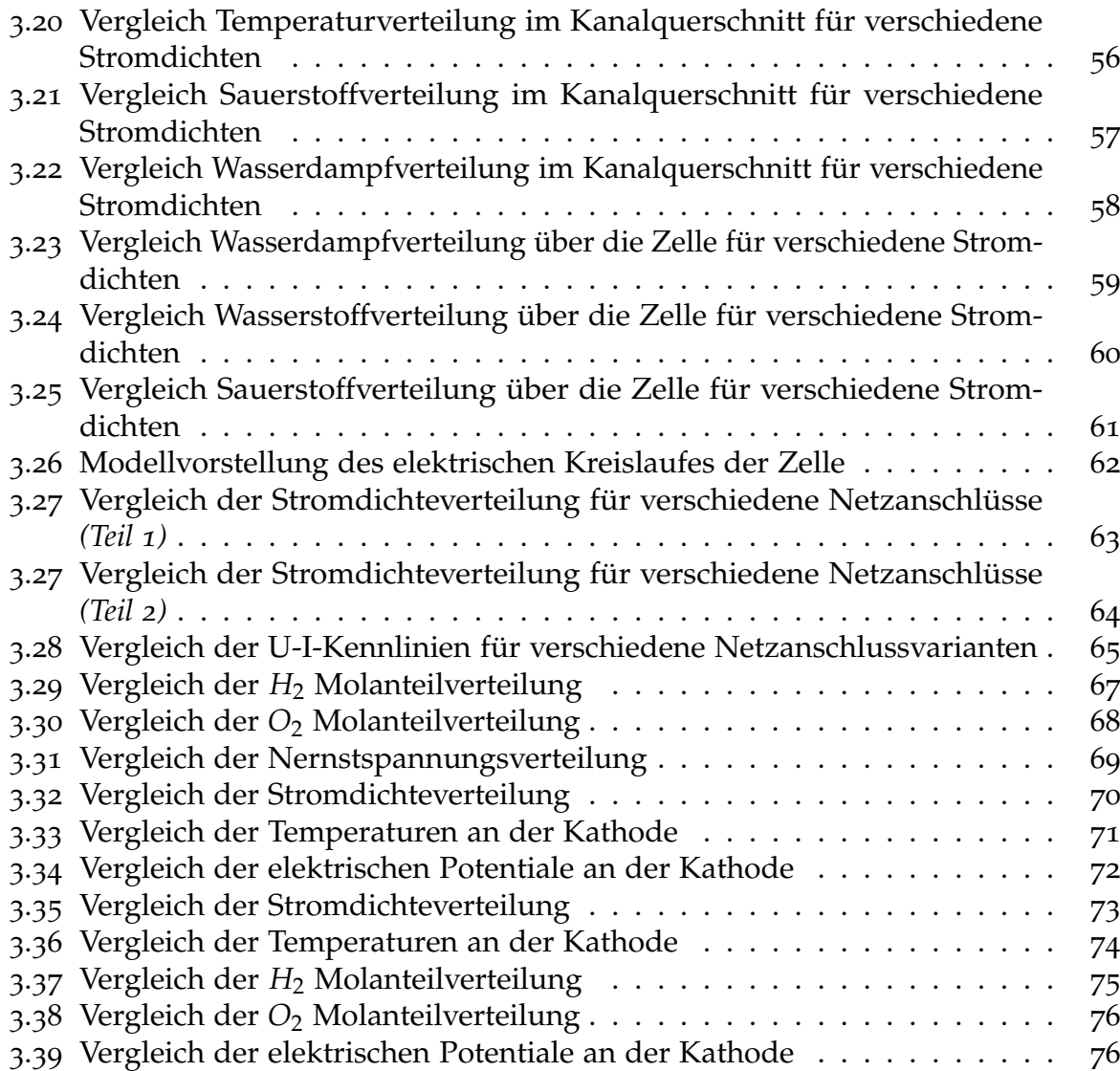

# **Tabellenverzeichnis**

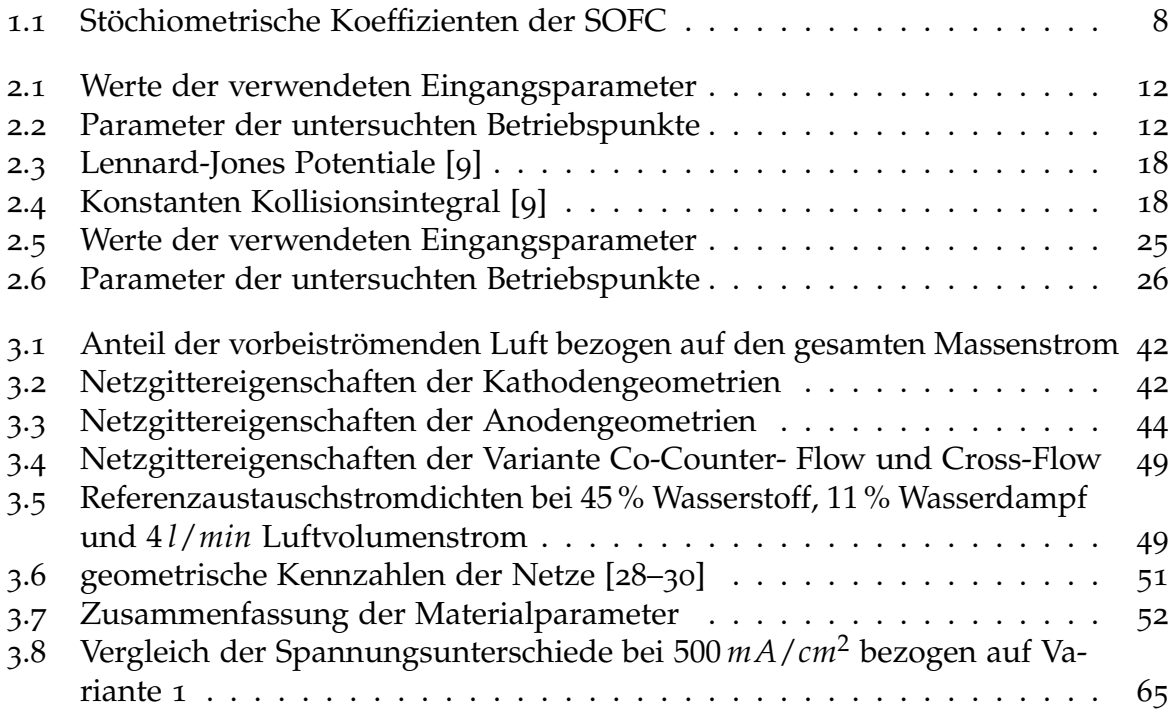

## **Literatur**

- <span id="page-90-1"></span>[1] EGandG Technical Services Inc. *Fuel Cell Handbook*. 7.Auflage. Nov. 2004.
- [2] Simon Penner. *Vorlesung Physikalische Chemie III, Kapitel 8, Universität Innsbruck*. 2012.
- [3] Martin Hauth. »Gasanwendung und Brennstoffzellentechnik«. 5. Mai 2014.
- [4] Subhash C. Singhal und Kevin Kendall, Hrsg. *High-temperature solid oxide fuel cells: fundamentals, design, and applicatons*. New York: Elsevier Advanced Technology, 2003. 405 S. isbn: 978-1-85617-387-2.
- [5] Marco Brandner u. a. »Electrically Conductive Diffusion barrier layers for Metal-Supported SOFC«. In: *Solid State Ionics* 179.27 (30. Sep. 2008), S. 1501–1504. issn: 01672738. DOI: [10.1016/j.ssi.2008.03.002](http://dx.doi.org/10.1016/j.ssi.2008.03.002).
- <span id="page-90-0"></span>[6] Vanja Subotic u. a. »Analysis of possibilities for carbon removal from porous anode of solid oxide fuel cells after different failure modes«. In: *Journal of Power Sources* 302 (Jan. 2016), S. 378-386. ISSN: 03787753. DOI: [10.1016/j.jpowsour.](http://dx.doi.org/10.1016/j.jpowsour.2015.10.071) [2015.10.071](http://dx.doi.org/10.1016/j.jpowsour.2015.10.071).
- [7] F-Chart Software. *Engineering Equation Solver, Academic Professional*. Version V10.091. 2016.
- [8] Vanja Subotic u. a. »In-situ electrochemical characterization methods for industrialsized planar solid oxide fuel cells Part I: Methodology, qualification and detection of carbon deposition«. In: *Electrochimica Acta* 207 (Juli 2016), S. 224–236. issn: 00134686. doi: [10.1016/j.electacta.2016.05.025](http://dx.doi.org/10.1016/j.electacta.2016.05.025).
- <span id="page-90-2"></span>[9] Eduardo Hernández-Pacheco u. a. »A macro-level model for determining the performance characteristics of solid oxide fuel cells«. In: *Journal of Power Sources* 138.1 (Nov. 2004), S. 174-186. ISSN: 03787753. DOI: [10.1016/j.jpowsour.2004.06.](http://dx.doi.org/10.1016/j.jpowsour.2004.06.051) [051](http://dx.doi.org/10.1016/j.jpowsour.2004.06.051).
- [10] Huayang Zhu und Robert J. Kee. »A general mathematical model for analyzing the performance of fuel-cell membrane-electrode assemblies«. In: *Journal of Power Sources* 117.1 (Mai 2003), S. 61–74. issn: 03787753. doi: [10.1016/S0378-](http://dx.doi.org/10.1016/S0378-7753(03)00358-6) [7753\(03\)00358-6](http://dx.doi.org/10.1016/S0378-7753(03)00358-6).
- [11] S.H. Chan, K.A. Khor und Z.T. Xia. »A complete polarization model of a solid oxide fuel cell and its sensitivity to the change of cell component thickness«. In: *Journal of Power Sources* 93 (2000), S. 130–140.
- [12] Yi Jiang und Anil V. Virkar. »Fuel Composition and Diluent Effect on Gas Transport and Performance of Anode-Supported SOFCs«. In: *Journal of The Electrochemical Society* 150.7 (2003), A942. issn: 00134651. doi: [10.1149/1.1579480](http://dx.doi.org/10.1149/1.1579480).
- [13] Yeqing Fu u. a. »Multicomponent gas diffusion in porous electrodes«. In: *Journal of The Electrochemical Society* 162.6 (2015), F613–F621.
- [14] R. Suwanwarangkul u. a. »Performance comparison of Fick's, dusty-gas and Stefan–Maxwell models to predict the concentration overpotential of a SOFC anode«. In: *Journal of Power Sources* 122.1 (Juli 2003), S. 9-18. ISSN: 03787753. DOI: [10.1016/S0378-7753\(02\)00724-3](http://dx.doi.org/10.1016/S0378-7753(02)00724-3).
- <span id="page-91-0"></span>[15] Grzegorz Brus u. a. »Tortuosity of an SOFC anode estimated from saturation currents and a mass transport model in comparison with a real micro-structure«. In: *Solid State Ionics* 265 (Nov. 2014), S. 13–21. issn: 01672738. doi: [10.1016/j.](http://dx.doi.org/10.1016/j.ssi.2014.07.002) [ssi.2014.07.002](http://dx.doi.org/10.1016/j.ssi.2014.07.002).
- [16] J.W. Veldsink u. a. »The use of the dusty-gas model for the description of mass transport with chemical reaction in porous media«. In: *Chemical Engineering Journal* 57 (1995), S. 115–125.
- [17] Jai-Woh Kim u. a. »Polarization effects in intermediate temperature, anodesupported solid oxide fuel cells«. In: *Journal of the Electrochemical Society* 146.1 (1999), S. 69–78.
- [18] Ioannis K. Kookos. »On the diffusion in porous electrodes of SOFCs«. In: *Chemical Engineering Science* 69.1 (Feb. 2012), S. 571–577. ISSN: 00092509. DOI: [10.1016/j.](http://dx.doi.org/10.1016/j.ces.2011.11.013) [ces.2011.11.013](http://dx.doi.org/10.1016/j.ces.2011.11.013).
- [19] Meng Ni, Michael K.H. Leung und Dennis Y.C. Leung. »Parametric study of solid oxide fuel cell performance«. In: *Energy Conversion and Management* 48.5 (Mai 2007), S. 1525–1535. issn: 01968904. doi: [10.1016/j.enconman.2006.11.016](http://dx.doi.org/10.1016/j.enconman.2006.11.016).
- [20] X Deng und A Petric. »Geometrical modeling of the triple-phase-boundary in solid oxide fuel cells«. In: *Journal of Power Sources* 140.2 (2. Feb. 2005), S. 297–303. ISSN: 03787753. DOI: [10.1016/j.jpowsour.2004.08.046](http://dx.doi.org/10.1016/j.jpowsour.2004.08.046).
- [21] Vanja Subotic, Christoph Schluckner und Christoph Hochenauer. »An experimental and numerical study of performance of large planar ESC-SOFCs and experimental investigation of carbon depositions«. In: *Journal of the Energy Institute* 89.1 (Feb. 2016), S. 121-137. ISSN: 17439671. DOI: [10.1016/j.joei.2015.01.004](http://dx.doi.org/10.1016/j.joei.2015.01.004).
- [22] Helfried Steiner. *Skriptum Hoehere Stroemungslehre und Waermeuebertragung*. 2014.
- [23] Inc. ANSYS. *ANSYS Fluent Theory Guide*. Jan. 2016.
- <span id="page-91-1"></span>[24] Inc. ANSYS. *Fluent Fuel Cell Modules Manuel v15*. Nov. 2013.
- <span id="page-91-2"></span>[25] Gernot Pongratz. *Entwicklung und Analyse eines modularen "Next Generation" SOFC Einzelzellgehäuses*. Nov. 2016.
- [26] Richard Keuschnigg. *CFD-Simulation einer mit Dieselreformat betriebenen SOFC-Brennstoffzelle*. 2016.
- [27] Christoph Hochenauer. *Skriptum Numerische Verfahren in der Energietechnik Teil 1, Institut für Waermetechnik*. Okt. 2013.
- <span id="page-91-3"></span>[28] Heraeus Deutschland GmbH. *Angebot 20003149 Pt-Netz fein*. 30. März 2016.
- [29] Oegussa Oesterreichische Gold- und Silberscheideanstalt GmbH. *Angebot Nr.38840/14 Platin-Netz grob*. 18. Dez. 2014.
- <span id="page-91-4"></span>[30] Haver und Boecker OHG. *Bestellung Nr. 4500049131 Ni-Netze*. 20. Jan. 2014.
- [31] Guilan Wang u. a. »3-D model of thermo-fluid and electrochemical for planar SOFC«. In: *Journal of Power Sources* 167.2 (Mai 2007), S. 398–405. issn: 03787753. doi: [10.1016/j.jpowsour.2007.02.019](http://dx.doi.org/10.1016/j.jpowsour.2007.02.019).
- [32] K. Tseronis u. a. »Parametric and transient analysis of non-isothermal, planar solid oxide fuel cells«. In: *International Journal of Hydrogen Energy* 37.1 (Jan. 2012), S. 530–547. ISSN: 03603199. DOI: [10.1016/j.ijhydene.2011.09.062](http://dx.doi.org/10.1016/j.ijhydene.2011.09.062).
- [33] Masayuki Suzuki u. a. »Numerical analysis of coupled transport and reaction phenomena in an anode-supported flat-tube solid oxide fuel cell«. In: *Journal of Power Sources* 180.1 (Mai 2008), S. 29–40. issn: 03787753. doi: [10 . 1016 / j .](http://dx.doi.org/10.1016/j.jpowsour.2008.02.039) [jpowsour.2008.02.039](http://dx.doi.org/10.1016/j.jpowsour.2008.02.039).
- [34] M.M. Hussain, X. Li und I. Dincer. »Mathematical modeling of planar solid oxide fuel cells«. In: *Journal of Power Sources* 161.2 (Okt. 2006), S. 1012–1022. issn: 03787753. DOI: [10.1016/j.jpowsour.2006.05.055](http://dx.doi.org/10.1016/j.jpowsour.2006.05.055).